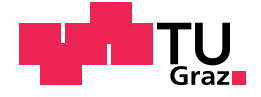

Thomas Langbauer, BSc.

### Lagegeberlose Regelung einer permanentmagneterregten **Synchronmaschine**

**Masterarbeit** zur Erlangung des akademischen Grades eines Diplom-Ingenieur Masterstudiengang: Elektrotechnik

eingereicht an der

Technischen Universität Graz

Betreuer: Ass.-Prof. Dipl.-Ing. Dr.techn. Roland Seebacher

Institut für elektrische Antriebstechnik und Maschinen Vorstand: Univ.-Prof. Dipl.-Ing. Dr.Ing. Anette Mütze

Graz, Februar 2018

#### EIDESSTATTLICHE ERKLÄRUNG

Ich erkläre an Eides statt, dass ich die vorliegende Arbeit selbständig verfasst, andere als die angegebenen Quellen/Hilfsmittel nicht benutzt, und die den benutzten Quellen wörtlich und inhaltlich entnommenen Stellen als solche kenntlich gemacht habe.

Graz, am . . . . . . . . . . . . . . . . . . . . . . . . . . . . . . . . . . . . . . . . . . . . . . . . . . . . . . . . . . . . . . . . . . . . . . . . . . . (Unterschrift)

#### STATUTORY DECLARATION

I declare that I have authored this thesis independently, that I have not used other than the declared sources/resources, and that I have explicitly marked all material which has been quoted either literally or by content from the used sources.

. . . . . . . . . . . . . . . . . . . . . . . . . . . . . . . . . . . . . date

. . . . . . . . . . . . . . . . . . . . . . . . . . . . . . . . . . . . . . . . . . . . . . . (signature)

## Vorwort

Die vorliegende Masterarbeit entstand während meines Masterstudiums Elektrotechnik an der TU Graz. Die Betreuung wurde vom Institut fur elektrische Antriebstechnik und Maschinen ¨ übernommen. Dabei möchte ich mich besonders bei Herrn Ass.-Prof. Dipl.-Ing. Dr. techn. Roland Seebacher für die Möglichkeit diese Arbeit umzusetzen und für die hervorragende fachliche Unterstützung bedanken.

Des weiteren, möchte ich mich auch bei allen Kolleginnen und Kollegen für die gute Zusammenarbeit während des Studiums bedanken und natürlich auch bei meinen Eltern, meinem Bruder und meiner Freundin Stefanie für die Unterstützung während dieser Zeit.

Graz, Februar 2018

Thomas Langbauer

## Abstract

The industry always looks for the possibility to make their products more efficient, better, cheaper and more sustainable. Also, the legal framework becomes stricter in the context of efficiency. In the electrical drive engineering, this yields in an increasing use of permanent magnet synchronous machines, because their construction can deliver a higher efficiency, than other electrical machines. The speed variable operation of such machines requires a current measurement, a rotary encoder, a frequency converter and a microcontroller unit. These components provide the opportunity of a controlled operation, which delivers an additional efficiency compared to a non-controlled operation. The increased computing power and the cheap availability establish the opportunity to calculate the position information out of the electrical values to economise the rotary encoder. At high quantities, a cheaper and resource-conserving production will be possible.

The present master thesis handles the reconstruction of the speed of rotation and the rotary angle as well as the control of the electric machine. The estimation of the mechanical values is based on the measurement of the electrical values of the machine, to save a rotary encoder. The magnets on the rotor are mounted in a way, that the rotor has a different magnetic conductivity, a so called magnetic anisotropy, in both axes. The accurate determination of the rotary angle in the lower speed of rotation area hence zero is done by an additional high frequency voltage injection, to position the magnetic axes in a right way. This is guaranteed by a correct current demodulation. In the higher speed of rotation area, the evaluation is done via the stator current equations. Further, two current controllers and a speed controller were designed for the sensorless operation. A robust estimation ensures a stable reconstruction of the speed of rotation and the rotary angle and therefore a correct torque or rather speed controlled operation.

In the first step, useful methods were selected and used in a simulation, which considers the properties of the voltage source and sensors for the electrical values. Further the results were tested on a test-bench at an existing machine. The results are evaluated and shown in the thesis. Further, an approach for the nontrivial control design is delivered.

# Inhaltsverzeichnis

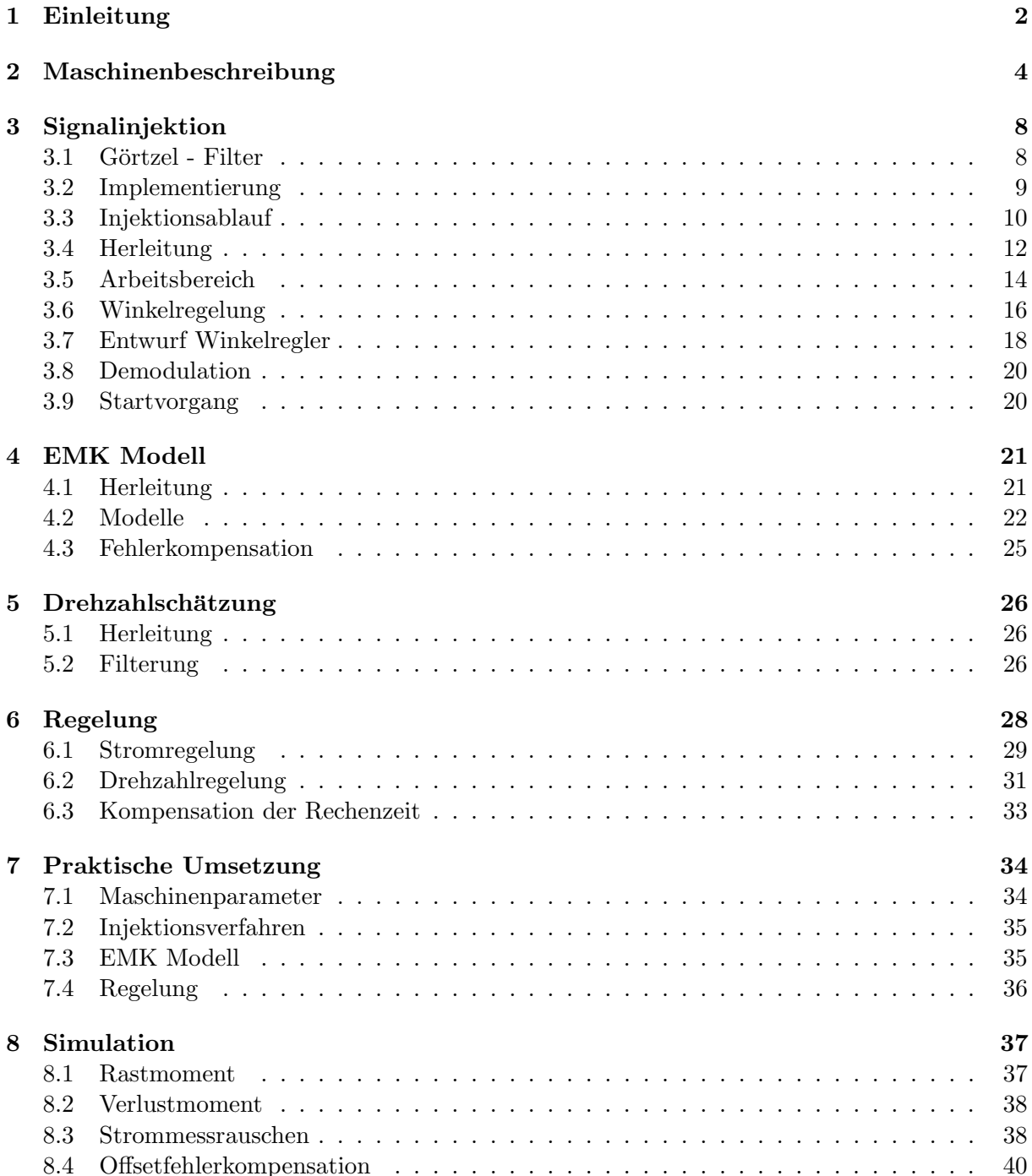

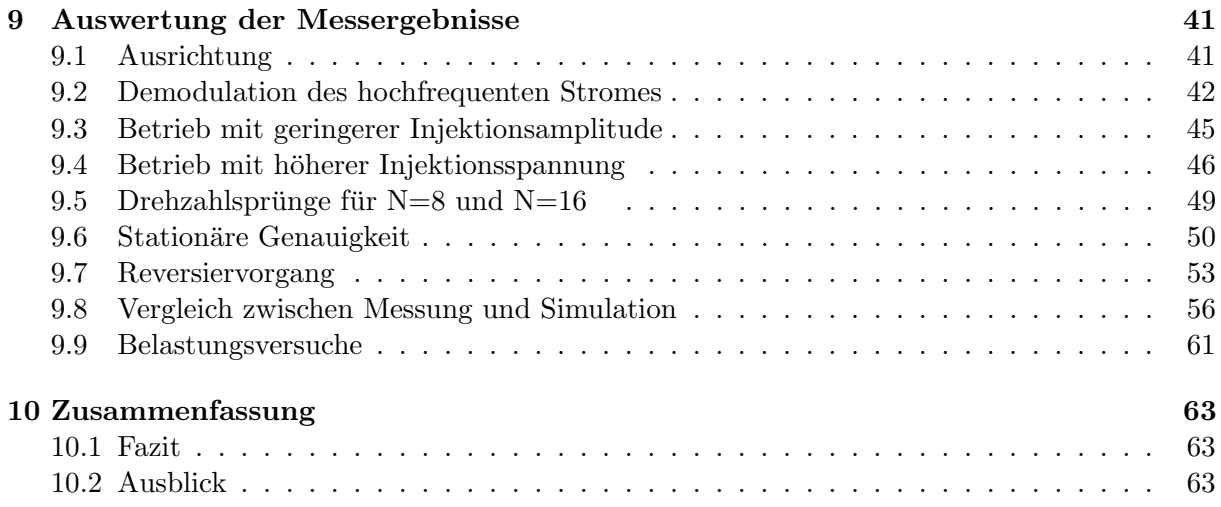

## <span id="page-7-0"></span>Kapitel 1

## Einleitung

Die Industrie ist stets auf der Suche nach Möglichkeiten wie eigene Produkte effizienter, besser, günstiger und auch nachhaltiger gemacht werden können. Weiters wird auch die Vorgabe durch gesetzliche Rahmenbedingungen insbesondere in Bezug auf Effizienz, immer strenger. Konkret führt dies im Bereich der Antriebstechnik dazu permanentmagneterregte Maschinen zu verwenden, da diese so konstruiert werden können, dass sie einen höheren Wirkungsgrad besitzen, als andere elektrische Maschinen. Fur den drehzahlvariablen Betrieb einer solchen Maschine ¨ wird eine Strommessung, ein Drehgeber, ein Frequenzumrichter und eine Mikrocontrollereinheit benötigt. Die verbauten Komponenten eröffnen nun auch die Möglichkeit eines geregelten Betriebs, welcher im Gegensatz zum ungeregelten Betrieb eine zusätzliche Effizienz bringt. Durch erhöhte Rechenleistung und der günstigeren Verfügbarkeit eröffnet sich die Möglichkeit, die Lageinformation algorithmisch aus den elektrischen Größen zu ermitteln und damit den Drehgeber einzusparen. Insbesondere bei einer hohen Stückzahl produzierter Maschinen, würde somit eine günstigere und ressourcenschonende Produktion möglich sein.

Die vorliegende Masterarbeit behandelt die Rekonstruktion der Drehzahl und des Drehwinkels sowie die Regelung der elektrischen Maschine. Dabei erfolgt die Schätzung der mechanischen Größen aus den gemessenen elektrischen Größen der Maschine, um so den Einbau eines sonst nötigen Drehgebers einzusparen. Die eingebauten Magnete sind so angebracht, dass der Rotor eine unterschiedliche magnetische Leitfähigkeit, also eine magnetische Anisotropie, in den beiden Raumachsen besitzt. Die genaue Bestimmung des Drehwinkels erfolgt im niederen Drehzahlbereich ab Drehzahl null mit einer zusätzlichen hochfrequenten Spannungssignalinjektion, um so die magnetischen Achsen richtig zu positionieren. Dies wird durch eine geschickte Stromsignaldemodulation gewährleistet. Im höheren Drehzahlbereich erfolgt die Auswertung über die Statorspannungsgleichungen. Weiters wurden zwei Stromregler und ein Drehzahlregler für den geberlosen Betrieb entworfen. Eine solide Schätzung soll eine stabile Rekonstruktion der Drehzahl und des Drehwinkels und somit einen zuverlässigen drehmomenten- bzw. drehzahlgeregelten Betrieb ermöglichen.

Im ersten Schritt wurden geeignete Verfahren ausgewählt und in einer Simulation angewandt, welche die Eigenschaften der Spannungsquelle und der Sensorik für die elektrischen Größen berücksichtigt. In weiterer Folge wurden die Ergebnisse an einem Prüfstand mit der bereits vorhandenen Maschine getestet. Die Ergebnisse wurden ausgewertet und in der Arbeit dargestellt. Weiters wurde auch ein Ansatz für den nichttrivialen Reglerentwurf geliefert.

Die Auswahl der verwendeten Verfahren wurde unter den Gesichtspunkten getroffen, dass weder das Lastmoment noch eine Information uber das Strommessrauschen der verwendeten Strom- ¨ messsensoren vorliegt. Somit wurde die Möglichkeit einer Verwendung eines Beobachters oder eines Kalman-Filters, welche beide in [\[9,](#page-74-0) S. 76 & 78] kurz vorgestellt werden, verworfen. Daraus ergab sich die Wahl für die Auswertung der Statorspannungsgleichung, also dem EMK Modell. Die Möglichkeiten für die Auswertung der Statorspannungsgleichung werden in [\[7,](#page-74-1) S. 29 & 45] aufgezeigt. Da das EMK Modell nicht fur kleine Drehzahlen verwendet werden kann, musste ein ¨ zweites Verfahren ausgewählt werden. Dafür standen unter anderem das INFORM Verfahren, welches in [\[3,](#page-74-2) S. 123] beschrieben ist oder ein Testsignalverfahren, wie in [\[9,](#page-74-0) S. 109] beschrieben, zur Verfügung. Die Vorteile des Testsignalverfahrens gegenüber dem INFORM Verfahren werden in [\[9,](#page-74-0) S. 89] aufgelistet. Ein wesentlicher Vorteil soll hier wiedergegeben werden. Die Vermeidung von zusätzlichen transienten Vorgängen, wird durch eine kontinuierliche Signalinjektion umgangen. Daher wurde in dieser Masterarbeit das Testsignalverfahren mit kontinuierlicher Signalinjektion gewählt.

Der Reglerentwurf erfolgte auf Basis des Frequenzkennlinienverfahrens. Die einzelnen Schritte dafür werden in dem entsprechenden Kapitel angegeben. Beim Stromreglerentwurf wurde bewusst auf eine Entkopplung verzichtet, da nicht klar ist, ob mit der Drehzahlschätzung, unter Berücksichtigung der Ungenauigkeit, überhaupt eine Verbesserung erreicht wird.

Ziel der Masterarbeit ist, zu zeigen, dass die ausgewählten Verfahren am Prüfstand in guter Qualität, sprich mit möglichst geringem Fehler, funktionieren und die dafür notwendigen Schritte und Ergebnisse nachvollziehbar zu dokumentieren.

Falls andere Methoden bzw. ein geberloses Verfahren für andere Maschinentypen von Interesse ist, kann auf die bereits zitierte und auf die Literatur in [\[6\]](#page-74-3), [\[8\]](#page-74-4), [\[4\]](#page-74-5), [\[11\]](#page-74-6), [\[2\]](#page-74-7), [\[1\]](#page-74-8) und [\[10\]](#page-74-9) verwiesen werden.

## <span id="page-9-0"></span>Kapitel 2

## Maschinenbeschreibung

Dieses Kapitel soll einen kurzen Überblick über die, für diese Masterarbeit zugrunde liegenden mathematischen Zusammenhänge der elektrischen Maschine liefern.

In der elektrischen Antriebstechnik hat es sich eingeburgert die Variablen in folgender Form ¨ darzustellen:

Koordinatensystem, in welchem sich die Variable befindet  $(R \dots \tau \text{otorfestes}, S \dots \text{statorfestes})$  $\swarrow$  $Variable \longrightarrow u_s^R$  $\nwarrow$  $Zugehörigkeit der Variable(s ... Statorwicklungssystem)$ 

Wenn eine Variable einen hochgestellten Index besitzt, dann handelt es sich um einen komplexen Raumzeiger. Dieser kann auch als Vektor dargestellt werden, welcher als ersten Eintrag den Realteil und als zweiten den Imaginärteil besitzt. In dieser Arbeit wird die Vektorendarstellung verwendet.

Eine permanentmagneterregte Synchronmaschine (PMSM) kann mit der Clarke Transformation von einem Drehstromsystem in ein zweiachsiges System überführt werden. Die Transformation dafür lautet:

$$
\begin{pmatrix} i_{s,\alpha} \\ i_{s,\beta} \\ i_{s,0} \end{pmatrix} = \frac{2}{3} \cdot \begin{bmatrix} 1 & -\frac{1}{2} & -\frac{1}{2} \\ 0 & \frac{\sqrt{3}}{2} & -\frac{\sqrt{3}}{2} \\ \frac{1}{2} & \frac{1}{2} & \frac{1}{2} \end{bmatrix} \cdot \begin{pmatrix} i_a \\ i_b \\ i_c \end{pmatrix}
$$
 (2.1)

Die Größe  $i_{s,0}$  bezeichnet das sogenannte Nullsystem, welches vernachlässigt werden kann, weil der Sternpunkt der Maschine nicht angeschlossen ist und die Summe aller Ströme somit null ist. Es ergibt sich somit ein zweiachsiges System.

Vor der Matrix befindet sich der Faktor  $\frac{2}{3}$ , welcher bewirkt, dass im stationären Fall der Betrag des Stromraumzeigers

<span id="page-9-1"></span>
$$
|i_s^S| = \sqrt{i_{s,\alpha}^2 + i_{s,\beta}^2}
$$
 (2.2)

der Amplitude der Strangströme gleicht.

Wird diese Transformation aus Formel [2.1](#page-9-1) nun auf die Statorspannungsgleichungen angewandt, so ergibt sich folgendes System im Statorkoordinatensystem (SKS):

<span id="page-10-1"></span>
$$
u_s^S = R_s \cdot i_s^S + \dot{\Psi}_s^S
$$
  

$$
\Psi_s^S = \mathbf{L}_s \cdot i_s^S + \Psi_{PM}^S
$$
 (2.3)

Bei  $L_s$  handelt es sich um die Induktivitätsmatrix.

Für die feldorientierte Regelung wird eine weitere Transformation angewandt, die Park Transformation, bei welcher man ein rotierendes System erhält. Es ist sinnvoll dieses mit-rotierende Koordinatensystem mit dem Rotor zusammenzulegen. Somit werden alle Größen auf das sogenannte Rotorkoordinatensystem (RKS) bezogen. Der Zusammenhang fur komplexe Zeiger ¨ lautet:

$$
z^{S} = z^{R} \cdot e^{j\varphi}
$$
  
\n
$$
z^{R} = z^{S} \cdot e^{-j\varphi}
$$
\n(2.4)

Die Transformation ist in Abbildung [2.1](#page-10-0) durch einen beliebigen Zeiger z veranschaulicht.

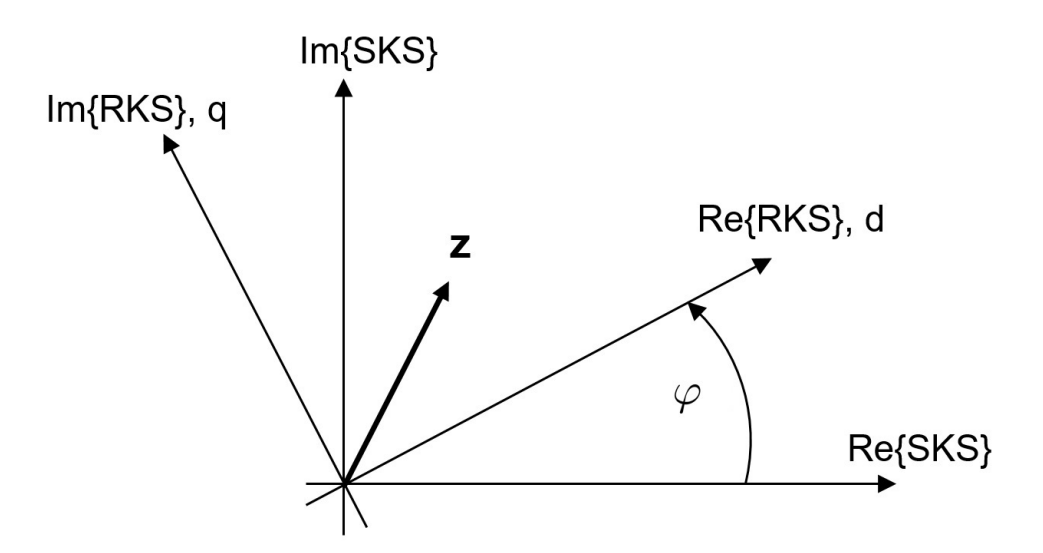

Abbildung 2.1: Beliebiger Zeiger in den beiden Koordinatensystemen

Dies kann auch mit Hilfe der Matrix  $\mathbf{T}(\varphi)$ , welche im Weiteren mit T bezeichnet wird, berechnet werden. Hier muss die komplexe Zahl z, jedoch als Spaltenvektor ausgedrückt werden.

<span id="page-10-2"></span><span id="page-10-0"></span>
$$
z^{S} = \mathbf{T} \cdot z^{R} = \begin{bmatrix} \cos(\varphi) & -\sin(\varphi) \\ \sin(\varphi) & \cos(\varphi) \end{bmatrix} \cdot z^{R}
$$
 (2.5)

Die Rücktransformation erfolgt über die transponierte Matrix von T.

$$
z^{R} = \mathbf{T}^{T} \cdot z^{S} = \begin{bmatrix} \cos(\varphi) & \sin(\varphi) \\ -\sin(\varphi) & \cos(\varphi) \end{bmatrix} \cdot z^{S}
$$
 (2.6)

Im Weiteren, wird die Matrizen- und Vektorenschreibweise verwendet. Somit kann die Umrechnung der Flussverkettungsgleichung ins Rotorkoordinatensystem erfolgen.

$$
\mathbf{T}^T \Psi_s^S = \mathbf{T}^T \mathbf{L_S} \mathbf{T} \cdot i_s^R + \mathbf{T}^T \Psi_{PM}^S
$$
  

$$
\Psi_s^R = \mathbf{L_R} \cdot i_s^R + \Psi_{PM}^R
$$
 (2.7)

Weiters, wird die Statorspannungsgleichung ins RKS umgerechnet.

$$
\mathbf{T} u_s^R = R_s \mathbf{T} i_s^R + (\mathbf{T} \Psi_s^R)
$$
  

$$
u_s^R = R_s i_s^R + \Psi_s^R + \dot{\varphi} \mathbf{D} \left(\frac{\pi}{2}\right) \Psi_s^R
$$
 (2.8)

Die Drehmatrix  $D$  entspricht der Matrix  $T$ , jedoch für einen konstanten Winkel. Sie wird eingeführt um die Matrix T aus der Gleichung heraus zu kürzen. Für den Winkel  $\frac{\pi}{2}$  $\frac{\pi}{2}$  lautet **D** also:

<span id="page-11-0"></span>
$$
\mathbf{D}\left(\frac{\pi}{2}\right) = \begin{bmatrix} 0 & -1 \\ 1 & 0 \end{bmatrix} \tag{2.9}
$$

Die Induktivitätsmatrix  $L_R$  lautet:

<span id="page-11-1"></span>
$$
\mathbf{L}_{\mathbf{R}} = \begin{bmatrix} L_d & 0 \\ 0 & L_q \end{bmatrix} \tag{2.10}
$$

Führt man die Gleichung [2.8](#page-11-0) mit Einsetzen der Drehmatix nun in die Komponentenschreibweise über, so erhält man:

$$
u_{s,d} = R_s \ i_{s,d} - \dot{\varphi} \ L_q \ i_{s,q} + L_d \ i_{s,d} - \dot{\varphi} \ \Psi_{PM,q}
$$
  

$$
u_{s,q} = R_s \ i_{s,q} + \dot{\varphi} \ L_d \ i_{s,d} + L_q \ i_{s,q} + \dot{\varphi} \ \Psi_{PM,d}
$$
 (2.11)

Die d-Komponente bezeichnet den Realteil und die q-Komponente den Imaginärteil der Raumzeiger im RKS.  $\dot{\varphi}$  entspricht der elektrischen Winkelgeschwindigkeit  $\omega_{el}$ . Die q-Komponente der Flussverkettung  $\Psi_{PM,q}$  ist gleich 0.

Nun kann auch die Induktivitätsmatrix  $\mathbf{L}_s(\varphi)$ , welche im weiteren als  $\mathbf{L}_s$  angeschrieben wird, des SKS bestimmt werden. Durch den symmetrischen Rotor, zu sehen in Abbildung [2.2](#page-12-0) und durch die Transformation auf ein zweiachsiges System, ergibt sich im SKS folgende Form:

$$
\mathbf{L_s} = \mathbf{T} \mathbf{L_R} \mathbf{T}^T
$$
  
\n
$$
\mathbf{L_s} = \begin{bmatrix} \cos(\varphi)^2 L_d + \sin(\varphi)^2 L_q & \cos(\varphi)\sin(\varphi)L_d - \cos(\varphi)\sin(\varphi)L_q \\ \cos(\varphi)\sin(\varphi)L_d - \cos(\varphi)\sin(\varphi)L_q & \cos(\varphi)^2 L_q + \sin(\varphi)^2 L_d \end{bmatrix}
$$
  
\n
$$
\mathbf{L_s} = \begin{bmatrix} L_{\alpha} & L_{\gamma} \\ L_{\gamma} & L_{\beta} \end{bmatrix}
$$
\n(2.12)

Für die Winkel  $\varphi = \{0, 90, 180, 270, 360\}^{\circ}$  ergibt sich eine Diagonalmatrix.

<span id="page-11-2"></span>
$$
\mathbf{L_s} = \begin{bmatrix} L_\alpha & 0 \\ 0 & L_\beta \end{bmatrix} \tag{2.13}
$$

Eine weitere wichtige Gleichung ist jene für das Drehmoment der PMSM.

$$
T_{PMSM} = -\frac{3}{2} \cdot p \cdot ((L_q - L_d) \ i_{s,q} \ i_{s,d} - \Psi_{PM,d} \ i_{s,q} + \Psi_{PM,q} \ i_{s,d}) \tag{2.14}
$$

Der Buchstabe T steht hierbei für Torque, also zu deutsch Drehmoment und p bezeichnet die Polpaarzahl. Die verwendete Maschine besitzt eine größere Induktivität in die q- als in die d-Achse. Somit liefert ein feldschw¨achender d-Strom, bei positivem q-Strom, einen positiven Momentenbeitrag.

Ein weiterer wichtiger physikalischer Zusammenhang ist der Drallsatz, welcher den Zusammenhang zwischen einwirkendem Drehmoment und der Kreisfrequenzänderung des Rotors liefert.

$$
\dot{\omega} J = T_{PMSM} - T_{loss} - T_{cog} - T_{load} \tag{2.15}
$$

J beschreibt das Massenträgheitsmoment der Maschine und aller zusätzlich montierten Teile am Rotor (z.B. Rotor einer Belastungsmaschine),  $T_{PMSM}$  bezeichnet das erzeugte Drehmoment der Maschine,  $T_{loss}$ das Verlusmoment (engl. losses),  $T_{cog}$  bezeichnet das vorhandene Rastmoment (engl. cogging torque) der PMSM und  $T_{load}$  das auf die Maschine wirkende Lastmoment.

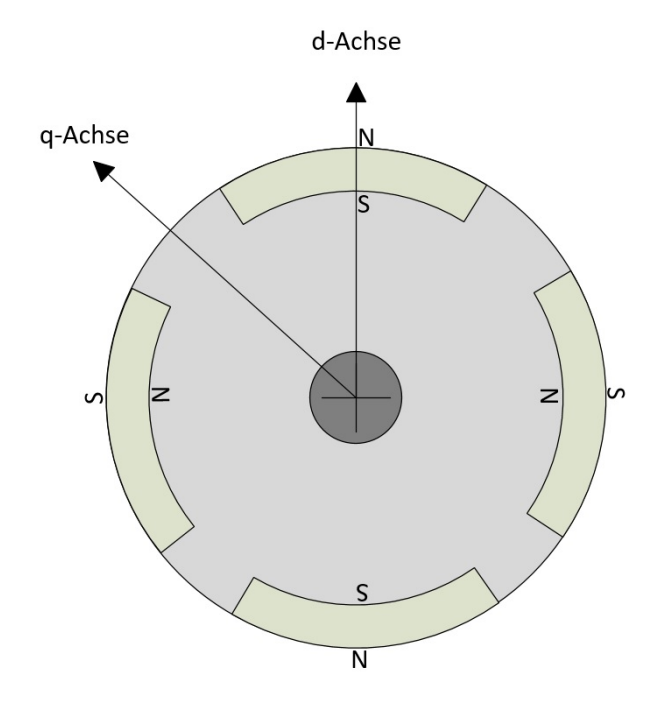

<span id="page-12-0"></span>Abbildung 2.2: Darstellung des Rotors der elektrischen Maschine

In Abbildung [2.2](#page-12-0) erkennt man die Darstellung des Rotors. Dieser besitzt die Polpaarzahl zwei. Somit ergibt sich ein Unterschied vom Faktor zwei zwischen mechanischem sowie elektrischem Drehwinkel und auch den jeweiligen Drehzahlen.

# <span id="page-13-0"></span>Kapitel 3 Signalinjektion

Um den Drehwinkel der elektrischen Maschine bei niedrigen Drehzahlen und auch insbesondere bei Stillstand bestimmen zu können, wurde als Methode eine hochfrequente Signalinjektion verwendet. Hierfür wird die Anisotropie, also die unterschiedliche magnetische Leitfähigkeit des Rotors in beiden Raumachsen ausgenutzt. Die Idee dabei ist, ein hochfrequentes periodisches Spannungssignal in die d-Achse des Rotors zu injizieren. Dadurch wird ein Strom in der d-Achse, und bei Fehlausrichtung auch in der q-Achse erzeugt. Jener q-Strom wird als Grad fur die Fehl- ¨ ausrichtung benutzt und in einer Regelung zur Sch¨atzung des Winkels verwendet. Weiters wird der hochfrequente injizierte Strom vom gemessenen Istwert der Stromregelung abgezogen, um nicht den Regler zu beeinflussen. In der Literatur wurden bereits solche Uberlegungen verfolgt ¨ und für diese Arbeit wurde [\[9,](#page-74-0) S. 109] als Bezugsquelle herangezogen.

#### <span id="page-13-1"></span>3.1 Görtzel - Filter

Zur Signaldemodulation wurde ein Görtzel Filter verwendet. Dieser stellt lediglich einen einzelnen Spektralanteil der Diskreten Fourier-Transformation (DFT) dar. Die beiden wichtigsten Signalformen für die periodische hochfrequente Injektion und deren dazugehörige DFT sind:

$$
\sin(\omega_{HF} t) \Leftrightarrow j \frac{N}{2} [\delta(\omega + \omega_{HF}) - \delta(\omega - \omega_{HF})]
$$
  
\n
$$
\cos(\omega_{HF} t) \Leftrightarrow \frac{N}{2} [\delta(\omega + \omega_{HF}) + \delta(\omega - \omega_{HF})]
$$
\n(3.1)

Der gesuchte Görtzel Filter soll das komplexe Spektrum, also die DFT des am Eingang befindlichen Signales, liefern. Die z-Übertragungsfunktion des Filters lautet:

$$
H(z) = \frac{1 - e^{-j\frac{2\pi k}{N}}z^{-1}}{1 - 2\cos\left(\frac{2\pi k}{N}\right)z^{-1} + z^{-2}}
$$
(3.2)

N bezeichnet die Anzahl der Abtastwerte, welche am Eingang des Filters hintereinander anliegen. Nach N Werten werden die Filterzustandsgrößen rückgesetzt und die nächsten N Werte werden dem Filter zur Verfugung gestellt. Es erfolgt somit keine fortlaufende Berechnung. Um ¨ sicher zustellen, dass der Görtzel Filter immer eine vollständige Grundschwingung des Injektionssignales erhält muss die Signalinjektion mit dem Filter synchronisiert werden. Dies erreicht man durch Anpassen der Testsignalfrequenz an die Abtastfrequenz des Systems. Hierfür muss der Parameter k wie folgt festgelegt werden:

$$
k = \frac{f_{HF}}{f_S} \cdot N, \ N \in \mathbb{N}
$$
\n(3.3)

 $f_{HF}$  ist die Signalfrequenz der hochfrequenten Signalinjektion und  $f_S$  ist die Abtastfrequenz des Systems. Der Filter gibt am Ausgang eine komplexe Zahl aus. Davon ist der Realteil die Amplitude, des vorhandenen cos Anteils und der Imagin¨arteil die Amplitude des sin Anteils. Es ist darauf hinzuweisen, dass mit steigender Anzahl an Abtastwerten die Ergebnisse des Filters zwar genauer werden, jedoch die Auswertung dafür  $N \cdot T_s$  dauert. Dies kann bei dynamischem Betrieb ein Problem für die Regelung darstellen. Es muss daher ein Kompromiss zwischen Genauigkeit und Auswertedauer gefunden werden. Für diese Arbeit wurde  $k = 1$  gewählt. Der Berechnungsaufwand dieses Filters liegt bei  $2N+2$  Additionen/Subtraktion und  $N+2$  Multiplikationen und ist somit effizienter, wie eine schnelle Fourier Transformation.

#### <span id="page-14-0"></span>3.2 Implementierung

Die Berechnung des Görtzel Filters, mit den N Abtastwerten, erfolgt in einem Abtastschritt. Danach wird die Berechnung nach einer Dauer von  $(N - 1) \cdot T_s$  wiederholt. Diese Art der Berechnung ist ungünstig, weil sehr viel Rechenleistung in kurzer Zeit in Anspruch genommen wird. Eine fortlaufende Berechnung wäre günstiger. Somit könnte unter Umständen auch die Abtastzeit des Systems kleiner gewählt werden.

Der mathematische Zusammenhang für eine fortlaufende Berechnung ist gegeben durch:

$$
y_{i,\cos} = \frac{2}{N} \left( x_i \cdot \cos \left( 2\pi k \frac{i}{N} \right) - x_{i-N} \cdot \cos \left( 2\pi k \frac{i}{N} - 2\pi \right) + y_{i-1} \right)
$$
  

$$
y_{i,\sin} = \frac{2}{N} \left( x_i \cdot \sin \left( 2\pi k \frac{i}{N} \right) - x_{i-N} \cdot \sin \left( 2\pi k \frac{i}{N} - 2\pi \right) + y_{i-1} \right)
$$
(3.4)

Die Umsetzung ist in Abbildung [3.1](#page-14-1) dargestellt.  $x_i$  ist die Eingangsgröße zum Zeitpunkt i,  $y_i$ entspricht der Amplitude des cos oder sin Anteils im Eingangssignal, die zeitliche Verzögerung  $z^{-N}$  entspricht im cos bzw. sin einer Verschiebung um  $-2\pi$ .

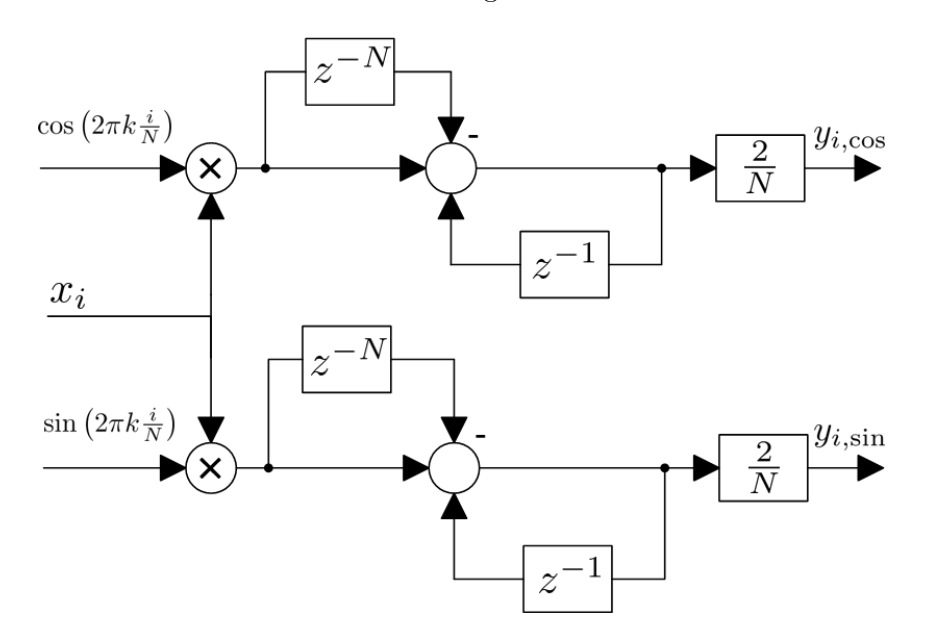

<span id="page-14-1"></span>Abbildung 3.1: Darstellung der fortlaufenden Görtzel Implementierung

#### <span id="page-15-0"></span>3.3 Injektionsablauf

Für die Erklärung des Injektionsablaufes werden die Begriffe aus Tabelle [3.1](#page-15-1) verwendet. Alle geschätzten Größen werden mit einem  $\hat{ }$  gekennzeichnet. Der Index HF soll für hochfrequent stehen und kennzeichnet alle entsprechenden Signale für das Injektionsverfahren.

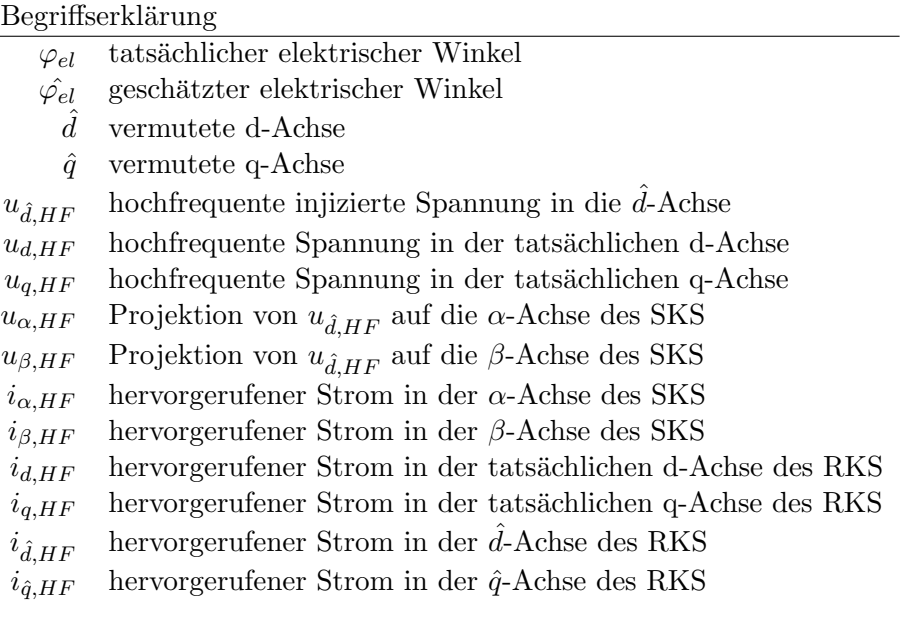

<span id="page-15-1"></span>Tabelle 3.1: Variablendefinition und Begriffserklärung

Zu Beginn wird angenommen, dass der tatsächliche und geschätzte Winkel um weniger als ±90◦ auseinanderliegen. Eine 180◦ Verschiebung wird vom Injektionsverfahren nicht automatisch erkannt. Dieses Thema wird in einem späteren Unterpunkt behandelt. Als nächstes wird ein periodisches Spannungssignal zur Reglerausgangsspannung in die d-Achse der Maschine addiert. Dieser hochfrequente Spannungsraumzeiger wird in das SKS transformiert. Dieser Vorgang ist in Abbildung [3.2](#page-16-0) erkennbar.

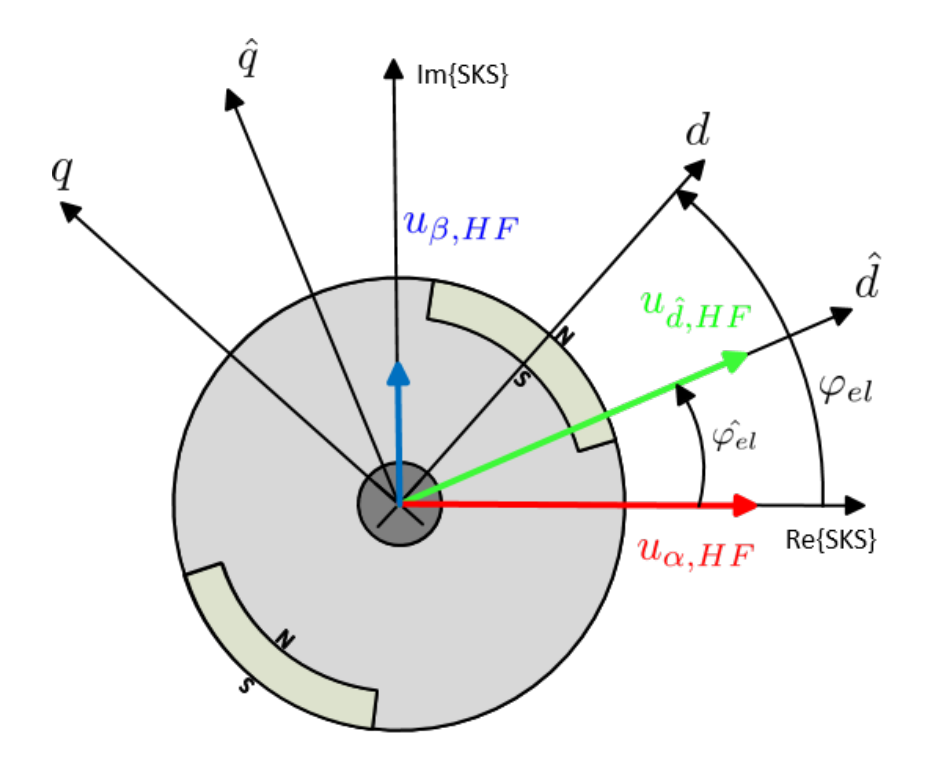

<span id="page-16-0"></span>Abbildung 3.2: Vorgabe des Spannungszeigers in die  $\hat{d}$ -Achse

Falls nun der geschätzte elektrische Winkel  $\varphi_{el}$  nicht dem Wahren  $\varphi_{el}$  entspricht, wird aufgrund der unterschiedlichen magnetischen Leitfähigkeit ein Strom in der  $\hat{q}$ -Achse hervorgerufen. Dieser Vorgang ist in Abbildung [3.3](#page-16-1) zu sehen. Der Strom  $i_{\hat{q},HF}$  kann nun als Maß für die Fehlausrichtung verwendet werden um das vermutete Koordinatensystem in das richtige RKS zu regeln.

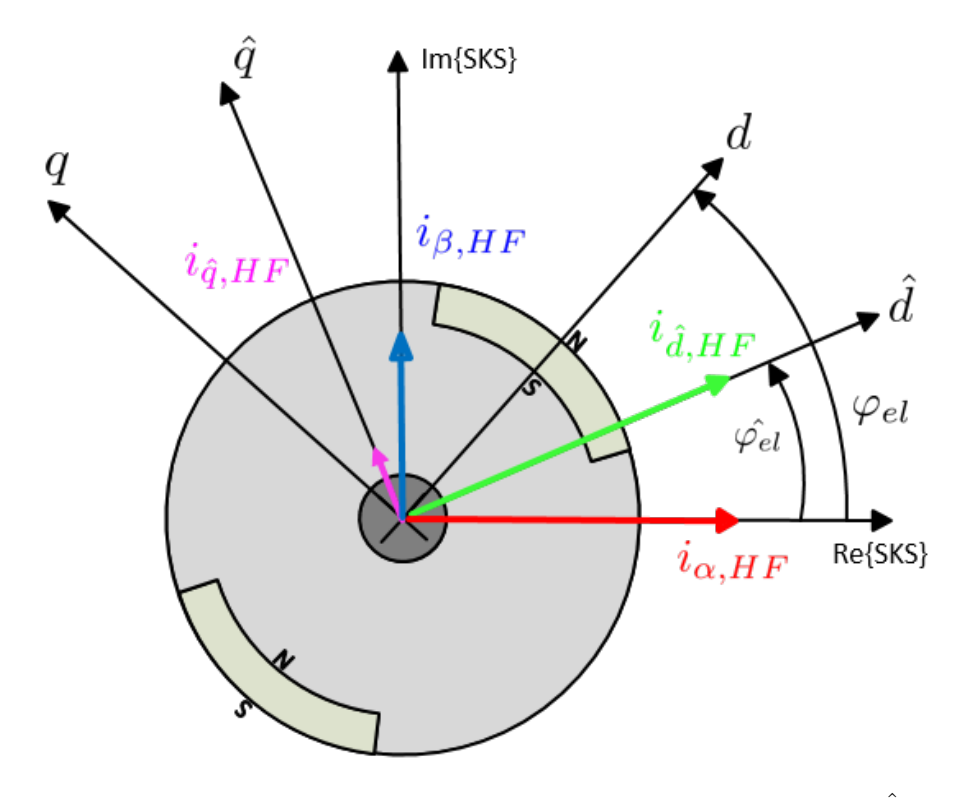

<span id="page-16-1"></span>Abbildung 3.3: Hervorgerufener hochfrequenter Strom in der  $\hat{q}$ - und  $\hat{d}$ -Achse

#### <span id="page-17-0"></span>3.4 Herleitung

Wie bereits oben erwähnt, wird das Injektionssignal vom Regler Stromistwert abgezogen, um nicht von diesem ausgeregelt oder beeinflusst zu werden. Wie das durch die hochfrequente Spannungssignaleinprägung hervorgerufenen Stromsignal aussieht, wird unter den folgenden Annahmen erläutert:

- Signalinjektion nur bei niedrigen Drehzahlen
- Spannungsabfall am Statorwiderstand  $R_s$  wird vernachlässigt, da die Spannungen an  $\omega_{HF} L_d$ bzw.  $\omega_{HF} L_q$  sehr viel größer sind

Die getroffenen Annahmen reduzieren die Statorspannungsgleichungen im RKS aus Formel [2.11](#page-11-1) zu:

<span id="page-17-3"></span><span id="page-17-2"></span>
$$
u_{s,d} = L_d \dot{i}_{s,d}
$$
  

$$
u_{s,q} = L_q \dot{i}_{s,q}
$$
 (3.5)

Somit erhält man für eine sinusförmige hochfrequente Signalinjektion  $u_{\hat{d},HF} = \hat{u} \sin(\omega_{HF} t)$ , bei richtig ausgerichtetem Koordinatensystem (also  $i_{d,HF} = i_{\hat{d},HF}$  und  $i_{q,HF} = i_{\hat{q},HF}$ ), folgende Ströme:

$$
i_{d,HF} = \frac{1}{L_d} \int \hat{u} \sin(\omega_{HF} t) dt = -\frac{\hat{u}}{\omega_{HF} L_d} \cos(\omega_{HF} t)
$$
  

$$
i_{q,HF} = 0
$$
 (3.6)

Die dazugehörigen Spannungen im SKS lauten:

<span id="page-17-4"></span><span id="page-17-1"></span>
$$
u_{\alpha, HF} = u_{\hat{d}, HF} \cdot \cos(\hat{\varphi_{el}})
$$
  

$$
u_{\beta, HF} = u_{\hat{d}, HF} \cdot \sin(\hat{\varphi_{el}})
$$
 (3.7)

Bei Fehlausrichtung wird durch die hochfrequente Spannungszeigervorgabe in die  $\hat{d}$ -Achse, auch eine Spannung in die d- und q-Achse injiziert. Über die Transformationsmatrix  $\mathbf T$  werden diese Spannungen aus den Gleichungen [3.7](#page-17-1) wieder in das RKS transformiert.

$$
\begin{aligned}\n\begin{pmatrix} u_{d,HF} \\ u_{q,HF} \end{pmatrix} &= \mathbf{T}^T \cdot \begin{pmatrix} u_{\alpha,HF} \\ u_{\beta,HF} \end{pmatrix} = \mathbf{T}^T \cdot \begin{pmatrix} \cos(\hat{\varphi_{el}}) \\ \sin(\hat{\varphi_{el}}) \end{pmatrix} \cdot u_{\hat{d},HF} \\
&= \begin{pmatrix} \cos(\varphi_{el}) & \cos(\hat{\varphi_{el}}) + \sin(\varphi_{el}) & \sin(\hat{\varphi_{el}}) \\ -(\sin(\varphi_{el}) & \cos(\hat{\varphi_{el}}) - \cos(\varphi_{el}) & \sin(\hat{\varphi_{el}}) \end{pmatrix} \cdot u_{\hat{d},HF} \\
&= \begin{pmatrix} \cos(\varphi_{el} - \hat{\varphi_{el}}) \\ -\sin(\varphi_{el} - \hat{\varphi_{el}}) \end{pmatrix} \cdot u_{\hat{d},HF} = \begin{pmatrix} \cos(\Delta \varphi_{el}) \\ -\sin(\Delta \varphi_{el}) \end{pmatrix} \cdot u_{\hat{d},HF}\n\end{aligned} \tag{3.8}
$$

Der Differenzwinkel zwischen dem wahren und dem geschätzten Winkel  $\varphi_{el} - \varphi_{el}$  wird im Weiteren als  $\Delta\varphi_{el}$  bezeichnet. Die Differenzwinkelgeschwindigkeit  $\Delta\varphi_{el}$  entspricht  $\Delta\omega_{el}$ . Diese transformierten Spannungen erzeugen jeweils in der d- und q-Achse einen Strom. Wenn nun für  $u_{\hat{d},HF} = \hat{u} \sin(\omega_{HF} t)$  eingesetzt wird, besitzen die zugehörigen Ströme (unter Annahme  $\Delta \omega_{el} =$  konst.) in d- und q-Richtung das folgende Aussehen:

$$
i_{d,HF} = \frac{1}{L_d} \int \cos(\Delta \varphi_{el}) \hat{u} \sin(\omega_{HF} t) dt =
$$
  
\n
$$
= \frac{\hat{u}}{L_d \cdot (\Delta \omega_{el}^2 - \omega_{HF}^2)} (\Delta \omega_{el} \sin(\Delta \varphi_{el}) \sin(\omega_{HF} t) + \omega_{HF} \cos(\Delta \varphi_{el}) \cos(\omega_{HF} t))
$$
  
\n
$$
i_{q,HF} = -\frac{1}{L_q} \int \sin(\Delta \varphi_{el}) \hat{u} \sin(\omega_{HF} t) dt =
$$
  
\n
$$
= \frac{\hat{u}}{L_q \cdot (\Delta \omega_{el}^2 - \omega_{HF}^2)} (\Delta \omega_{el} \cos(\Delta \varphi_{el}) \sin(\omega_{HF} t) - \omega_{HF} \sin(\Delta \varphi_{el}) \cos(\omega_{HF} t))
$$
(3.9)

Man kann nun deutlich erkennen, dass bei abklingendem  $\dot{\Delta\varphi_{el}}$  sich die Gleichungen aus Formel [3.9](#page-18-0) jenen von [3.6](#page-17-2) annähern. Falls zusätzlich auch  $\Delta \varphi_{el} = 0$ , dann sind diese exakt gleich.

Da im Betrieb die Position des wahren RKS nicht zur Verfugung steht, ist es interessant zu ¨ wissen, wie sich die Ströme im geschätzten RKS verhalten. Die Umformung hierfür wird mit den folgenden Formeln durchgeführt:

<span id="page-18-0"></span>
$$
i_s^{\hat{R}} = \mathbf{T}(\Delta \varphi_{el}) \cdot i_s^R
$$
  

$$
i_s^R = \mathbf{T}^T(\Delta \varphi_{el}) \cdot i_s^{\hat{R}}
$$
 (3.10)

Nun werden die vereinfachten Statorspannungsgleichungen im RKS aus Formel [3.5](#page-17-3) umgeformt und in Matrizenschreibweise angeschrieben:

<span id="page-18-1"></span>
$$
i_s^R = \mathbf{L_R}^{-1} \cdot \int u_s^R dt \tag{3.11}
$$

Die Ströme im geschätzten RKS lauten nun:

$$
\mathbf{T}(\Delta \varphi_{el}) i_s^R = \mathbf{T}(\Delta \varphi_{el}) \mathbf{L}_{\mathbf{R}}^{-1} \mathbf{T}^T(\Delta \varphi_{el}) \cdot \int u_s^{\hat{R}} dt
$$
 (3.12)

Das Ergebnis daraus wird zu:

$$
i_{s}^{\hat{R}} = \begin{bmatrix} \frac{\cos^{2}(\Delta\varphi_{el})}{L_{d}} + \frac{\sin^{2}(\Delta\varphi_{el})}{L_{q}} & \frac{L_{q} - L_{d}}{L_{d}} \cos(\Delta\varphi_{el}) \sin(\Delta\varphi_{el})\\ \frac{L_{q} - L_{d}}{L_{d}} \cos(\Delta\varphi_{el}) \sin(\Delta\varphi_{el}) & \frac{\cos^{2}(\Delta\varphi_{el})}{L_{q}} + \frac{\sin^{2}(\Delta\varphi_{el})}{L_{d}} \end{bmatrix} \cdot \int u_{s}^{\hat{R}} dt \qquad (3.13)
$$

Wird diese Matrizengleichung auf die hochfrequenten Komponenten angewandt und berucksichtigt, ¨ dass nur eine Spannung in die  $\hat{d}$ -Achse injiziert wird, dann erhält man folgende Gleichungen.

$$
i_{\hat{d},HF} = -\left(\frac{\cos^2(\Delta\varphi_{el})}{L_d} + \frac{\sin^2(\Delta\varphi_{el})}{L_q}\right) \frac{1}{\omega_{HF}} \hat{u} \cos(\omega_{HF} t)
$$
  

$$
i_{\hat{q},HF} = -\frac{L_q - L_d}{L_q L_d} \cdot \frac{\sin(2 \Delta\varphi_{el})}{2 \omega_{HF}} \hat{u} \cos(\omega_{HF} t)
$$
(3.14)

Falls nun  $\Delta \varphi_{el} = 0$  wird, dann erhält man wieder die Gleichungen aus [3.6.](#page-17-2)

#### <span id="page-19-0"></span>3.5 Arbeitsbereich

Die hochfrequente Spannungssignalinjektion geht auf Kosten der Spannungsraumzeigervorgabe, welche damit nicht mehr die maximale Spannung zur Verfugung hat. Somit ist diese Methode ¨ nicht für jeden Betrieb geeignet. Ein Beispiel für die Verwendung hierfür wäre ein Antrieb, der im mittleren bis hohen Drehzahlbereich arbeitet und eine Signalinjektion nur für den Startvorgang benötigt. Die hochfrequente Signalinjektion eignet sich gut für einen solchen Startvorgang einer elektrischen Maschine. Für die relevanten Betriebspunkte, welche nicht im unteren Drehzahlbereich liegen, soll also eine andere Methode, wie z.B. das EMK Modell verwendet werden. Weiters, stellt sich die Frage, inwieweit die Signalinjektion zuverlässig arbeiten kann. Dafür werden mit Hilfe der Laplace Transformation, unter Annahme konstanter Drehzahl, die Statorspannungsgleichungen im RKS aus Formel [2.11](#page-11-1) umgeschrieben:

$$
u_{s,d} = i_{s,d} (R_s + s L_d) - \omega_{el} L_q i_{s,q}
$$
  

$$
u_{s,q} = i_{s,q} (R_s + s L_q) + \omega_{el} L_d i_{s,d} + \omega_{el} \Psi_{PM,d}
$$
 (3.15)

Diese Form wird nun in Matrizenschreibweise gebracht und später auf die hochfrequenten Komponenten angewandt.

$$
\begin{pmatrix} u_{s,d} \\ u_{s,q} \end{pmatrix} = \mathbf{M} \cdot \begin{pmatrix} i_{s,d} \\ i_{s,q} \end{pmatrix} + \begin{pmatrix} 0 \\ \omega_{el} \ \Psi_{PM,d} \end{pmatrix}
$$

$$
\mathbf{M} = \begin{bmatrix} R_s + s \ L_d & -\omega_{el} \ L_q \\ \omega_{el} \ L_d & R_s + s \ L_q \end{bmatrix}
$$
(3.16)

Diese Matrixgleichung soll nun auf die Ströme umgeformt werden. Somit ist die Invertierung der oberen Matrix erforderlich.

$$
\mathbf{M}^{-1} = \frac{1}{(R_s + s L_d)(R_s + s L_q) + \omega_{el}^2 L_q L_d} \begin{bmatrix} R_s + s L_q & \omega_{el} L_q \\ -\omega_{el} L_d & R_s + s L_d \end{bmatrix}
$$
  
= 
$$
\frac{1}{s^2 L_q L_d + s R_s (L_d + L_q) + R_s^2 + \omega_{el}^2 L_q L_d} \begin{bmatrix} R_s + s L_q & \omega_{el} L_q \\ -\omega_{el} L_d & R_s + s L_d \end{bmatrix}
$$
(3.17)

Nach der Umformung der Matrixgleichung ergibt sich folgendes:

$$
\begin{pmatrix} i_{s,d} \\ i_{s,q} \end{pmatrix} = \mathbf{M}^{-1} \cdot \left( \begin{pmatrix} u_{s,d} \\ u_{s,q} \end{pmatrix} - \begin{pmatrix} 0 \\ \omega_{el} \ \Psi_{PM,d} \end{pmatrix} \right)
$$
(3.18)

Weiters wird diese Gleichung nun auf den hochfrequenten Anteil angewandt und eine Spannung in die d-Achse, wie in Abbildung [3.2](#page-16-0) dargestellt, vorgegeben. Für diese Berechnung wird das bereits ins RKS transformierte Signal aus Formel [3.8](#page-17-4) verwendet, wobei auch hier  $u_{\hat{J}HF}$  =  $\hat{u}$  sin( $\omega_{HF}$  t) wieder gelten soll.

$$
\begin{pmatrix} i_{d,HF} \\ i_{q,HF} \end{pmatrix} = \mathbf{M}^{-1} \cdot \left( \begin{pmatrix} \cos(\Delta \varphi_{el}) \\ -\sin(\Delta \varphi_{el}) \end{pmatrix} \cdot u_{\hat{d},HF} - \begin{pmatrix} 0 \\ \omega_{el} \ \Psi_{PM,d} \end{pmatrix} \right)
$$
(3.19)

Da der Term  $\omega_{el} \Psi_{PMA}$  für die folgende Untersuchung im Frequenzbereich, also für die harmonische Betrachtung nicht relevant ist, weil dieser nur konstante und transiente Werte erzeugt, wird dieser vernachlässigt. Aufgelöst ergibt dies in Komponentenschreibweise folgende Ausdrücke:

$$
i_{d,HF}(s) = \frac{(R_s + s L_q) \cos(\Delta \varphi_{el}) - \omega_{el} L_q \sin(\Delta \varphi_{el})}{s^2 L_q L_d + s R_s (L_d + L_q) + R_s^2 + \omega_{el}^2 L_q L_d} \cdot u_{\hat{d},HF}(s) =
$$
  
\n
$$
= G_d(s) \cdot u_{\hat{d},HF}(s)
$$
  
\n
$$
i_{q,HF}(s) = \frac{-(R_s + s L_d) \sin(\Delta \varphi_{el}) - \omega_{el} L_d \cos(\Delta \varphi_{el})}{s^2 L_q L_d + s R_s (L_d + L_q) + R_s^2 + \omega_{el}^2 L_q L_d} \cdot u_{\hat{d},HF}(s) =
$$
  
\n
$$
= G_q(s) \cdot u_{\hat{d},HF}(s)
$$
\n(3.20)

In den Formeln ist der Einfluss von  $\omega_{el}$  deutlich erkennbar. Dieser wird nun anhand der Bode Dia-gramme in Abbildung [3.4](#page-20-0) und [3.5](#page-21-1) veranschaulicht. Dort wurden die Übertragungs- funktionen  $G_d(\omega)$  und  $G_q(\omega)$  für verschiedene konstante elektrische Winkelgeschwindigkeiten ausgewertet. Dabei wurde angenommen, dass  $\Delta \varphi_{el} = 0$  ist. Da, wie bereits oben erwähnt, die Auswertezeit des Görtzel Filters  $N \cdot T_s$  beträgt und die Abtastfrequenz  $f_s$  ein Vielfaches von der Injektionsfrequenz  $f_{HF}$  sein muss, ist die elektrische Kreisfrequenz des hochfrequenten Signals typischerweise im kHz Bereich. In diesem Bereich erkennt man für  $G_q(\omega)$  in Abbildung [3.5](#page-21-1) eine deutliche Anhebung der Verstärkung trotz der Annahme  $\Delta \varphi_{el} = 0$ . Somit wird hier in die q-Achse ein harmonischer Strom mit der Frequenz  $f_{HF}$  injiziert. Dieser hochfrequente Strom in der q-Achse wird für die Winkelregelung verwendet. Durch diese Injektion bei korrekter Ausrichtung, wird die Regelung verfälscht und dies stellt somit die obere Drehzahlschranke für dieses Verfahren dar.

Weitere Einschränkungen liegen in der Demodulation des hochfrequenten Stromes, da dieser im Istwert der Regelung vorkommt, falls nicht korrekt demoduliert wird und es so zu einer Ausregelung führen kann.

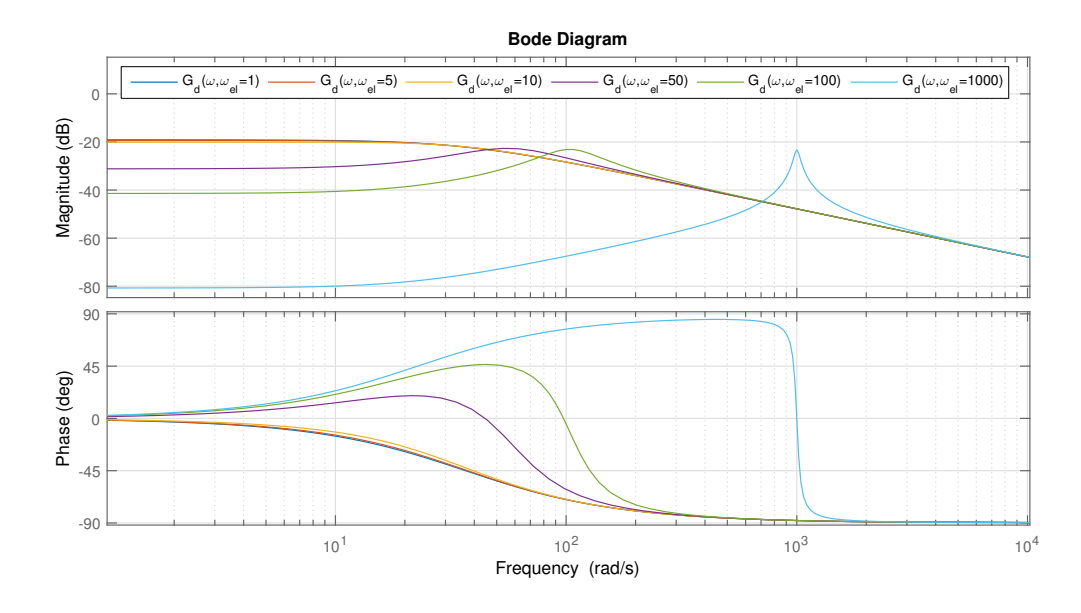

<span id="page-20-0"></span>Abbildung 3.4: Bode Diagramm von  $G_d(\omega)$  für verschiedene elektrische Winkelgeschwindigkeiten  $ω_{el}$  in rad/s bei Δ $φ_{el} = 0$ 

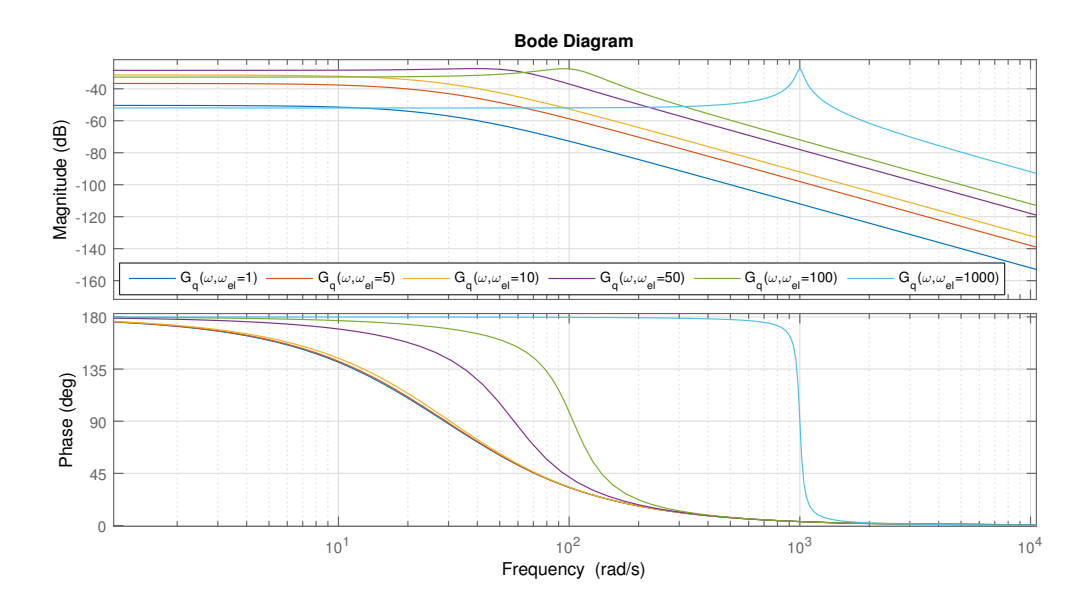

<span id="page-21-1"></span>Abbildung 3.5: Bode Diagramm von  $G_q(\omega)$  für verschiedene elektrische Winkelgeschwindigkeiten  $ω_{el}$  in rad/s bei Δ $φ_{el} = 0$ 

#### <span id="page-21-0"></span>3.6 Winkelregelung

Die sogenannte Winkelregelung liefert den geschätzten Winkel  $\varphi_{el}$ . Sie arbeitet mit dem hochfrequenten Strom  $i_{\hat{q},HF}$  in der  $\hat{q}$ -Achse. Dafür wird zuerst der gemessene Statorstromraumzeiger in das RKS transformiert und danach in den Görtzel Filter geführt. Dieser gibt eine komplexe Zahl aus, wobei der Imaginärteil die Amplitude des sin Anteils und der Realteil jene des cos Anteils, wiedergibt. Bei einer sinusförmigen hochfrequenten Spannung und unter Berücksichtigung der getroffenen Annahmen, erhält man einen Strom, wie in Formel [3.14](#page-18-1) dargestellt. Somit ist es sinnvoll, den Realteil des Görtzel Filters zu verwenden, da dieser den cos Anteil widerspiegelt. In Abbildung [3.6](#page-21-2) ist das Blockschaltbild für die Winkelregelung dargestellt.

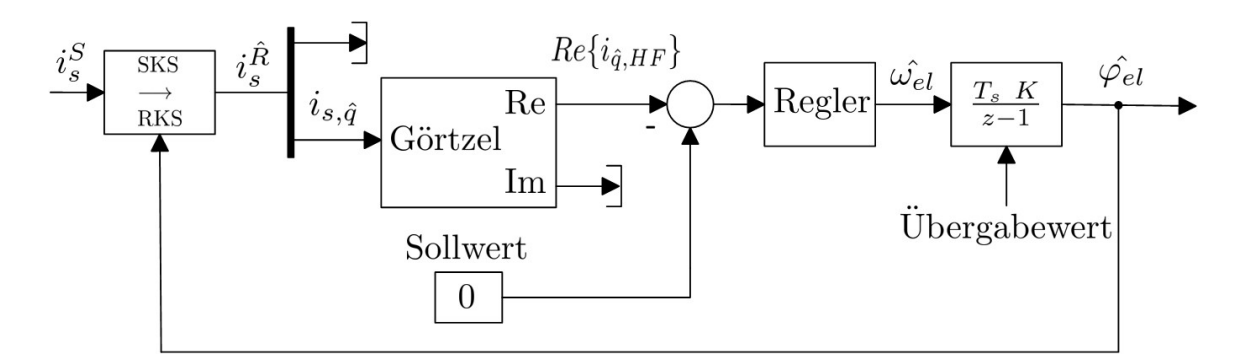

<span id="page-21-2"></span>Abbildung 3.6: Blockschaltbild zur Winkelregelung mit Hilfe der Signalinjektion

Als Regler wurde ein PI - Regler verwendet, und die Verstärkung des zeitdiskreten Integrators ist eins. Der Ubergabewert wird genutzt um bei sinkender Drehzahl wieder mit der Winkelregelung ¨ arbeiten zu können. Das EMK Modell übergibt den aktuellen Wert des geschätzten Winkels  $\hat{\varphi}_{el}$ an den zeitdiskreten Integrator der Winkelregelung.

Um einen besseren Betrieb zu ermöglichen, hat sich gezeigt, dass die Vorschaltung eines Bandpasses vor den Görtzelfilter zu besseren Ergebnissen führt, weil zum Beispiel ein Signalanteil der Form  $k \cdot t$  einen Beitrag zur Amplitude liefern würde, während ein Gleichanteil herausfällt. Dies ist in Abbildung [3.7](#page-22-0) dargestellt. Die Mittenfrequenz, also jene Frequenz bei der ein Bandpass keine Phasenverschiebung aufweist, wird auf die Injektionskreisfrequenz gelegt.

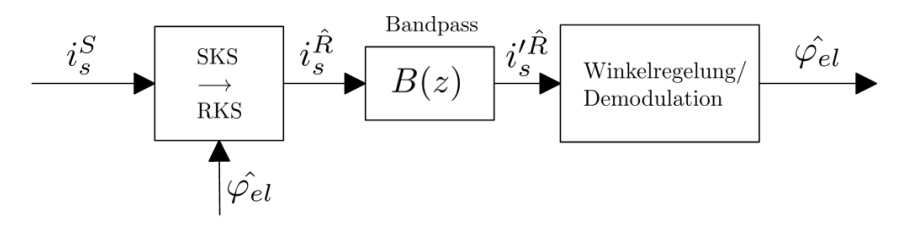

<span id="page-22-0"></span>Abbildung 3.7: Vorschaltung eines Bandpasses vor den Görtzel Filter

Die Auslegung der unteren und oberen -3dB Kreisfrequenzen werden unter dem Gesichtspunkt eines vorhandenen Rastmoments getroffen. Der Verlauf des Rastmoments ist in Abbildung [8.1](#page-42-2) dargestellt. Er ist gekennzeichnet durch eine Frequenz, welche sechs mal der elektrischen Grundschwingung entspricht, also  $\omega_{cog} = 6 \cdot \omega_{el}$ . Dies ist wichtig, da das Rastmoment einen wesentlichen Anteil am Winkelfehler  $\Delta \varphi_{el}$  hat und somit die gleiche Frequenz dort auch sichtbar ist. Zuerst wird die  $\hat{q}$ -Komponente aus Formel [3.14](#page-18-1) betrachtet:

$$
i_{\hat{q},HF} = -\frac{L_q - L_d}{L_q L_d} \cdot \frac{\sin(2 \Delta \varphi_{el})}{2 \omega_{HF}} \hat{u} \cos(\omega_{HF} t)
$$
(3.21)

Aus der Simulation und auch am Prüfstand ist erkennbar, dass für  $\Delta \varphi_{el} = A \cdot \sin(6 \cdot \omega_{el} \cdot t)$ eingesetzt werden kann. Der eingesetzte Term aus der obigen Formel, kann durch Linearisierung des äußeren Sinus vereinfacht dargestellt werden als:

$$
\sin(A \cdot 2 \cdot \sin(6 \cdot \omega_{el} \cdot t)) \approx A \cdot 2 \cdot \sin(6 \cdot \omega_{el} \cdot t)
$$
\n(3.22)

Dies liefert vor allem für kleine Werte für die Amplitude A eine sehr gute Näherung. Die Amplitude A wird nicht näher bestimmt, da für die Filterauslegung die vorkommenden Frequenzen von größerem Interesse sind.

$$
i_{\hat{q},HF} \approx -\frac{L_q - L_d}{L_q L_d} \cdot \frac{A \cdot \sin(6 \cdot \omega_{el} \cdot t)}{\omega_{HF}} \hat{u} \cos(\omega_{HF} t)
$$
(3.23)

Durch Umformung ergibt sich:

$$
i_{\hat{q},HF} \approx -\frac{L_q - L_d}{L_q L_d} \cdot \frac{\hat{u}}{\omega_{HF}} \cdot A \cdot (\sin((\omega_{HF} + 6 \omega_{el})t) - \sin((\omega_{HF} - 6 \omega_{el})t))
$$
(3.24)

Schließlich ist erkennbar, dass sich die zu detektierenden Kreisfrequenzen im  $\hat{q}$ -Strom um 6 ·  $\omega_{el}$ von  $\omega_{HF}$  verschieben und somit die untere und obere -3dB Kreisfrequenzen des Filters nicht zu knapp gewählt werden dürfen.

Die Übertragungsfunktion des Bandpasses  $B(z)$  wird in einem späteren Kapitel angeschrieben.

#### <span id="page-23-0"></span>3.7 Entwurf Winkelregler

Da die Winkelregelstruktur sehr komplex ist, werden für die Reglerherleitung folgende Vereinfachungen getroffen:

- Der Görtzel Filter wird durch ein Ersatzmodell ersetzt
- Der Regelkreis wird um den Punkt  $\Delta \varphi_{el} = 0^{\circ}$  linearisiert

In Abbildung [3.8](#page-23-1) ist der vereinfachte Regelkreis dargestellt. Bei minimaler Fehlausrichtung, entsprechend zu den getroffenen Vereinfachungen, ergibt sich die Amplitude  $\hat{i}_{\hat{q},HF}$  basierend auf Formel [3.14](#page-18-1) zu:

$$
\hat{i}_{\hat{q},HF} \approx -\frac{L_q - L_d}{L_q L_d} \cdot \frac{\Delta \varphi_{el}}{\omega_{HF}} \cdot \hat{u}
$$
\n(3.25)

Für den Reglerentwurf wird so getan, als ob man die exakte Winkellage messen könnte und daraus wird der geschätzte Winkel ermittelt. Der hier dargestellte Regelkreis bildet die wesentlichen Eigenschaften der Winkelregelung ab. Dies kann in der Simulation auch gezeigt werden. Somit ist die gewählte Struktur für den Reglerentwurf geeignet.

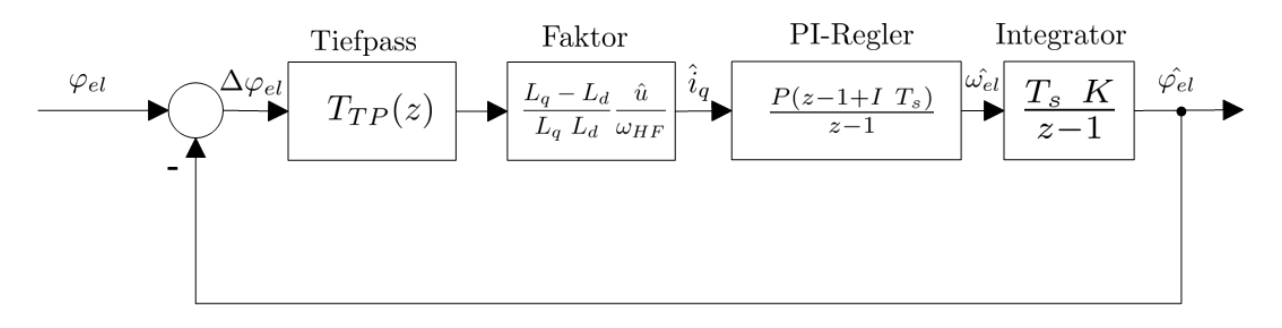

<span id="page-23-1"></span>Abbildung 3.8: Regelkreis zum Reglerentwurf der Winkelregelung

Der dargestellte Tiefpass  $T_{TP}(z)$ , welchen man aus der Diskretisierung der s-Übertragungsfunktion erhält, stellt eine Art Messverzögerung dar. Die s-Übertragungsfunktion des Tiefpasses lautet:

$$
T_{TP}(s) = \frac{1}{s \tau + 1} \tag{3.26}
$$

Die dazugehörigen Zeitkonstanten  $\tau$  wurden empirisch aus der Simulation für mehrere N ermit-telt und sind in Abbildung [3.9](#page-24-0) zu sehen. Dabei wurde der echte Winkelfehler  $\Delta \varphi_{el}$  durch einen Tiefpass geleitet um so das Verhalten von dem geschätzten Winkelfehler  $\Delta\varphi_{el}$  zu ähneln. Somit spielt der zuvor ausgew¨ahlte Bandpass und die gew¨ahlten -3dB Grenzfrequenzen hierbei wieder eine Rolle, da dieser Tiefpass nicht nur den Görtzel-Filter sondern auch den davorgeschalteten Bandpass ersetzt.

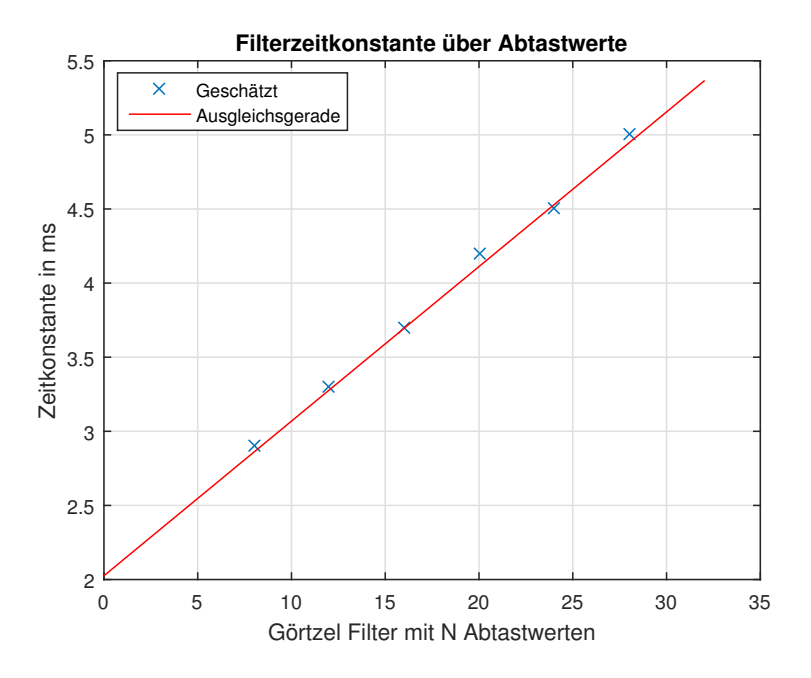

<span id="page-24-0"></span>Abbildung 3.9: Darstellung der Filterzeitkonstanten  $\tau$  über N Abtastwerte des Görtzel Filters

Im Weiteren werden die Übertragungsfunktionen als  $D(z)$  zusammengefasst. Für einen einfachen Reglerentwurf mit dem Frequenzkennlinien-Verfahren, wird die Übertragungsfunktion mit Hilfe der bilinearen q-Transformation umgeschrieben.

$$
D^{\sharp}(q) = D(z) \Big|_{z = \frac{1 + q \frac{T_s}{2}}{1 - q \frac{T_s}{2}}} \tag{3.27}
$$

Der entworfene PI-Regler  $R^{\sharp}(q)$  muss anschließend vom q-Bereich wieder in den z-Bereich rücktransformiert werden. Der Regler  $R(z)$  wurde "aggressiv" eingestellt, um auch schnellen Änderungen folgen zu können. Die berechneten Werte sind in Tabelle [7.3](#page-40-2) aufgelistet.

#### <span id="page-25-0"></span>3.8 Demodulation

Die Demodulation des hochfrequenten Stromes ist notwendig, damit der Stromregler durch diesen nicht beeinflusst wird. Die verwendete Struktur ist in Abbildung [3.10](#page-25-2) dargestellt. Beim gemessenen Statorstromraumzeiger kann der resultierende Strom $i_{s,HF}^S$ einfach abgezogen werden.

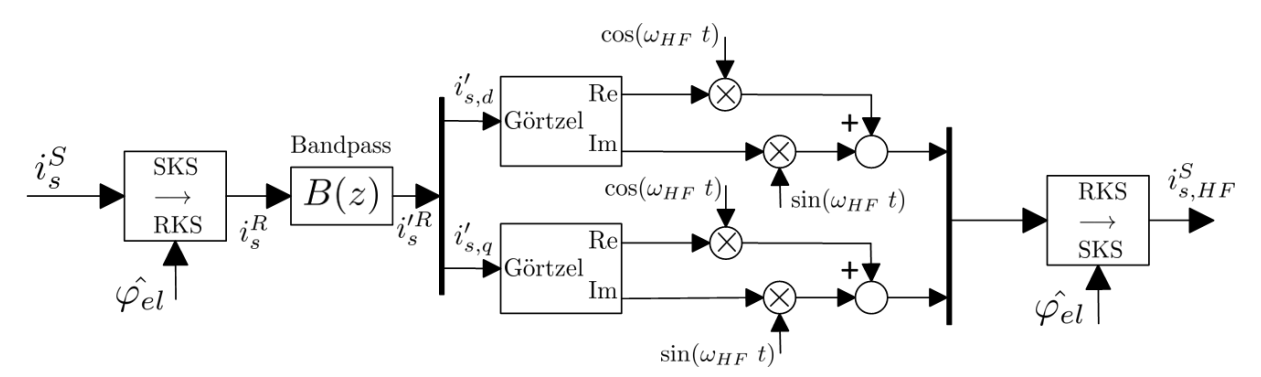

<span id="page-25-2"></span>Abbildung 3.10: Demodulationsstruktur des hochfrequenten Stromes

Für das Injektionsverfahren mit anschließender Demodulation, muss der Görtzel-Filter lediglich zwei mal implementiert werden. Fur die Winkelregelung kann man den Re Ausgang vom Strom ¨  $i^{\prime}_{s,q}$ verwenden und direkt in den Winkelregler führen. Dies spart zusätzliche Rechenzeit ein.

#### <span id="page-25-1"></span>3.9 Startvorgang

Dieser Unterpunkt beschäftigt sich mit dem Einschalten der Winkelregelung. Zu Beginn sucht der Winkelregler die aktuelle Rotorlage. Dabei kann es passieren, dass dieser die Rotorlage um 180° falsch schätzt. Um dies zu überprüfen wurde folgende Routine entwickelt. Zuerst wird ein q-Strom auf die Maschine geschaltet. Dabei muss eine geringfügige Bewegung stattfinden. Anschließend kann überprüft werden, ob die Bewegungsrichtung zum zugehörigen q-Sollstrom passt. Aus Formel [2.14,](#page-11-2) welche sich bei  $i_{s,d} = 0$  zu folgendem Ausdruck vereinfacht,

$$
T = \frac{3}{2} \cdot p \cdot \Psi_{PM,d} \ i_{s,q} \tag{3.28}
$$

kann die Bewegungsrichtung abgeleitet werden. Dies bedeutet bei positivem  $i_{s,q,soll}$  sollte eine Bewegung in positive Richtung stattfinden, andernfalls muss zum geschätzten Winkel $\hat{\varphi_{el}}$ der Wert 180◦ addiert werden.

# <span id="page-26-0"></span>Kapitel 4 EMK Modell

Das sogenannte Elektromagnetisches Kraft Modell (EMK) ist bereits vielfach in der Literatur beschrieben worden. Es handelt sich dabei um die Auswertung der Statorspannungsgleichung, dargestellt in Formel [2.3](#page-10-1) im statorfesten Koordinatensystem. Die Lageinformation gewinnt man durch die Transformation von  $\Psi_{PM}^S$  in das rotorfeste Koordinatensystem. Für diese Arbeit wurden Ideen aus [\[7,](#page-74-1) S. 45] verwendet.

#### <span id="page-26-1"></span>4.1 Herleitung

Wenn eine etwaige Streuung vernachlässigt, dann sieht die vom Permanentmagneten verursachte magnetische Flussverkettung im RKS wie folgt aus:

$$
\Psi_{PM}^R = \begin{pmatrix} \Psi_{PM,d} \\ 0 \end{pmatrix} \tag{4.1}
$$

Der Flussverkettung des Rotors wird uber die Matrix aus Formel [2.5](#page-10-2) umgerechnet. ¨

$$
\Psi_{PM}^{R} = \mathbf{T}^{T} \cdot \Psi_{PM}^{S}
$$
\n
$$
\begin{pmatrix}\n\Psi_{PM,d} \\
0\n\end{pmatrix} = \begin{bmatrix}\n\cos(\varphi) & \sin(\varphi) \\
-\sin(\varphi) & \cos(\varphi)\n\end{bmatrix} \cdot \begin{pmatrix}\n\Psi_{PM,\alpha} \\
\Psi_{PM,\beta}\n\end{pmatrix}
$$
\n(4.2)

Wird nun lediglich die zweite Zeile der obigen Gleichung betrachtet und umgeformt, dann ergibt sich der folgende Zusammenhang für den gesuchten Winkel:

$$
\frac{\Psi_{PM,\beta}}{\Psi_{PM,\alpha}} = \frac{\sin(\varphi)}{\cos(\varphi)} = \tan(\varphi)
$$
\n
$$
\varphi = \arctan\left(\frac{\Psi_{PM,\beta}}{\Psi_{PM,\alpha}}\right)
$$
\n(4.3)

Hier ist darauf hinzuweisen, dass es sinnvoll ist die in der Literatur als arctan2 bekannte Funktion zu verwenden. Diese garantiert eine korrekte Winkelberechnung für alle vier Quadranten.

#### <span id="page-27-0"></span>4.2 Modelle

Das zugehörige Modell zu den obigen Gleichungen ist in Abbildung [4.1](#page-27-1) dargestellt. Die Spannung  $u_s^S$ bezeichnet die Stromreglerausgangsspannung im SKS,  $i_s^S$  ist der gemessene Stromraumzeiger im SKS. Für die Integration wird ein zeitdiskreter Integrator mit der Verstärkung  $K$  und der Abtastzeit  $T_s$  gewählt. Die Übertragungsfunktion dieser Struktur, unter der Annäherung des zeitdiskreten Integrators an einen zeitkontinuierlichen und unter Verwendung der Laplace Transformation, lautet:

$$
G_1(s) = \frac{\Psi_s^S}{(u_s^S - R_s \ i_s^S)} = \frac{K}{s}
$$
\n(4.4)

Der Faktor K bezeichnet den Verstärkungsfaktor des Integrators. Der Nachteil dieser Konstruktion liegt in der vorhandenen Offsetdrift und im Frequenzgang des Integrators, welcher bei niedrigen Frequenzen eine hohe Verstärkung liefert, und somit in diesem Bereich ungewolltes Rauschen überproportional verstärkt. Weiters muss hier für  $L_s$  ein skalarer Wert eingesetzt werden, z.B. der Mittelwert aus  $L_d$  und  $L_q$ .

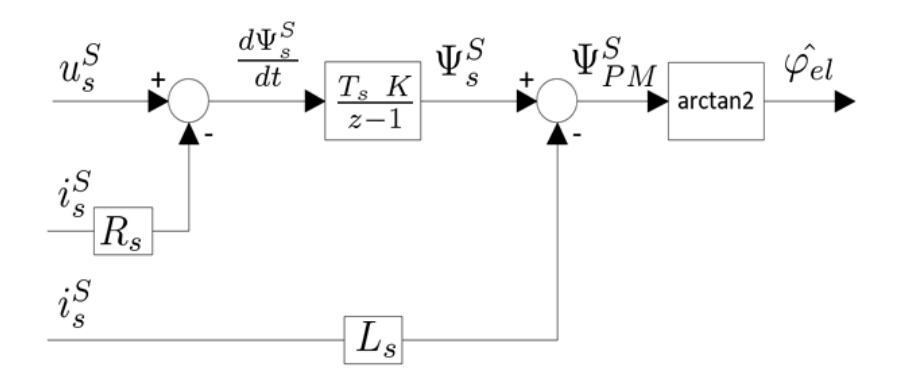

<span id="page-27-1"></span>Abbildung 4.1: EMK Modell zur Berechnung des Winkels  $\hat{\varphi}_{el}$ 

Eine Abhilfe bringt das erweiterte EMK Modell mit einer konstanten Rückführung über den Faktor P, dargestellt in Abbildung [4.2.](#page-27-2) Solche Überlegungen wurden auch in [\[7,](#page-74-1) S. 47] angestellt.

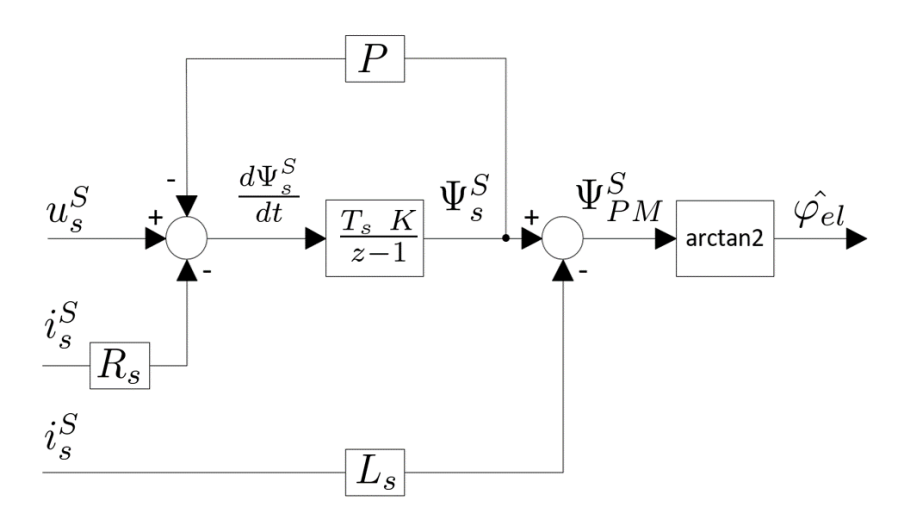

<span id="page-27-2"></span>Abbildung 4.2: Erweitertes EMK Modell zur Berechnung des Winkels  $\hat{\varphi}_{el}$ 

Die Übertragungsfunktion der rückgekoppelten Struktur, unter der Annäherung des zeitdiskreten Integrators an einen zeitkontinuierlichen und unter Verwendung der Laplace Transformation, lautet:

$$
G_2(s) = \frac{\Psi_s^S}{(u_s^S - R_s \ i_s^S)} = \frac{\frac{1}{P}}{1 + \frac{s}{PK}}
$$
(4.5)

Man erkennt deutlich das Verhalten eines Tiefpass 1. Ordnung mit Verstärkungsfaktor (PT1-Gliedes). Dies ist auch in Abbildung [4.3](#page-28-0) sichtbar. Weiters lässt sich nun eine untere Arbeitsfrequenz fur das EMK Modell ableiten. Da sich das Tiefpassverhalten erst ab der Grenzkreisfre- ¨ quenz ( $\omega_G$ ) an jenes des Integrators anschmiegt, wird dies als unterste Arbeitsfrequenz herangezogen.

$$
\omega_G = P \cdot K \text{ in } \frac{rad}{s} \tag{4.6}
$$

Sinnvollerweise sollte jedoch die untere Arbeitsfrequenz zumindest eine halbe Dekade über der Grenzfrequenz gewählt werden.

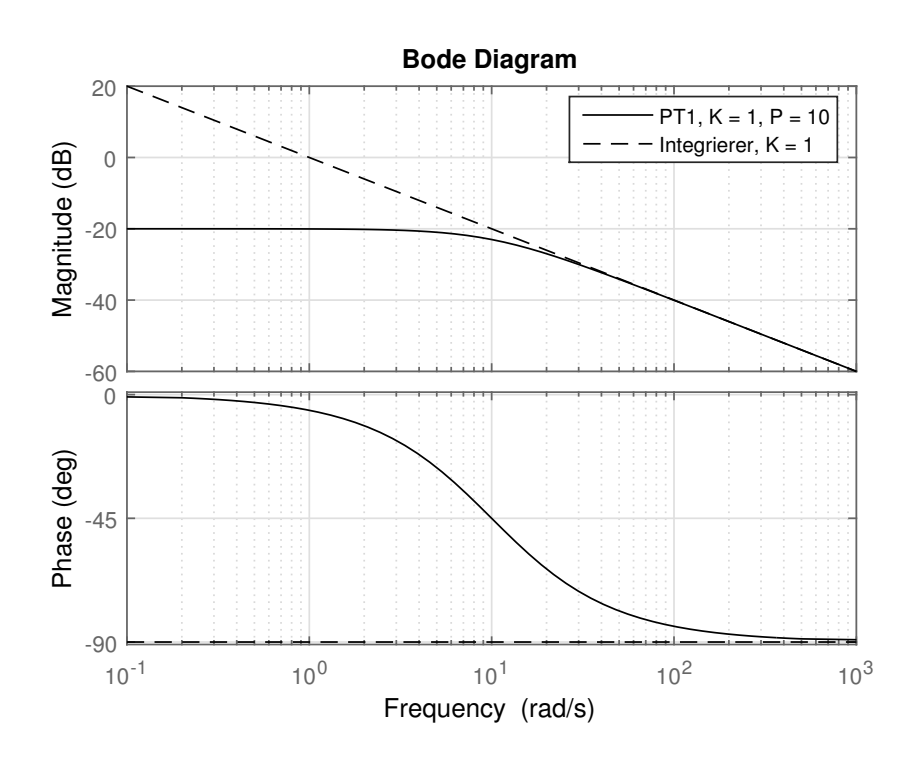

<span id="page-28-0"></span>Abbildung 4.3: Darstellung des Bode Diagramms von  $G_1(\omega)$  und  $G_2(s\omega)$ 

Das EMK Modell verwendet zur Berechnung des Winkels  $u_s^S$ , also die Ausgangsspannung des Stromreglers im SKS. Der Stromregler gibt diese Spannung jedoch im RKS aus und somit muss diese mit Hilfe des Winkels  $\varphi$  ins SKS transformiert werden. Dies führt dazu, dass im SKS eine Schwingung mit der Winkelgeschwindigkeit von  $\dot{\varphi}$  entsteht. Des weiteren ergibt sich damit eine Übereinstimmung der elektrischen Winkelgeschwindigkeit in Form von  $\log_{10}(\omega_{el})$  mit der x-Achse des Bode Diagramms.

Wie anfangs bereits erwähnt wurde, besitzt die elektrische Maschine eine Anisotropie. Um eine stabile Berechnung mit diesen Induktivitätswerten zu generieren, wurde das EMK Modell noch einmal verändert. Die Idee dafür lieferte [\[3,](#page-74-2) S. 124]. In Abbildung [4.4](#page-29-0) ist die neue Form dar-gestellt. Die Berechnung kann aus dem zugehörigen Zeigediagramm in Abbildung [4.5](#page-30-1) abgelesen werden und wird zur Vollständigkeit angeschrieben.

$$
\hat{\varphi_{el}} = \hat{\varphi_S} - \hat{\varphi_R}
$$
\n
$$
\hat{\varphi_{el}} = \arctan\left(\frac{\Psi_{s,\beta}}{\Psi_{s,\alpha}}\right) - \arctan\left(\frac{i_{s,q} L_q}{i_{s,d} L_d + \Psi_{PM,d}}\right)
$$
\n(4.7)

Wie in Abbildung [4.4](#page-29-0) erkennbar ist, verwendet die Transformation des Statorstromraumzeigers vom SKS ins RKS den berechneten Winkel  $\varphi_{el}$ . Es entsteht somit eine algebraische Schleife. Diese kann unterbunden werden, wenn für die Transformation nicht der aktuelle, sondern der vorherig geschätzte Winkelwert herangezogen wird. Der so entstandene Fehler kann wiederum durch die Addition von  $\hat{\omega_{el}} \cdot T_s$ kompensiert werden. Die Qualität dieser Kompensation hängt mit der Schätzung von  $\hat{\omega_{el}}$  zusammen.

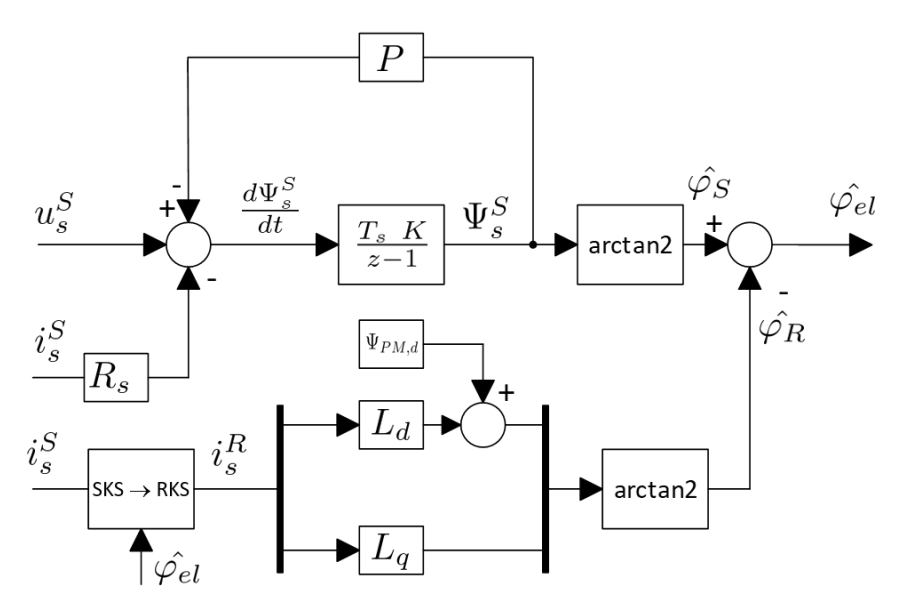

<span id="page-29-0"></span>Abbildung 4.4: EMK Modell mit Berucksichtigung der magnetischen Anisotropie ¨

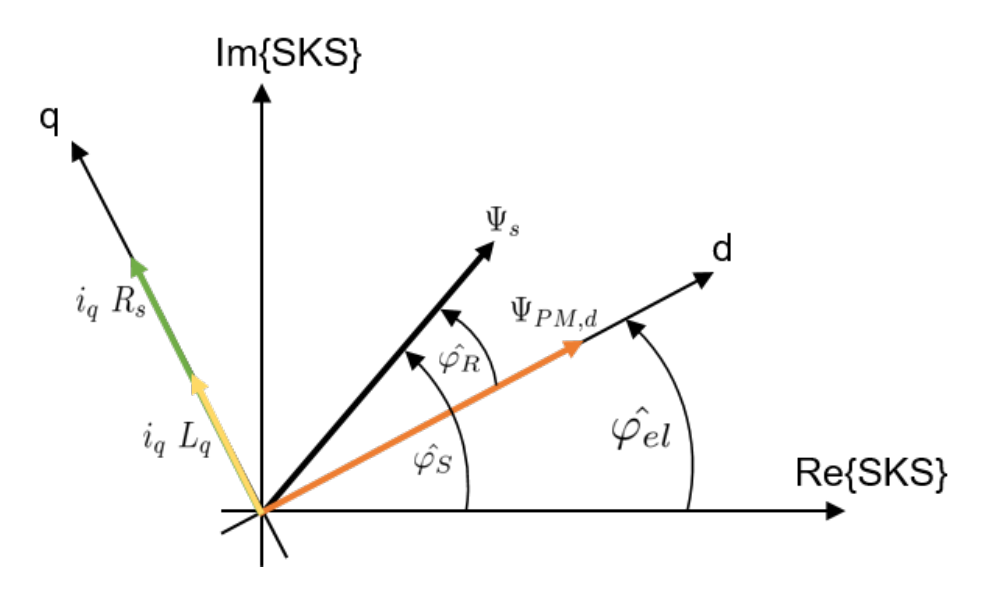

<span id="page-30-1"></span>Abbildung 4.5: Zeigerdiagramm für die Berücksichtigung der magnetischen Anisotropie und unter Annahme, dass  $i_{s,d} = 0$  und  $\varphi_{el} = \varphi_{el}$ .

#### <span id="page-30-0"></span>4.3 Fehlerkompensation

Wie bereits zuvor erwähnt, verursacht die Rückkopplung im EMK Modell einen Fehler verglichen zum reinen Integrator in Betrag und Phase, dargestellt in Abbildung [4.3.](#page-28-0) Wenn nun  $\omega_G$  als unterste Arbeitswinkelgeschwindigkeit festlegt wird, erkennt man, dass der verursachte Phasenfehler noch einen deutlichen Einfluss auf das Übertragungsverhalten hat. Um dies zu kompensieren, wird die Differenz des Phasenverlaufs auf −90◦ ermittelt und anschließend zum Winkelwert addiert.

$$
\omega \ge 0 : \varphi_{korr} = -\frac{\pi}{2} + \arctan\left(\frac{\omega}{P K}\right) \text{ in } rad
$$
  

$$
\omega < 0 : \varphi_{korr} = +\frac{\pi}{2} - \arctan\left(\frac{\omega}{P K}\right) \text{ in } rad
$$
 (4.8)

Wie sich die Kompensation in der Simulation auswirkt, kann man in Abbildung [8.6](#page-45-1) erkennen.

Falls sich die Maschinenparameter aufgrund von Temperatur oder Sättigung ändern, führt dies zu einer zusätzlichen Ungenauigkeit bei der Verwendung des EMK Modells, jedoch wurde der Einfluss der Temperatur aufgrund von kurzen Betriebszeiten und somit kurzen Belastungszeiten vernachlässigt. Weiters wurde aufgrund der gewählten Betriebspunkte auch das Sättigungsverhalten nicht beachtet.

### <span id="page-31-0"></span>Kapitel 5

## Drehzahlschätzung

#### <span id="page-31-1"></span>5.1 Herleitung

Die Schätzung der mechanischen Kreisfrequenz und somit auch der Drehzahl, erfolgt auf Basis des folgenden physikalischen Zusammenhangs:

$$
\omega_{mech} = \frac{1}{p} \cdot \frac{d\varphi_{el}}{dt} \tag{5.1}
$$

p bezeichnet die Polpaarzahl. Die Approximation dazu lautet, wie folgt:

<span id="page-31-4"></span>
$$
\hat{\omega}_{mech} = \frac{1}{p} \cdot \frac{\Delta \hat{\varphi_{el}}}{\Delta T}
$$
\n(5.2)

Wobei $\Delta \hat{\varphi_{el}}$ von der Winkelregelung bzw. vom EMK Modell bereitgestellt wird. $\Delta T$  soll der Abtastzeit  $T_s$  entsprechen. Da die Auswertung natürlich zeitdiskret erfolgt, wird die folgende Formel verwendet:

$$
\hat{\omega}_{mech,k} = \frac{1}{p} \cdot \frac{\varphi_{el,k} - \varphi_{el,k-1}}{T_s} \tag{5.3}
$$

#### <span id="page-31-2"></span>5.2 Filterung

Da die Rekonstruktionsverfahren fur den Winkel durchaus eine Abweichung zum wahren Wert ¨ des Winkels liefern und auch Messrauschen vorliegt, ist es sinnvoll dieses Signal durch einen Filter zu führen. Dies führt zwar zu einer zeitlichen Verschiebung des geschätzten Wertes für  $\omega_{mech}$ , jedoch ist es für die Drehzahlregelung zielführender einen langsamen Wert als einen schwankenden schnellen Wert zu erhalten. Dieser Weg wurde auch in [\[5,](#page-74-10) S. 52] beschritten.

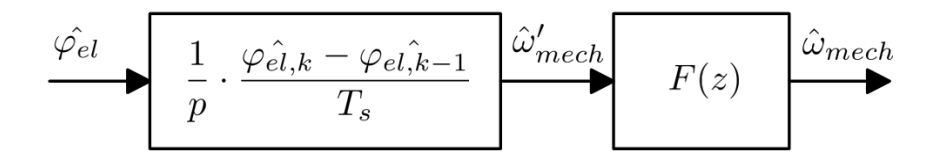

<span id="page-31-3"></span>Abbildung 5.1: Filterung der ermittelten mechanischen Winkelgeschwindigkeit

Die Filterung ist in Abbildung [5.1](#page-31-3) dargestellt. Der Filter  $F(z)$  soll einen Tiefpasscharakter besitzen. Die Grenzfrequenz kann je nach Anforderung beliebig eingestellt werden.

Nach empirischer Ermittlung, wurde ein Tiefpassfilter zweiter Ordnung mit einer Grenzkreisfrequenz von 100  $rad/s$  verwendet. Die z-Übertragungsfunktion des Tiefpassfilters lautet:

$$
F(z) = \frac{6.127 \, 10^{-5} z + 6.082 \, 10^{-5}}{z^2 - 1.978z + 0.978}
$$
\n
$$
(5.4)
$$

In Abbildung [5.2](#page-32-0) erkennt man einen idealisierten Verlauf des geschätzten elektrischen Winkels. Im Verlauf sind zwei aufeinanderfolgende Punkte gekennzeichnet. Wenn nun Formel [5.3](#page-31-4) zur Berechnung der mechanischen Kreisfrequenz verwendet wird, muss bei den Übergängen von  $2\pi$ auf 0 und umgekehrt die  $2\pi$  Abweichung berücksichtigt werden.

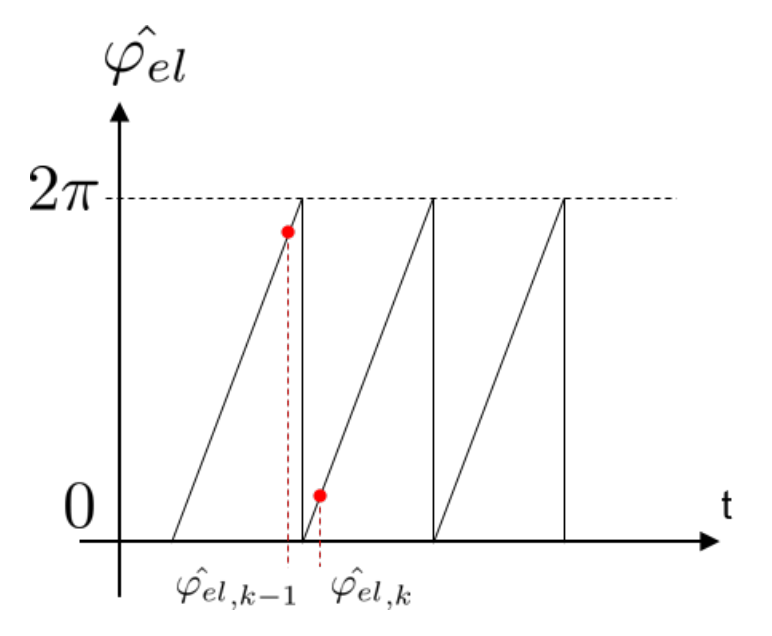

<span id="page-32-0"></span>Abbildung 5.2: Winkelverlauf für die Schätzung der elektrischen Winkelgeschwindigkeit

## <span id="page-33-0"></span>Kapitel 6

# Regelung

Dieses Kapitel setzt sich mit der Verwendung des Winkels und der Drehzahl für die Regelung auseinander. In Abbildung [6.1](#page-33-1) ist der gesamte Regelkreis dargestellt.

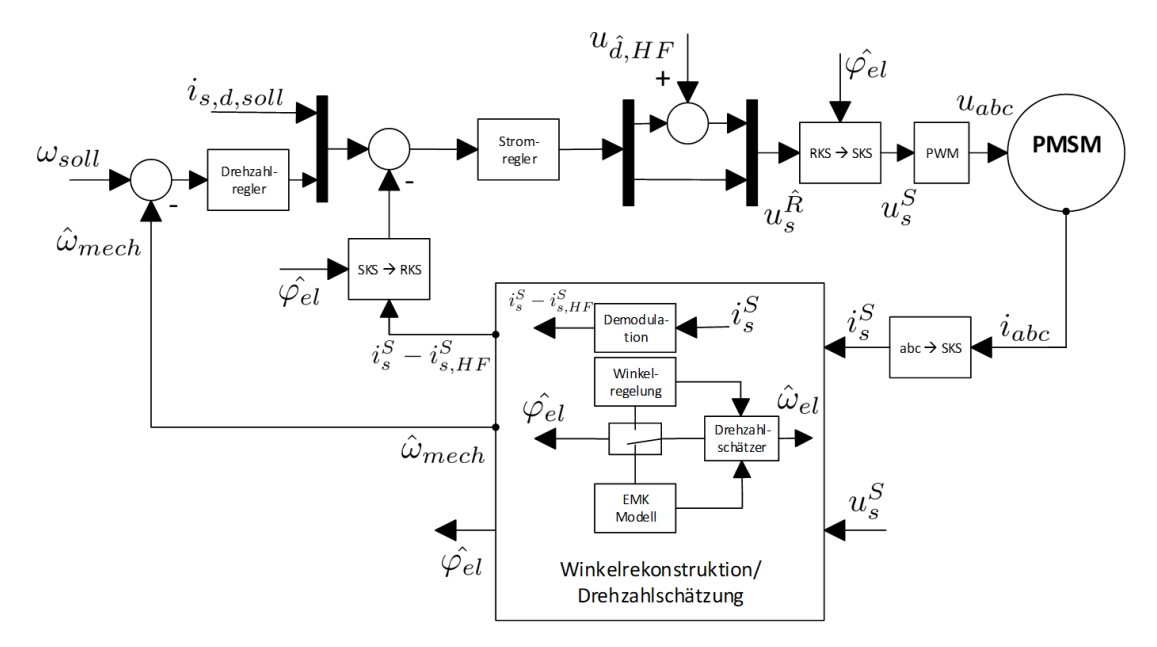

<span id="page-33-1"></span>Abbildung 6.1: Blockschaltbild zum gesamten Regelkreis

Im Block Winkelrekonstruktion/Drehzahlschätzung wird bei Erreichen eines entsprechenden Schwellwertes der Drehzahl zwischen Injektionsverfahren und EMK Modell umgeschaltet. Die davon betroffenen Größen sind der elektrische Winkel  $\varphi_{el}$  und die Winkelgeschwindigkeit  $\omega_{el}$ . Der Block PWM soll hier symbolisch für einen Frequenzumrichter oder Leistungsverstärker und die damit verbundene zeitverzögerte Ausgabe stehen.

#### <span id="page-34-0"></span>6.1 Stromregelung

In diesem Unterpunkt wird die Auslegung des Stromreglers behandelt. Die Transformationen vom SKS ins RKS und umgekehrt sowie die induzierte Spannung, werden für den Reglerentwurf vernachlässigt. Weiters wird angenommen, dass die Stromwerte der d- und q- Achse korrekt geschätzt werden. Der Stromregelkreis ist in Abbildung [6.3](#page-34-1) dargestellt.  $R_i(z)$  ist der zeitdiskrete Regler,  $\frac{1}{z}$  ist die um einen Zeitschritt versetzte Ausgabe der Spannung durch die Verarbeitungszeit und  $P_i(z)$  ist die Regelstrecke. Mit Hilfe der Laplace Transformation wird die Regelstrecke im zeitkontinuierlichen Zustand angeschrieben:

$$
P_i(s) = \frac{1}{s \cdot L + R} \tag{6.1}
$$

Damit die Stecke für die d- bzw. q-Achse erhält, müssen einfach die entsprechenden Werte für die unterschiedlichen Induktivitäten eingesetzt werden. Da der Regler zeitdiskret arbeitet, muss die Strecke in einen Abtastregelkreis integriert werden. Dies ist in Abbildung [6.2](#page-34-2) dargestellt. H steht für Halteglied und A für Abtastglied. Beide arbeiten mit der Abtastzeit  $T_s.$ 

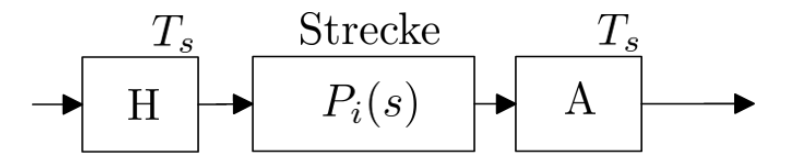

<span id="page-34-2"></span>Abbildung 6.2: Abtastung der Regelstrecke  $P_i(s)$ 

Weiters befindet sich im Regelkreis eine Totzeit, da die Ausgabe annähernd um einen Zeitschritt verzögert wird. Somit wird aus der abgetasteten Stecke und der verzögerten Ausgabe folgende Ubertragungsfunktion: ¨

$$
G_i(z) = \frac{1}{z} P_i(z)
$$
\n(6.2)

Für einen einfachen Reglerentwurf mit dem Frequenzkennlinien-Verfahren, wird die Übertragungsfunktion mit Hilfe der bilinearen q-Transformation umgeschrieben.

$$
G_i^{\sharp}(q) = G_i(z) \Big|_{z = \frac{1 + q \frac{T_s}{2}}{1 - q \frac{T_s}{2}}} \tag{6.3}
$$

Auf dieser Basis kann ein Stromregler entworfen werden. Fur diese Anwendung eignet sich eine ¨ PI Struktur, da bei einem Sollwertsprung kein bleibender Regelfehler erwunscht ist. ¨

Um zu schnelle Sollwertsprünge etwas abzufedern, wurde ein Sollwertfilter  $V_i(z)$  eingefügt. Dieser soll Tiefpassverhalten besitzen.

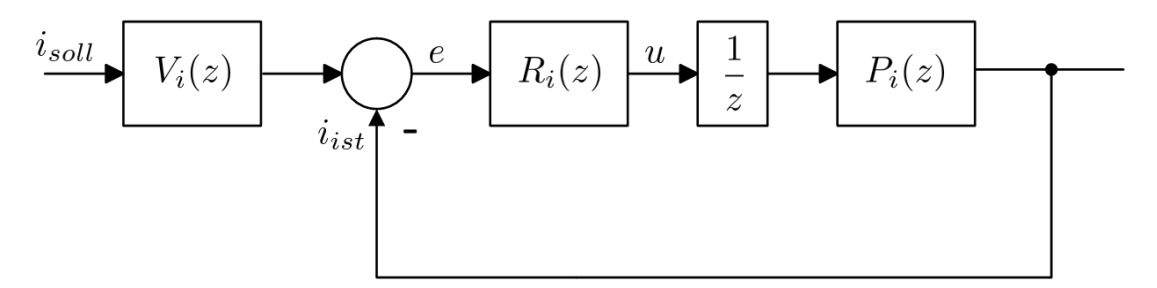

<span id="page-34-1"></span>Abbildung 6.3: Darstellung des Stromregelkreises

Die zeitdiskrete PI Struktur des Stromreglers ist in Abbildung [6.4](#page-35-0) zu sehen. Um zu verhindern, dass der Regler eine größere Stellgröße ausgibt, als ihm zur Verfügung steht, wurde eine Anti-Windup Maßnahme getroffen. Hierbei wird dem Integralteil bei Uberschreitung der Begrenzung ¨ eine proportionale Gegengröße aufgeschaltet. Da keine Betriebszustände außerhalb des Grundstellbereichs erreicht werden, reicht eine komponentenweise Begrenzung der Spannungen aus.

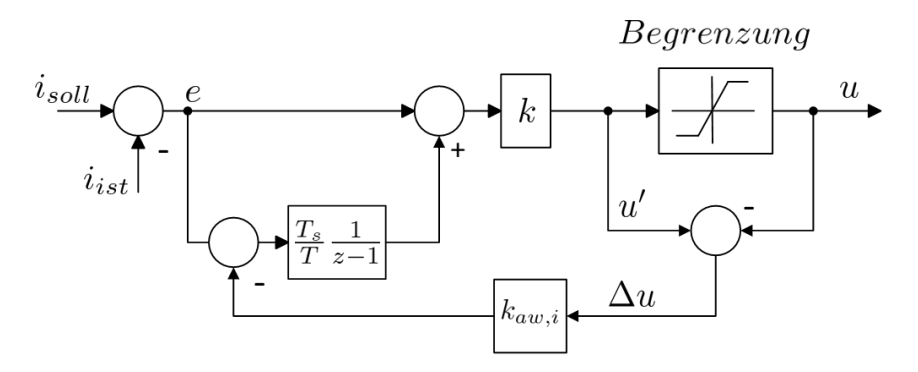

<span id="page-35-0"></span>Abbildung 6.4: Darstellung des Stromreglers  $R_i(z)$  mit Anti-Windup Maßnahme

 $k_{aw,i}$  ist der Verstärkungsfaktor für die Anti-Windup Maßnahme. Die zeitdiskrete Integration wurde mit dem expliziten Euler Verfahren oder dem Euler vorwärts Verfahren durchgeführt. Die zeitdiskrete Reglerübertragungsfunktion lautet wie folgt:

$$
R_i(z) = k \cdot \left(1 + \frac{T_s}{T} \frac{1}{z - 1}\right) \tag{6.4}
$$

Der Reglerverstärkungsfaktor  $k$  wurde mit der folgenden Formel bestimmt:

$$
k = 10 \cdot R_s \tag{6.5}
$$

Die Integrationszeitkonstante T des q- bzw. des d-Reglers, ist definiert als:

$$
T_q = \frac{L_q}{10 \cdot R_s} \; bzw. \; T_d = \frac{L_d}{10 \cdot R_s} \tag{6.6}
$$

Der Anti-Windup  $k_{aw,i}$  Faktor wurde festgelegt als:

$$
k_{aw,i} = \frac{T_s}{T \cdot k} \tag{6.7}
$$

Die Übertragungsfunktion des geschlossenen Kreises  $T_i(z)$  lautet nun:

$$
T_i(z) = \frac{R_i(z) G_i(z)}{1 + R_i(z) G_i(z)}
$$
\n(6.8)

Um die Übertragungsfunktion der q- oder d-Achse zu erhalten, muss lediglich der entsprechende Induktivitätswert eingesetzt werden. Die Übertragungsfunktion für den geschlossenen Regelkreis wird für die q-Achse mit dem Index q und für die d-Achse mit dem Index d versehen.
#### 6.2 Drehzahlregelung

In diesem Unterpunkt wird ein Regler fur die mechanische Winkelgeschwindigkeit ausgelegt. Um ¨ die mechanische Drehzahl zu erhalten, muss lediglich folgende Umrechnung vollzogen werden:

$$
n_{mech} = \frac{\omega_{mech} \cdot 60}{2\pi} \tag{6.9}
$$

Es wird ein kaskadierter Reglerentwurf vorgenommen. Somit wird die Ubertragungsfunktion des ¨ geschlossenen Kreises der q-Stromregelung, also  $T_{i,q}(z)$  benötigt. Falls die elektrische Maschine drehzahlgeregelt betrieben wird, dann ist der Stromsollwertfilter  $V_i(z)$  inaktiv. Für die Auslegung des Reglers gelten die gleichen Vereinfachungen wie zuvor beim Stromreglerentwurf.

Die Übertragungsfunktion des mechanischen Systems, ausgehend vom Strom  $i_{s,q}$  zum Winkel  $\varphi_{el}$  lautet:

$$
P(s) = \frac{\varphi_{el}}{i_{q,ist}} = \frac{3}{2} \frac{1}{s^2} \frac{\Psi_{PM,d} \cdot p}{J}
$$
\n
$$
(6.10)
$$

Die Terme  $T_{loss}$ ,  $T_{cog}$  und  $T_{load}$  können als Störung angesehen werden. Durch Überprüfen mit Simulationen, kann dieses Verhalten näherungsweise auch für das EMK Modell nachempfunden werden. Dafür wird die s-Übertragungsfunktion durch zeitdiskrete Approximation über die vorwärts Euler Methode in den z-Bereich gebracht, um so  $P_{EMK}(z)$  zu erhalten.

$$
P_{EMK}(z) = \frac{3}{2} \frac{T_s^2}{(z-1)^2} \frac{\Psi_{PM,d} \cdot p}{J} \tag{6.11}
$$

Der Drehzahlschätzer aus Formel [5.3](#page-31-0) hat folgende z-Übertragungsfunktion:

$$
D(z) = \frac{\hat{\omega}_{mech}}{\hat{\varphi}_{el}} = \frac{z - 1}{z \cdot Ts} \tag{6.12}
$$

Die Übertragungsfunktion von  $F(z)$  wurde bereits im vorhergehenden Kapitel angeschrieben. Die gesamte Übertragungsfunktion des offenen Kreises von  $i_{q,soll}$  nach  $\hat{\omega}_{ist}$ , wird als  $G_w(z)$  bezeichnet. Der approximierte Drehzahlregelkreis ist dargestellt in Abbildung [6.5.](#page-36-0)

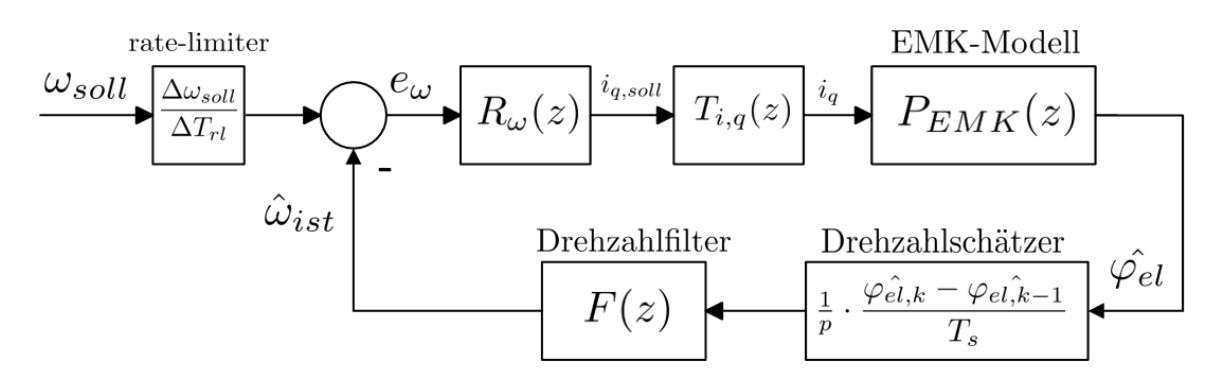

<span id="page-36-0"></span>Abbildung 6.5: Darstellung des Drehzahlregelkreises

Der Sollwert  $\omega_{soll}$  (mechanische Winkelgeschwindigkeit) für den Regler, wurde durch einen ratelimiter, welcher die Änderungsrate der mechanischen Winkelgeschwindigkeit begrenzt, geführt. Der Reglerentwurf mit dem Frequenzkennlinien Verfahren wird über die bilineare q-Transformation durchgeführt.

$$
G_{\omega}^{\sharp}(q) = G_{\omega}(z) \Big|_{z = \frac{1 + q \frac{T_s}{2}}{1 - q \frac{T_s}{2}}} \tag{6.13}
$$

Die Werte der Drehzahlreglerübertragungsfunktion

$$
R_w(z) = k_w \cdot \left(1 + \frac{T_s}{T_w} \frac{1}{z - 1}\right) \tag{6.14}
$$

sind so gewählt worden, dass die Durchtrittskreisfrequenz bei  $\omega_T$  bei 14 rad/s und die Phasenreserve  $\Phi$  bei 58° liegt. Der Anti-Windup Faktor  $k_{aw,w}$  wurde wie in Formel [6.7](#page-35-0) berechnet.

Da auch bei der Drehzahlregelung, für  $\omega_{soll} =$  konst. und  $T_{load} =$  konst., kein bleibender Re-gelfehler erwünscht ist, wird auch hier eine PI Struktur verwendet, welche in Abbildung [6.6](#page-37-0) dargestellt ist. Die Begrenzung bildet hierbei der maximale bzw. minimale zur Verfugung ste- ¨ hende Strom.

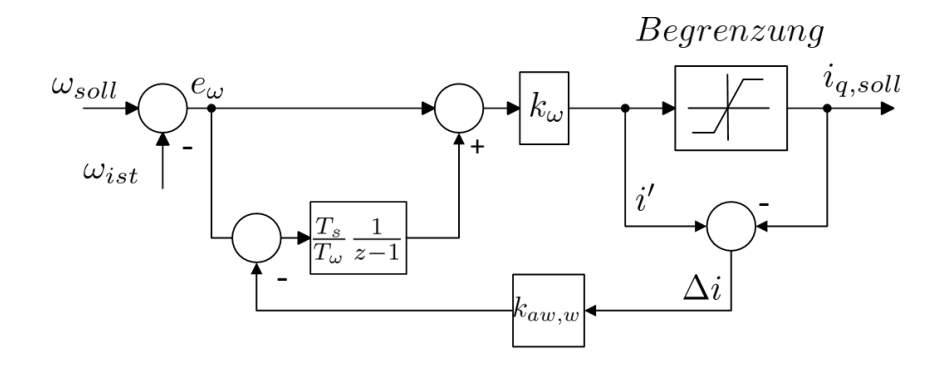

<span id="page-37-0"></span>Abbildung 6.6: Darstellung des Drehzahlreglers  $R_{\omega}(z)$  mit Anti-Windup Maßnahme

#### 6.3 Kompensation der Rechenzeit

Da der Regelkreis einen Abtastschritt zur Abarbeitung aller Informationen benötigt, bekommt die Reglerausgangspannung  $u_s^R$  sozusagen einen alten Winkelwert  $\hat{\varphi}_{el}$  zur Transformation in R s das SKS. Dies kann mit der folgenden Struktur kompensiert werden. Der Block Stromregler beinhaltet hier die Verzögerung  $\frac{1}{\gamma}$ .  $\frac{1}{z}$ .

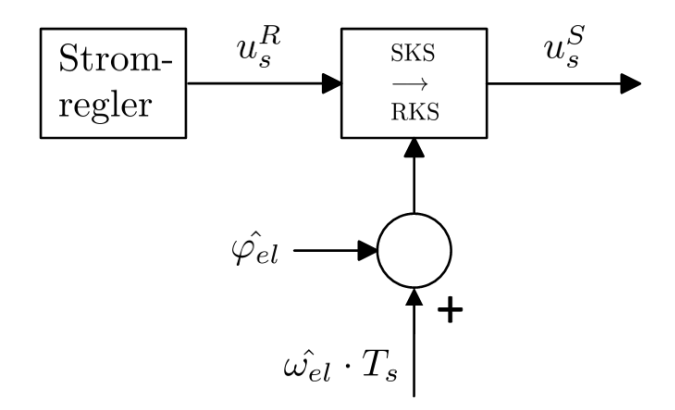

<span id="page-38-0"></span>Abbildung 6.7: Kompensation des Verarbeitungszeitschrittes

Falls diese Kompensation nicht durchgeführt wird, wäre z.B. bei einer Drehzahl von 5000  $1/min$ , also  $\omega_{el} = 1047, 2 \ rad/s$ , ein ausgegebener Spannungsraumzeiger um einen Winkel von 6,66° hinter der aktuellen Rotorlage.

### Kapitel 7

# Praktische Umsetzung

Die praktische Umsetzung erfolgte im Labor über das dSpace DS 1005 System, welches mit Matlab/Simulink 2011b programmiert wurde. Die Abtastfrequenz beträgt  $f_s = 9kHz$  und die Abtastzeit ist somit  $T_s = 111, 1 \mu s$ . Die Messung der tatsächlichen Rotorposition wurde durch einen Drehgeber realisiert. Die auszugebenden Spannungen wurden durch einen Leistungsverstärker zur Verfügung gestellt.

#### 7.1 Maschinenparameter

Die Parameter der verwendeten PMSM lauten:

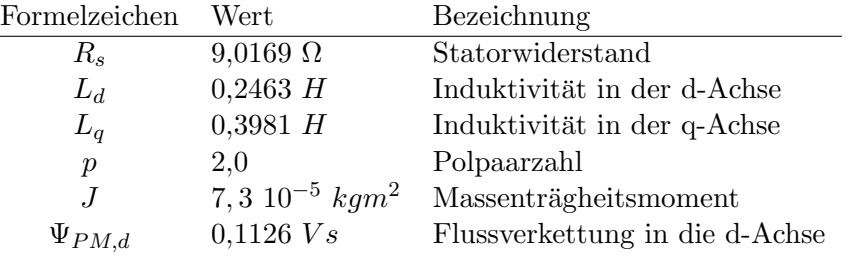

<span id="page-39-0"></span>Tabelle 7.1: Parameter der verwendeten PMSM

Zur Lastmomenterzeugung wurde eine Belastungsmaschine der Firma Lehner Motoren, welche uber einen Umrichter und einen Regler der Firma Bernecker & Rainer angesteuert wurde, mit ¨ folgenden Parametern verwendet:

Formelzeichen Wert Bezeichnung J 5, 5 10−<sup>5</sup> kgm<sup>2</sup> Massentr¨agheitsmoment

Tabelle 7.2: Parameter der verwendeten PMSM

Die Belastungsmaschine und die PMSM sind fix verbunden. Falls die PMSM im motorischen Leerlauf betrieben wird, muss diese somit immer noch das eigene Reibmoment und das der Belastungsmaschine überwinden.

#### 7.2 Injektionsverfahren

Die Übertragungsfunktion des vor den Winkelregler geschalteten Bandpasses für  $N = 16$ , lautet wie folgt:

$$
B(z)_{N=16} = \frac{0,004241z^4 - 0,008483z^2 + 0,004241}{z^4 - 3,526z^3 + 4,922z^2 - 3,201z + 0,8245}
$$
(7.1)

Für  $N = 8$  lautet die Filterübertragungsfunktion:

$$
B(z)_{N=8} = \frac{0,004241z^4 - 0,008483z^2 + 0,004241}{z^4 - 2,699z^3 + 3,632z^2 - 2,45z + 0,8245}
$$
(7.2)

Wie zuvor erwähnt, wurde die Grenzfrequenz des Bandpasses auf die Injektionskreisfrequenz gelegt. Die Übertragungsfunktion besitzt die Ordnung vier.

Die Übertragungsfunktion des PI Winkelreglers lautet:

$$
R_{WR}(z) = \frac{32000 (z - 0,98713)}{z - 1}
$$
\n(7.3)

Er besitzt eine Phasenreserve von  $\Phi = 8^{\circ}$  und eine Durchtrittskreisfrequenz von  $\omega_T = 192 \ rad/s$ bei  $N = 8$ . Die Parameter des verwendeten Injektionsverfahrens lauten wie folgt:

| Formelzeichen    | Wert           | Bezeichnung                        |
|------------------|----------------|------------------------------------|
| $\hat{u}$        | 8,5 V          | Injektionsspannungsamplitude       |
| N                | $8$ oder $16$  | Abtastwerte für den Görztel Filter |
| k <sub>i</sub>   |                | k-te Spektrallinie der DFT         |
| $f_{HF}$         | 562.5 Hz       | Injektionsfrequenz für $N=16$      |
| $\omega$ HF      | 3534, 3 rad/s  | Injektionskreisfrequenz für $N=16$ |
| $f_{HF}$         | 1125 $Hz$      | Injektionsfrequenz für $N=8$       |
| $\omega_{HF}$    | 7068,6 $rad/s$ | Injektionskreisfrequenz für $N=8$  |
| $\boldsymbol{P}$ | 32000          | proportionaler Faktor, PI-Regler   |
|                  | 87,5           | integraler Faktor, PI-Regler       |

Tabelle 7.3: Parameter des verwendeten Injektionsverfahrens

#### 7.3 EMK Modell

Die folgende Tabelle beinhaltet alle relevanten Größen des EMK Modells.

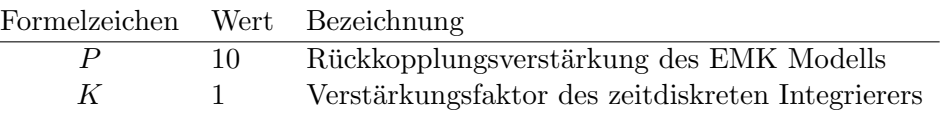

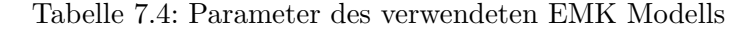

Die verwendeten Maschinenparameter im EMK Modell entsprechen jenen aus Tabelle [7.1.](#page-39-0)

#### 7.4 Regelung

In diesem Unterpunkt werden alle relevanten Größen der Regelung beschrieben. Die Übertragungsfunktionen des d-Stromreglers lautet:

$$
R_{i,d}(z) = \frac{90,17\ z-86,5}{z-1} \tag{7.4}
$$

Jene für den q-Stromregler:

 $\overline{a}$ 

$$
R_{i,q}(z) = \frac{90,17 \ z - 87,9}{z - 1} \tag{7.5}
$$

Der Vorfilter zur Sollwertfilterung ist fur beide Regelkreise gleich. Das Filterverhalten entspricht ¨ einem Tiefpass erster Ordnung und die Grenzkreisfrequenz wurde auf 10 rad/s gelegt. Die Ubertragungsfunktion lautet: ¨

$$
V_i(z) = \frac{0,00111}{z - 0,9989} \tag{7.6}
$$

Der entworfene Drehzahlregler hat folgende Übertragungsfunktion:

$$
R_w(z) = \frac{0,0032\ z - 0,003198}{z - 1} \tag{7.7}
$$

Er besitzt eine Phasenreserve von  $\Phi = 58^\circ$  und eine Durchtrittskreisfrequenz von  $\omega_T = 14 \text{ rad/s}$ . Der anstatt eines Sollwertfilters verwendete rate limiter, hat eine maxlimale Änderungsrate von:

$$
\frac{\Delta \omega_{soll}}{\Delta T_{rl}} = \frac{200 \ rad/s}{1 \ s} = 200 \ \frac{rad}{s^2} \tag{7.8}
$$

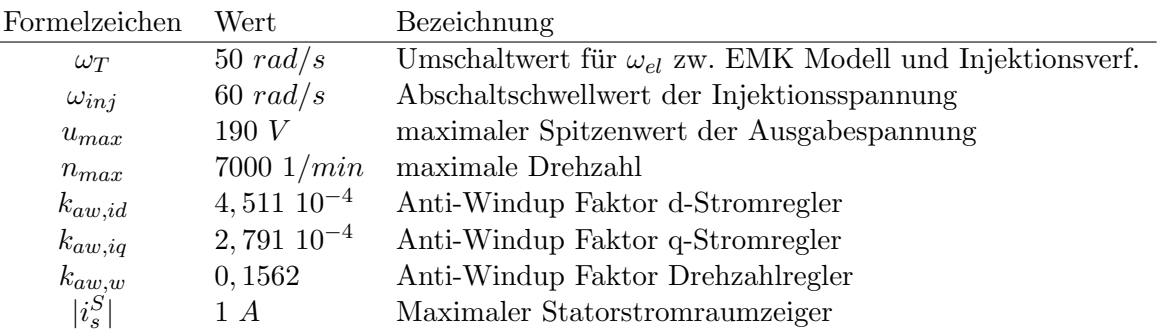

Tabelle 7.5: Einstellwerte der Regelung

### Kapitel 8

# Simulation

Die Simulation wurde entsprechend zu den Beschreibungen der vorherigen Kapitel vorgenommen. Das verwendete Programm war Matlab/Simulink. Um die Simulationsergebnisse so realistisch wie möglich zu gestalten, wurden die Ergänzungen aus den folgenden Unterpunkten in die Simulation eingebaut.

#### 8.1 Rastmoment

Das Rastmoment  $T_{cog}$  (engl. cogging torque) der Maschine, welches vor allem im niedrigen Drehzahlverlauf erkennbar ist, wurde über eine Messung ermittelt. Der Verlauf wurde der Simulation beigefügt.

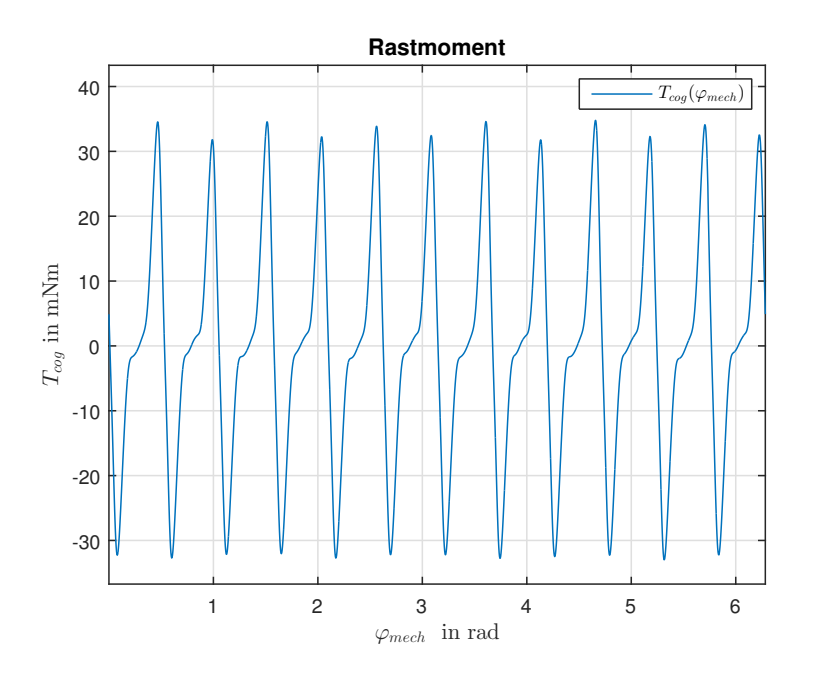

<span id="page-42-0"></span>Abbildung 8.1: Verlauf des Rastmoments über den mechanischen Winkel  $\varphi_{mech}$ 

Für negative Drehrichtungen muss dieser Verlauf einfach von  $2\pi$  nach 0 durchlaufen werden.

#### 8.2 Verlustmoment

Eine weitere Ergänzung liefert das Verlustmoment aufgrund von Eisenverlusten der PMSM, welches mit  $T_{loss}$  (engl. losses - Verluste) bezeichnet wird. Der Verlauf des Verlustmoments über die mechanische Winkelgeschwindigkeit ist in Abbildung [8.2](#page-43-0) dargestellt. Dieser Verlauf entstammt ebenfalls einer Messung am Prüfstand.

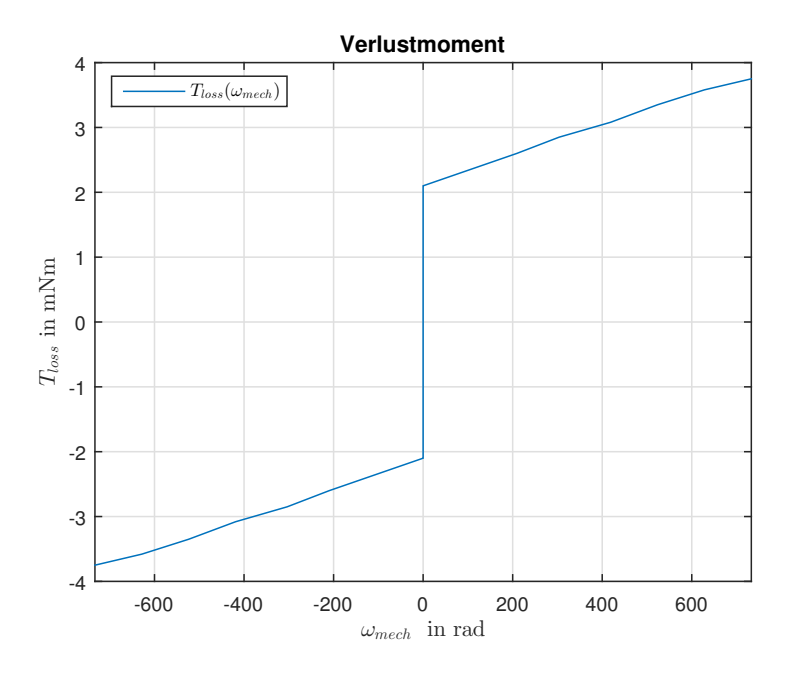

<span id="page-43-0"></span>Abbildung 8.2: Verlauf des Verlustmoments über die mechanische Winkelgeschwindigkeit  $\omega_{mech}$ 

#### 8.3 Strommessrauschen

Um den Strom auch in der Simulation realistisch nachzubilden, wurde eine Strommessung am Prufstand aufgenommen. Von dieser wurde die Autokorrelationsfunktion (AKF) gebildet. Die ¨ Formel für die Schätzung der Autokorrelation lautet:

$$
R_{xx}[m] = \frac{1}{N} \sum_{n=0}^{N-m-1} x[n]x[n+m], \quad 0 \le m \le N-1
$$
\n(8.1)

Wobei hier  $N$  für die Anzahl der zur Verfügung stehenden Samples steht. Weiters soll nun weißes Rauschen auf einen Filter geschaltet werden, welcher ein Rauschen, wie in der Messung, produziert. Dies wird durch einen sogenannten Formfilter erreicht. Dieser besitzt die folgende Ubertragungsfunktion: ¨

$$
H_{FF}(z) = \frac{z^{-1} C_{FF}}{1 - z^{-1} \Phi_{FF}} \tag{8.2}
$$

In Abbildung [8.3](#page-44-0) ist die Vorgehensweise ersichtlich. Das entstandene Messrauschen  $n_M[n]$  kann nun in der Simulation zum Strommesswert addiert werden.

<span id="page-44-0"></span>
$$
n_W[n] \sum_{\substack{z^{-1} C_{FF} \\ 1-z^{-1} \Phi_{FF}}} \frac{n_M[n]}{n}
$$

Abbildung 8.3: Formfilter zur Erzeugung des Messrauschens aus weißem Rauschen

Die Autokorrelation des Filters lautet:

$$
R_{xx,i} = \frac{C_{FF}^2 \ \Phi_{FF}^i}{1 - \Phi_{FF}^2} \tag{8.3}
$$

Die Parameter  $C_{FF}$  und  $\Phi_{FF}$  des Filters sollen über eine Optimierung gefunden werden, sodass diese dem gesuchten Messrauschen möglichst genau entsprechen. Die Variable  $\sigma_M$  beschreibt die Standardabweichung des Messrauschens,  $\sigma_W$  jenes des weißen Rauschens,  $R_{xx,F}$  die Autokorrelation des Formfilters und  $R_{xx,M}$  die Autokorrelation der Messung (M für Messung und F für Formfilter).

<span id="page-44-1"></span>
$$
\sigma_W = 1\n\begin{array}{c}\n\text{Formfilter} \\
\frac{C_{FF}^2}{1 - \Phi_{FF}^2}\n\end{array}\n\quad \sigma_M
$$

Abbildung 8.4: Anpassung der AKF des Formfilters an jenes des Messrauschens

Die Optimierung lautet:

$$
\min(Funktion, \Phi_{FF,0})
$$
\n
$$
J \tag{8.4}
$$

Die Kostenfunktion J soll der Summe der Fehlerquadrate entsprechen.  $\Phi_{FF,0}$  soll ein beliebiger Startwert für die Optimierung sein. Die dazugehörige Funktion lautet:

$$
C_{FF} = \sqrt{\sigma_M^2 \cdot (1 - \Phi_{FF}^2)}
$$
  
\n
$$
f \ddot{u}r \quad i = 1:50 \quad R_{xx,F,i} = \frac{C_{FF}^2 \cdot \Phi_{FF}^i}{1 - \Phi_{FF}^2}
$$
  
\n
$$
J = \sum_{i=1}^{50} (R_{xx,M,i} - R_{xx,F,i})^2
$$
\n(8.5)

Dieses Optimierungsproblem wurde in Matlab mit der Funktion fminsearch gelöst. Das Ergeb-nis der Optimierung ist in Abbildung [8.5](#page-45-0) zu sehen. Das Original stellt  $R_{xx,M}$  und die Nachbildung  $R_{xx,F}$  dar.

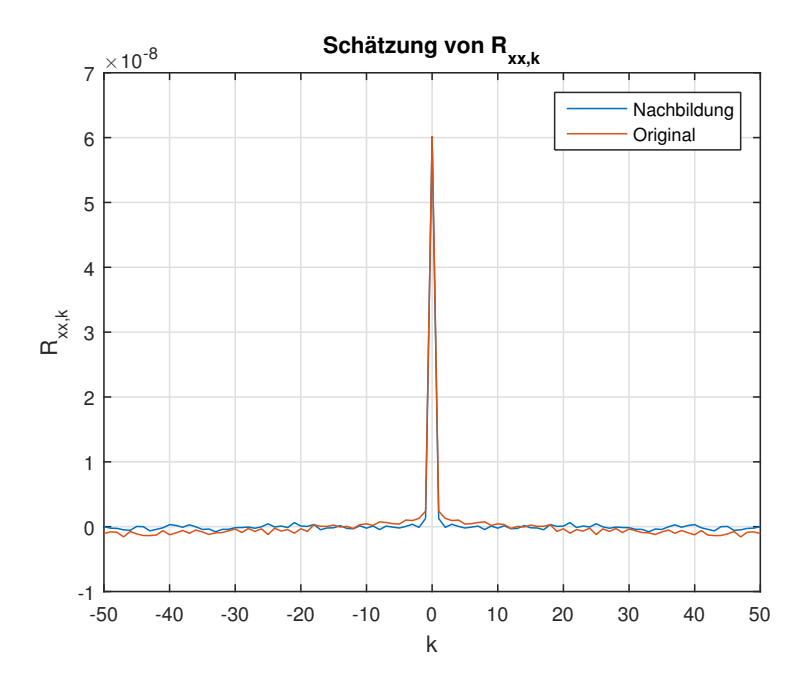

<span id="page-45-0"></span>Abbildung 8.5: Darstellung der beiden Autokorrelationen  $R_{xx,M}$  und  $R_{xx,F}$ 

#### 8.4 Offsetfehlerkompensation

In der Simulation, als auch am Prüfstand, hat sich gezeigt, dass der geschätzte Winkel  $\varphi_{el}$ des EMK Modells einen Offsetfehler besitzt. In Abbildung [8.6](#page-45-1) sind die Verläufe mit Kompensation und ohne Kompensation dargestellt. Die Kompensation erfolgt, wie in Unterpunkt [4.3](#page-30-0) beschrieben. Der Offsetfehler wird durch den Phasenfehler der gewählten Übertragungsfunktion hervorgerufen. Für die Simulation wurde dieser durch einen positiven Drehzahlrampenversuch ausgewertet.

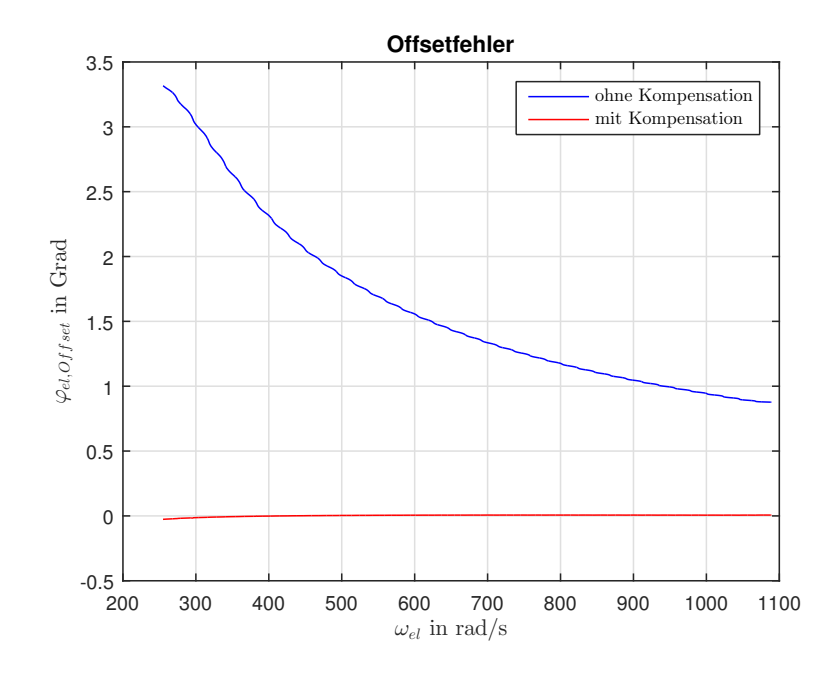

<span id="page-45-1"></span>Abbildung 8.6: Offsetfehler des EMK Modells über die elektrische Winkelgeschwindigkeit  $\omega_{el}$ 

### Kapitel 9

# Auswertung der Messergebnisse

Dieses Kapitel beschäftigt sich mit der Auswertung der Messergebnisse vom Prüfstand. Weiters, werden interessante Messverläufe jenen aus der Simulation gegenübergestellt. Das Injektionsverfahren wurde mit N=8 und N=16 getestet.

Der Offsetfehler des EMK Modells am Prufstand mit Kompensation des Phasenfehlers, ist durch ¨ folgenden Kurvenverlauf in Abbildung [9.1](#page-46-0) dargestellt.

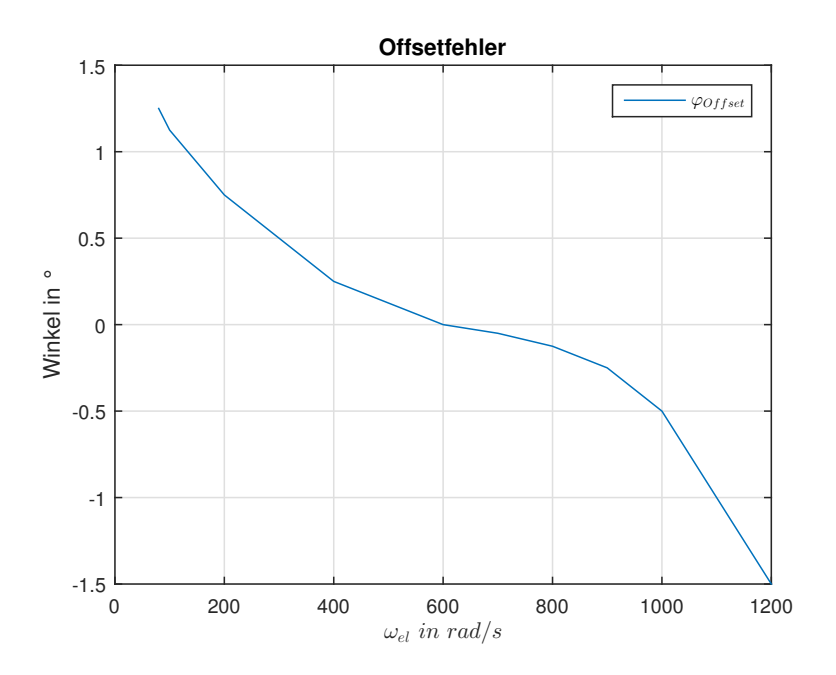

<span id="page-46-0"></span>Abbildung 9.1: Offsetfehler des EMK Modells über die elektrische Winkelgeschwindigkeit  $\omega_{el}$ 

Die Kompensation erfolgt, wie bereits zuvor in Unterpunkt [4.3](#page-30-0) beschrieben. Der Verlauf wurde aus stationären Betriebspunkten ohne zusätzliche Belastung bestimmt.

#### 9.1 Ausrichtung

Zu Beginn wird am Prüfstand das Injektionsverfahren mit  $N = 16$  eingeschaltet. Danach wird der Winkelregler versuchen, die Rotorlage richtig zu schätzen. Wie bereits zuvor erwähnt, kann hier eine 180◦ Ungenauigkeit auftreten. Um diese zu detektieren wird der Mechanismus, wie in Unterpunkt [3.9](#page-25-0) erwähnt, umgesetzt. Der vorgegebene  $i_{s,q}$  Sollwertverlauf ist in Abbildung [9.2](#page-47-0) zu sehen.

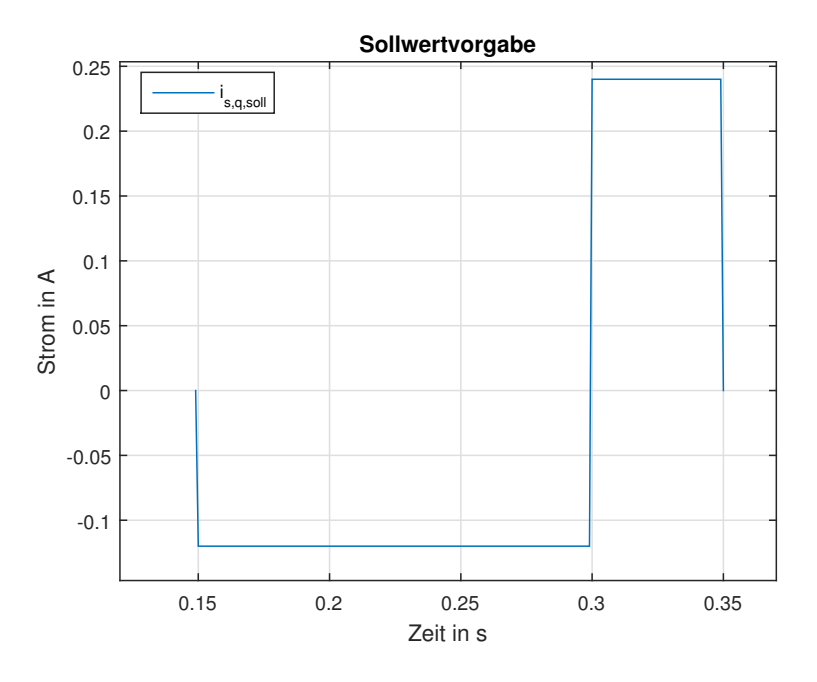

<span id="page-47-0"></span>Abbildung 9.2: Stromsollwertverlauf für die Fehlausrichtungsdetektion

In Abbildung [9.3](#page-47-1) ist der gemessene Winkelverlauf während dieses Vorganges dargestellt. In diesem Versuch wird lediglich eine Bewegung von  $\varphi_{el} \approx 4^{\circ}$  benötigt um die Fehlausrichtung zu beheben.

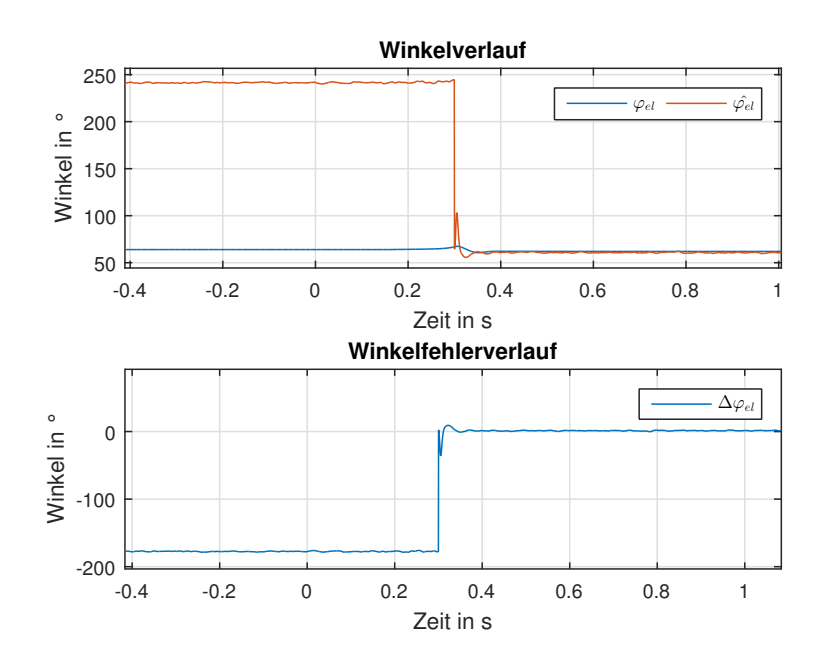

<span id="page-47-1"></span>Abbildung 9.3: Ausrichtungsvorgang

#### 9.2 Demodulation des hochfrequenten Stromes

Dieser Unterpunkt beschäftigt sich mit der Demodulation des hochfrequenten Injektionsstromes. Für diese Versuche wurde die Belastungsmaschine drehzahlgeregelt betrieben und die PMSM stromgeregelt. Das Injektionsverfahren wurde auf N=16 eingestellt. In Abbildung [9.4](#page-48-0) ist der Betrag der FFT Analyse von einer Messung der Statorströme am Prüfstand dargestellt. Im blauen Verlauf ist der gemessene Statorstrom und im roten der Strom nach der Demodulierung dargestellt. Die Rotorlage bei dieser Messung lag bei zirka 183◦ elektrisch, somit wurde in die β-Achse nur ein geringer Strom injiziert. Die Belastungsmaschine regelte die Drehzahl auf 0.

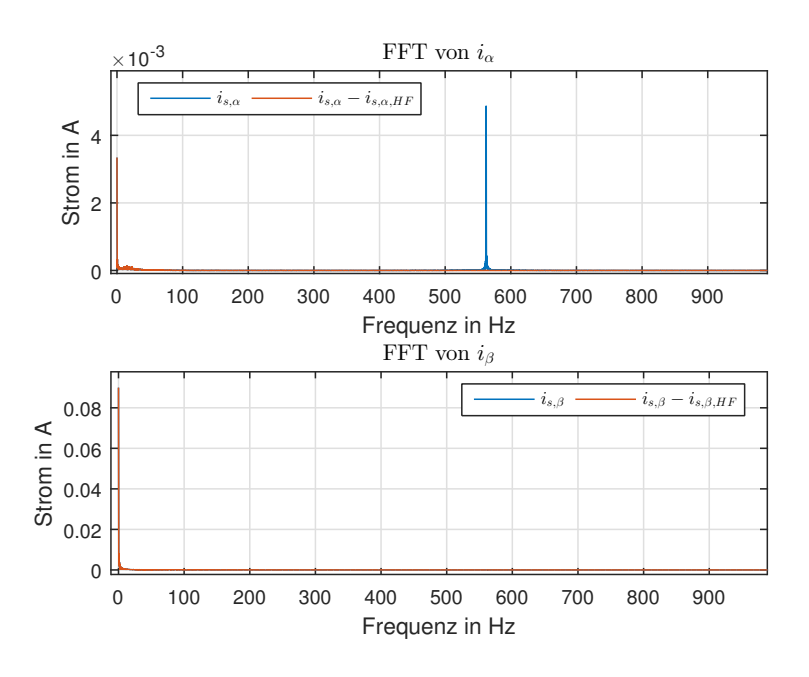

<span id="page-48-0"></span>Abbildung 9.4: FFT Analyse der Statorströme bei Stillstand und bei  $i_{s,q} = 0, 1A$ 

Weiters soll veranschaulicht werden, dass die Demodulation auch bei rotierendem Rotor funk-tioniert. In Abbildung [9.5](#page-48-1) ist der zeitliche Verlauf der Statorströme ersichtlich.

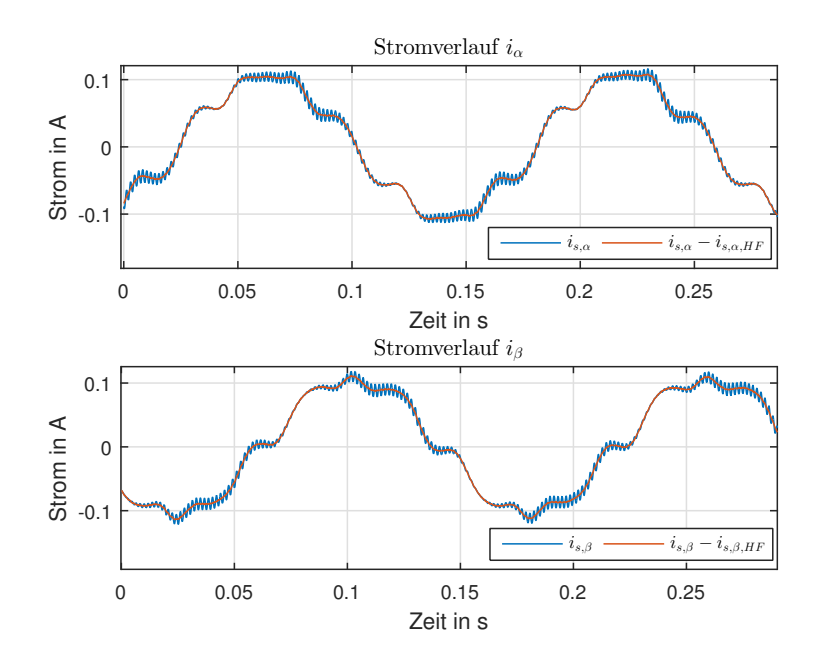

<span id="page-48-1"></span>Abbildung 9.5: Stromverlauf bei  $\omega_{el} = 40 \ rad/s$  und bei  $i_{s,q} = 0, 1A$ 

In Abbildung [9.6](#page-49-0) ist der Betrag der FFT Analyse der Statorströme dargestellt. Die Injektionsfrequenz der Injektionsspannung in die  $\hat{d}$ -Achse liegt bei  $f_{HF} = 562, 5 Hz$ .

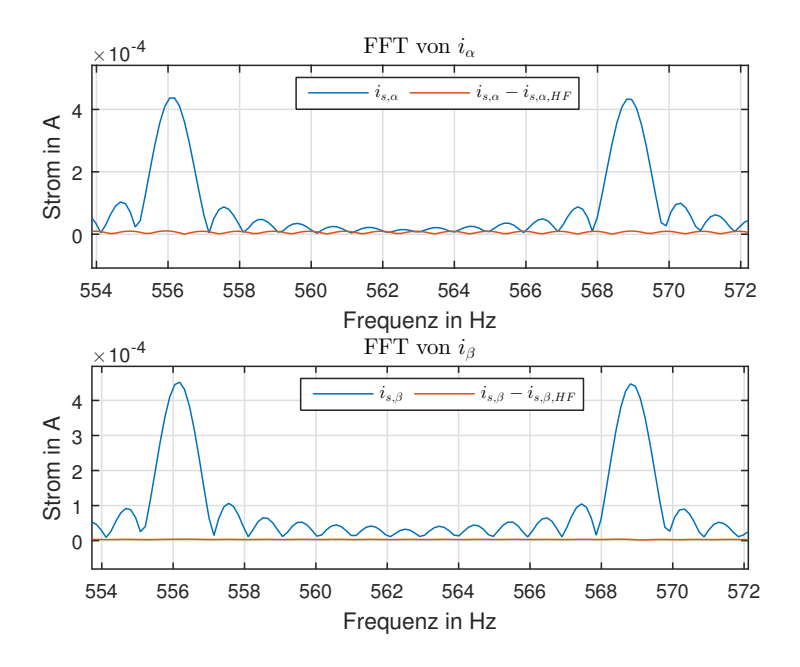

<span id="page-49-0"></span>Abbildung 9.6: FFT Analyse der Statorströme bei  $\omega_{el} = 40 \ rad/s$  und bei  $i_{s,q} = 0, 1A$ 

Dass die in den Statorströmen auftretenden Frequenzen nicht der Injektionsfrequenz entsprechen, lässt sich wie folgt erklären. Die transformierte hochfrequente Spannung in der d-Achse liefert folgende Spannungen im SKS:

$$
\begin{pmatrix} u_{\alpha,HF} \\ u_{\beta,HF} \end{pmatrix} = \mathbf{T}^T \cdot \begin{pmatrix} u_{d,\hat{H}F} \\ 0 \end{pmatrix} = \begin{bmatrix} \cos(\hat{\varphi_{el}}) & \sin(\hat{\varphi_{el}}) \\ -\sin(\hat{\varphi_{el}}) & \cos(\hat{\varphi_{el}}) \end{bmatrix} \cdot \begin{pmatrix} u_{d,\hat{H}F} \\ 0 \end{pmatrix}
$$
(9.1)

Die hochfrequente Injektionsspannung ist  $u_{\hat{d},HF} = \hat{u} \sin(\omega_{HF} t)$ . Somit ergibt sich:

$$
\begin{pmatrix} u_{\alpha, HF} \\ u_{\beta, HF} \end{pmatrix} = \begin{pmatrix} \cos(\hat{\varphi_{el}}) & \hat{u} & \sin(\omega_{HF} t) \\ -\sin(\hat{\varphi_{el}}) & \hat{u} & \sin(\omega_{HF} t) \end{pmatrix}
$$
(9.2)

Weiters, sollen die Vereinfachungen aus Unterpunkt [3.4](#page-17-0) gelten. Der resultierende hochfrequente Statorstrom in der  $\alpha$ -Achse lautet:

$$
i_{\alpha,HF} = \frac{1}{L_{\alpha}} \cdot \int u_{\alpha,HF} dt = \frac{1}{L_{\alpha}} \int \hat{u} \cos(\hat{\varphi_{el}}) \sin(\omega_{HF} t) dt
$$
 (9.3)

Wird nun für  $\hat{\varphi}_{el} = \hat{\omega}_{el} t$  eingesetzt, dann ergibt sich der folgende Ausdruck:

$$
i_{\alpha,HF} = -\frac{\hat{u}}{L_{\alpha}} \left( \frac{\cos((\hat{\omega_{el}} - \omega_{HF})t)}{2(\hat{\omega_{el}} - \omega_{HF})} + \frac{\cos((\hat{\omega_{el}} + \omega_{HF})t)}{2(\hat{\omega_{el}} + \omega_{HF})} \right)
$$
(9.4)

Dies beschreibt die auftretenden Frequenzen im SKS. Setzt man für den konkreten Fall  $\omega_{el}$ 40 rad/s ein, so ergibt sich eine Frequenz  $f_{el} \simeq 6, 5$  Hz. Somit erklärt sich der FFT Verlauf aus Abbildung [9.6](#page-49-0) bei den Frequenzen 569  $Hz$  und 556  $Hz$ . Die Herleitung für den Statorstrom in der β-Achse ist äquivalent zum bereits gezeigten und wird daher nicht durchgeführt.

#### 9.3 Betrieb mit geringerer Injektionsamplitude

In diesem Unterpunkt wird ein drehzahlgeregelter Sprung der Winkelgeschwindigkeit von  $\omega_{el}$ von 0 auf 40 rad/s mit dem Drehzahlregler der PMSM durchgeführt. Die Injektionsamplitude liegt bei 2V . Die Belastungsmaschine brachte (außer der Reibung) kein Gegenmoment auf.

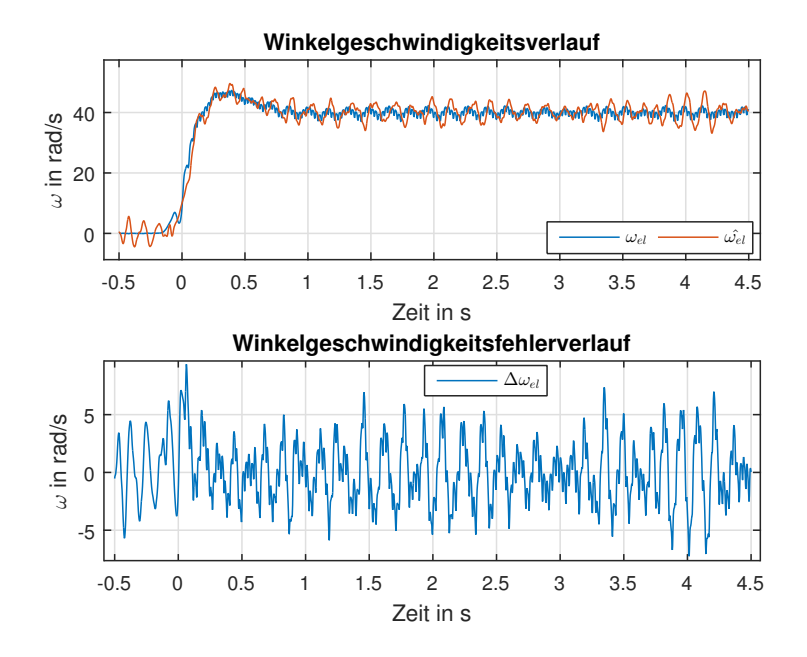

Abbildung 9.7: Darstellung der gemessenen und geschätzten Winkelgeschwindigkeit und des dazugehörigen Fehlers  $\Delta \omega_{el}$  für eine Injektionsamplitude von 2V

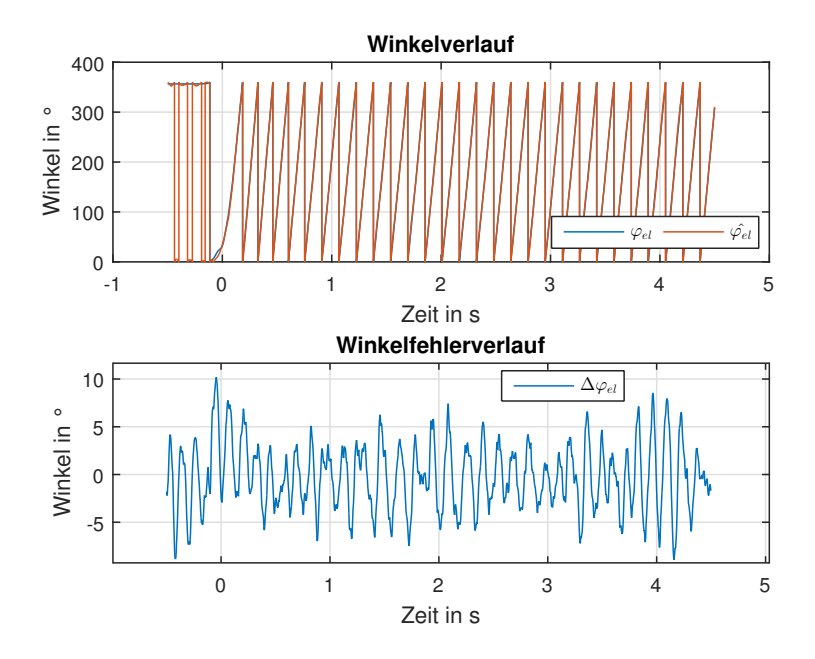

Abbildung 9.8: Darstellung des gemessenen und geschätzten Winkels und des dazugehörigen Winkelfehlers  $\Delta \varphi_{el}$  für eine Injektionsamplitude von 2V

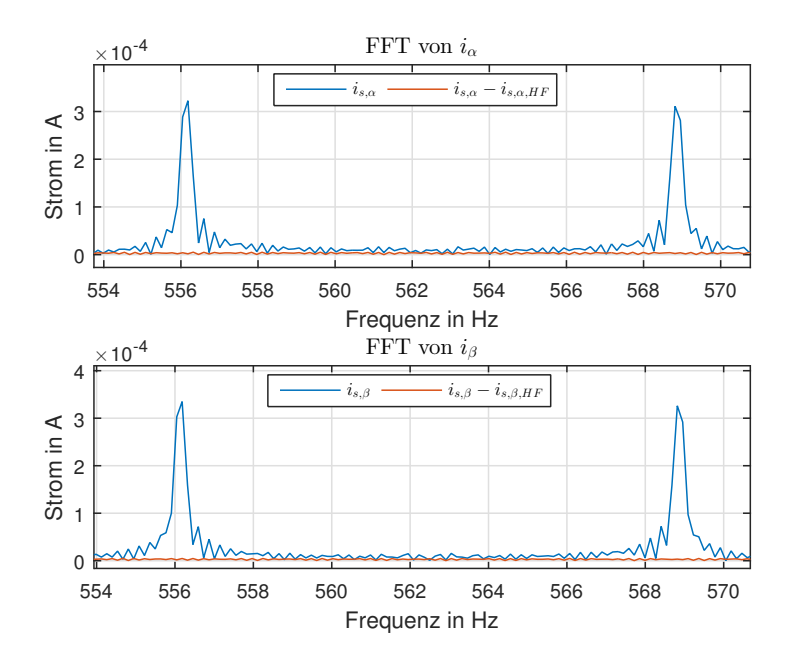

<span id="page-51-0"></span>Abbildung 9.9: Darstellung der FFT für die Ströme  $i_{\alpha}$  und  $i_{\beta}$  bei einer Injektionsamplitude von 2V

Das Injektionsverfahren wurde auf N=16 eingestellt. Der Betrieb mit einer geringeren Injektionsamplitude erschwert dem Winkelregler die Detektion der korrekten Rotorlage, da die erzeugte Stromamplitude auch kleiner wird. Umso größer die Stromamplitude ist, desto einfacher ist die Detektion.

In Abbildung [9.9](#page-51-0) ist die FFT aus den zeitlichen Verläufen der Statorströme ab Sekunde 1,1 dargestellt. Die injizierte Amplitude teilt sich im Wesentlichen wieder auf zwei Frequenzen auf. Jedoch zerläuft die FFT auch auf umliegende Frequenzen, da die Drehzahl nicht konstant ist und aufgrund von Fensterungseffekten durch die Verwendung eines Rechteckfensters.

Bei dynamischen Vorgängen könnte bei einer geringen Injektionsamplitude die Rotorlage im Betrieb leichter verloren gehen, deshalb sollte die gewählte Spannungsamplitude des Injektionssignals auf jeden Fall zu einem sicheren Erkennen der Position führen.

#### 9.4 Betrieb mit höherer Injektionsspannung

Hier soll das Verhalten des Injektionsverfahren gezeigt werden, wenn eine größere Amplitude als die gewählte bei  $\hat{u} = 8, 5$  V verwendet wird. Dabei wird ein Reversiervorgang zur Darstellung herangezogen. Dabei wurde die PMSM drehzahlgeregelt von  $\omega_{mech} = 20$  auf  $-20$  rad/s betrieben. Die Belastungsmaschine brachte keine zusätzliche Last auf. Die Injektionsamplitude wurde auf 30 V gelegt.

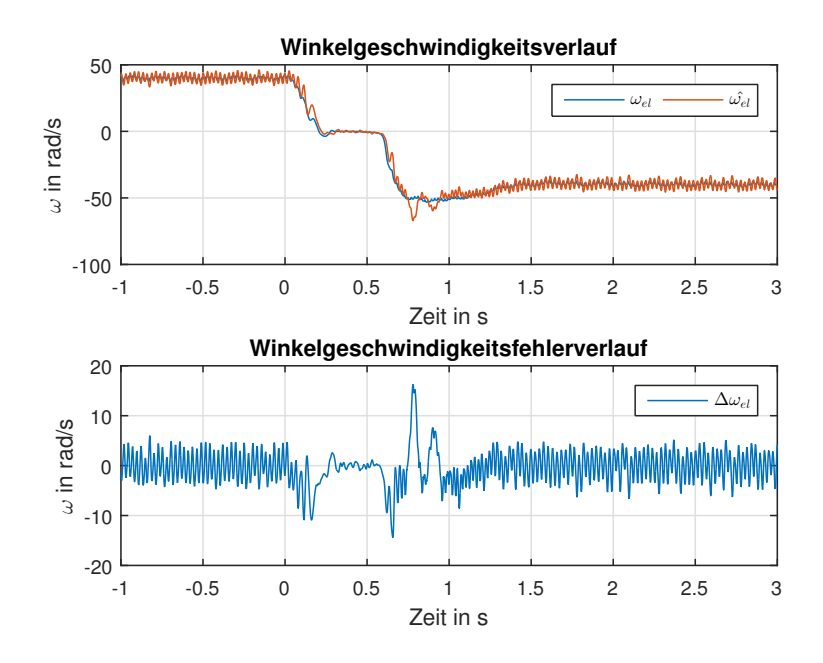

Abbildung 9.10: Darstellung der gemessenen und geschätzten Winkelgeschwindigkeit und des dazugehörigen Fehlers  $\Delta \omega_{el}$  für eine Injektionsamplitude von 30V und N = 8

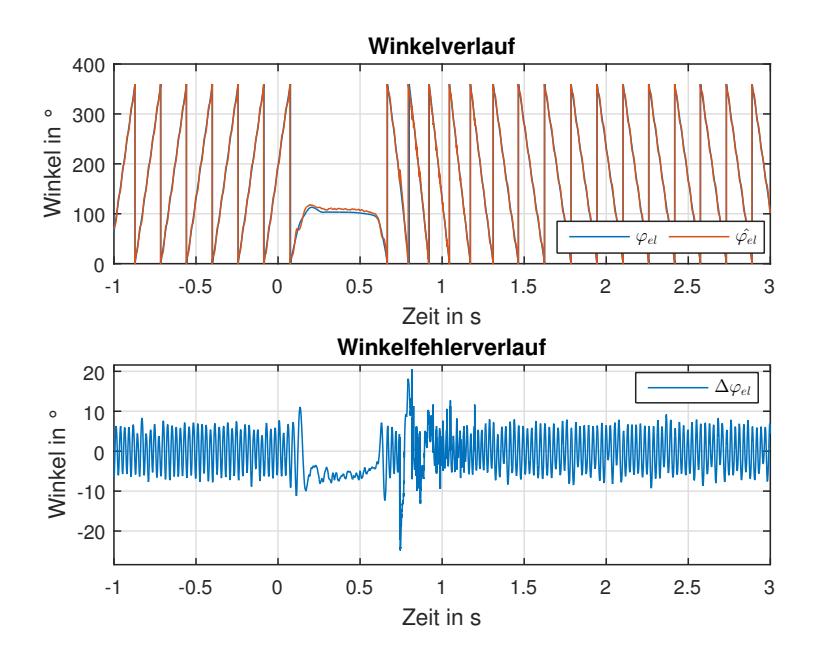

Abbildung 9.11: Darstellung des gemessenen und geschätzten Winkels und des dazugehörigen Winkelfehlers  $\Delta \varphi_{el}$  für eine Injektionsamplitude von 30V und N = 8

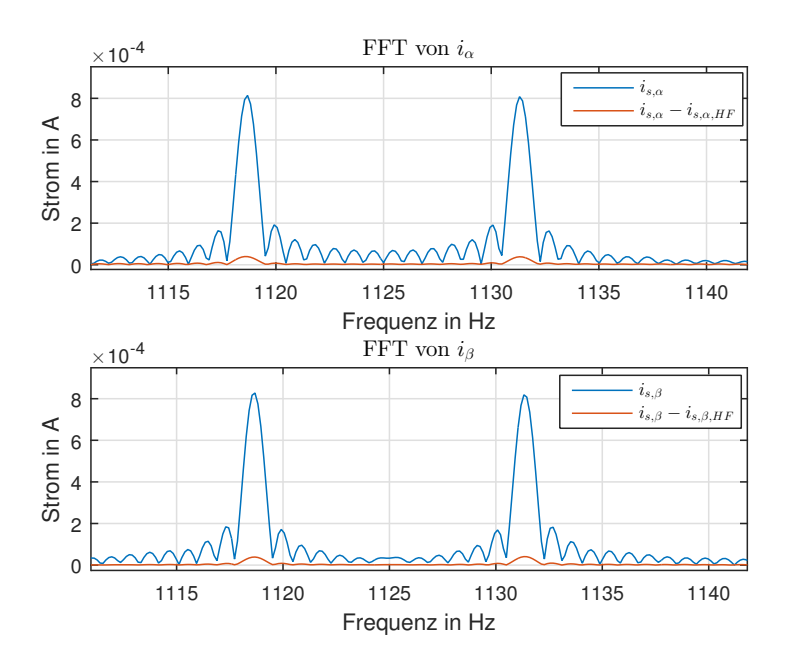

Abbildung 9.12: Darstellung der FFT für die Ströme  $i_{\alpha}$  und  $i_{\beta}$  bei einer Injektionsamplitude von 30V und  $N = 8$ 

Die Berechnung der FFT erfolgte aus dem Abschnitt von Sekunde zwei auf drei. Aus den Verläufen ist erkennbar, dass im Bereich von 0,5 bis 1 Sekunde eine Umschaltung zwischen Injektionsverfahren und EMK Modell erfolgt. Da das EMK Verfahren in diesem Drehzahlbereich noch etwas ungenau arbeitet, ergeben sich die beiden großen Abweichungen.

Weiters ist erkennbar, dass die größere Injektionsamplitude im stationären Betrieb keine we-sentliche Besserung herbeiführt verglichen mit anderen Versuchen, wie z.B. in Unterpunkt [9.5.](#page-54-0) Es wird daher für die weiteren Versuche eine Injektionsamplitude von  $8,5V$  beibehalten.

#### <span id="page-54-0"></span>9.5 Drehzahlsprünge für  $N=8$  und  $N=16$

Um den Unterschied zwischen N=8 und N=16 zu verdeutlichen, wurde der gleiche Versuch mit diesen beiden Konfigurationen durchgeführt. Es wurde ein Drehzahlsprung für  $\omega_{mech}$  von 20 rad/s auf −20 rad/s durchgeführt. Dieser erfolgt ohne zusätzliche Belastung.

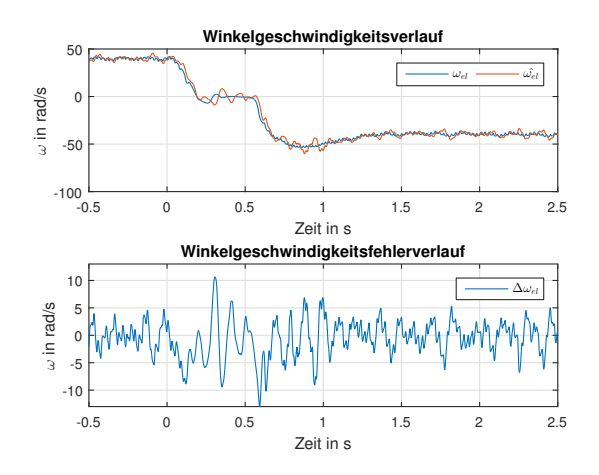

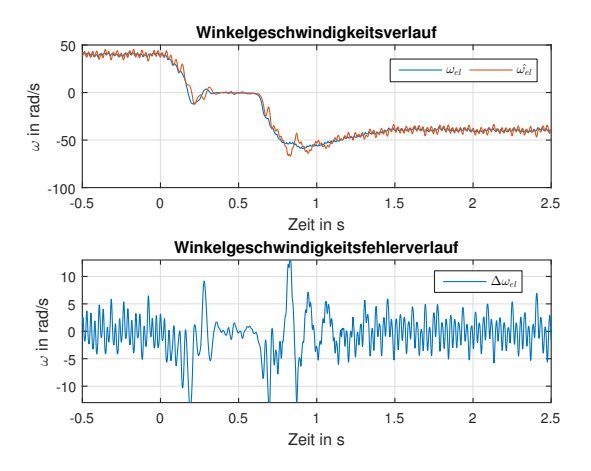

Abb. 9.13: Verlauf für  $\omega_{el}$  und  $\Delta \omega_{el}$  bei N=8

Abb. 9.14: Verlauf für  $\omega_{el}$  und  $\Delta \omega_{el}$  bei N=16

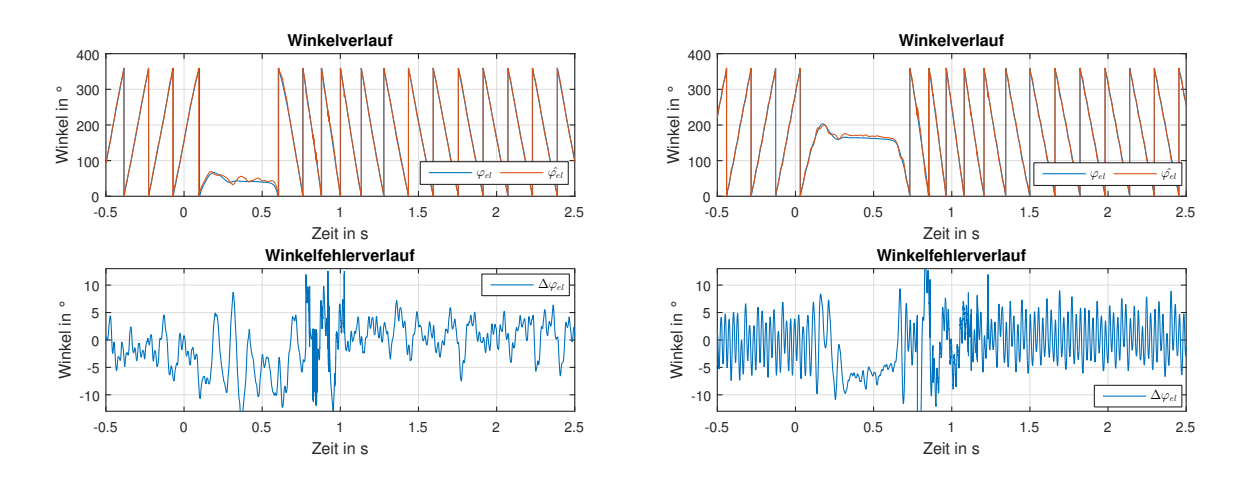

Abb. 9.15: Verlauf für  $\varphi_{el}$  und  $\Delta\varphi_{el}$  bei N=8 – Abb. 9.16: Verlauf für  $\varphi_{el}$  und  $\Delta\varphi_{el}$  bei N=16

Es ist zu erkennen, dass sich für  $N=16$  ein unruhigerer Verlauf ergibt. Dies ist damit zu begründen, dass die Regelung durch die größere Anzahl von N langsamer ist. Weiters wechselt der Winkel und die Winkelgeschwindigkeit bei  $\omega_{el} = 50 \text{ rad/s}$  vom Injektionsverfahren auf das EMK Modell. Dies ruft einen größeren Fehler zum Übergabezeitpunkt hervor.

#### 9.6 Stationäre Genauigkeit

In diesem Unterpunkt wird die Winkelfehlerabweichung für stationäre Drehzahlen ausgewertet. Das Injektionsverfahren verwendet N=8 Punkte zur Winkelregelung. Die Belastungsmaschine wurde drehzahlgeregelt betrieben. Die PMSM wurde mit verschiedenen Strömen in die d- und q-Achse betrieben. In den Abbildungen sind die Mittelwerte der Winkelfehler uber eine mechani- ¨ sche Periode in rot dargestellt. Die Legende beinhaltet den Mittelwert  $\phi$  über alle mechanischen Perioden. In Abbildung [9.17](#page-55-0) sind die Winkelabweichungen  $\Delta \varphi_{el}$  bei einer Kreisfrequenz von  $\omega_{el} = 40 \ rad/s$  zu sehen.

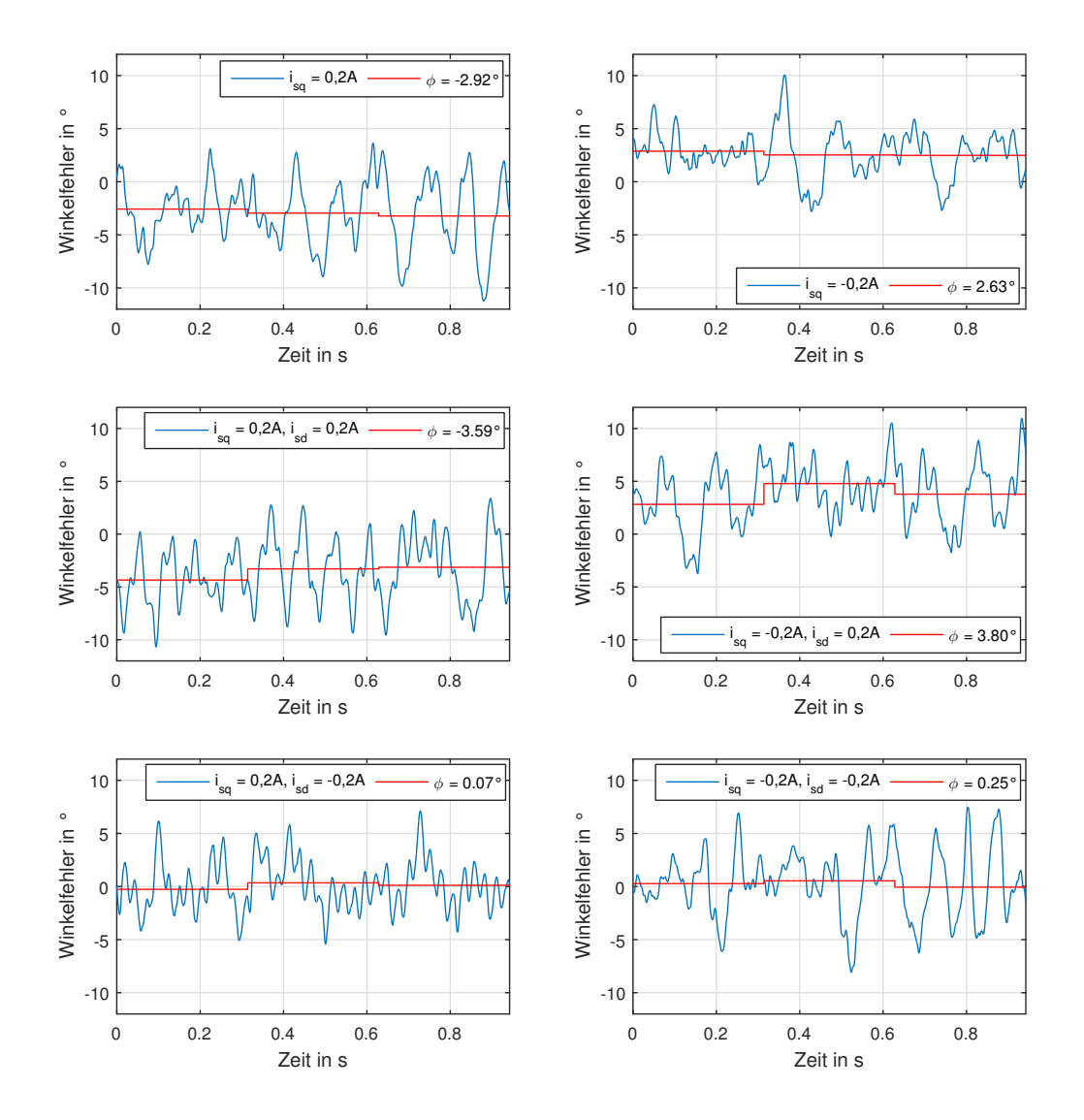

<span id="page-55-0"></span>Abbildung 9.17: Winkelabweichungen für verschiedene Strombetriebspunkte für  $\omega_{el} = 40 \ rad/s$ 

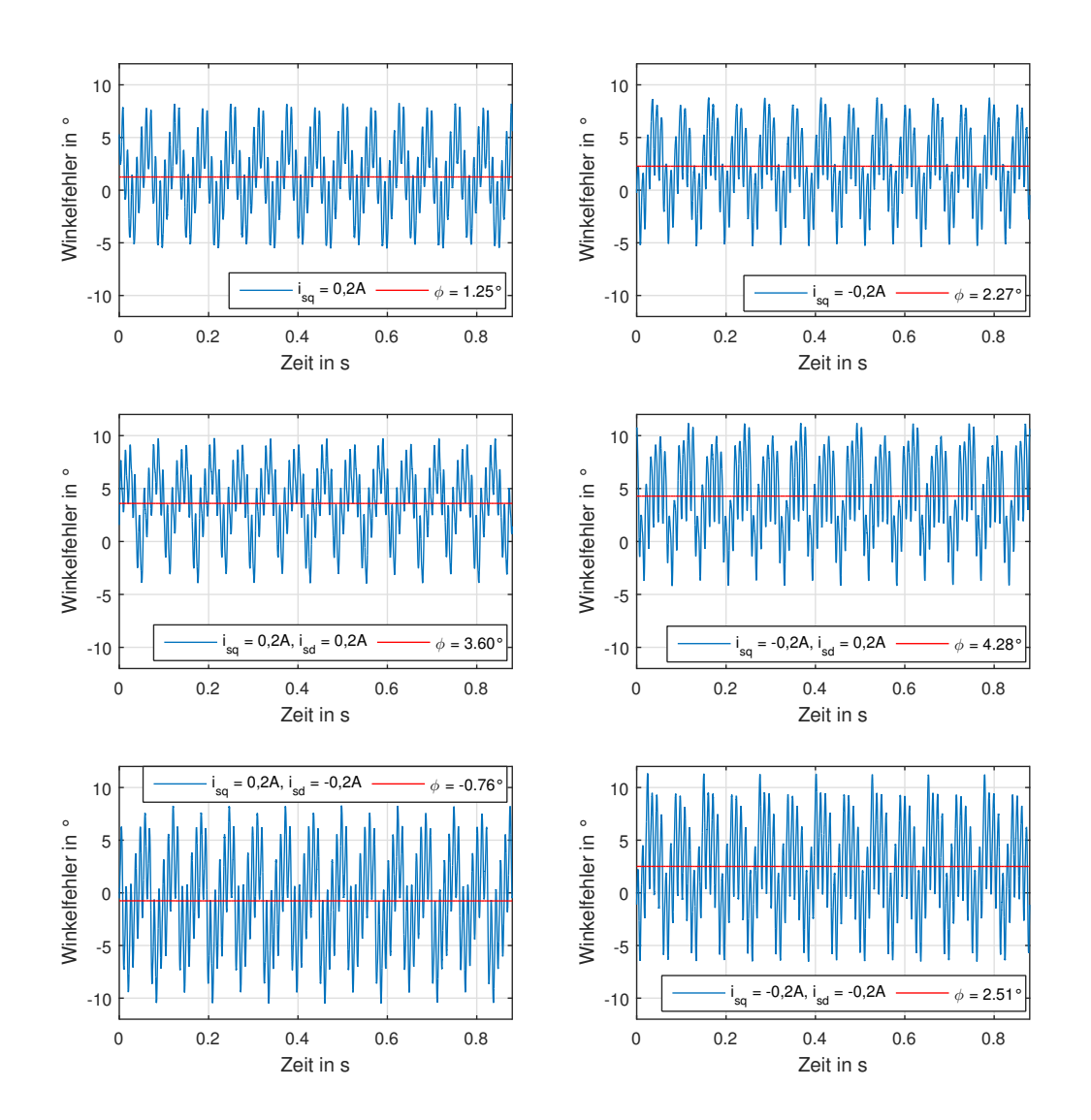

In Abbildung [9.18](#page-56-0) sind die Winkelabweichungen $\Delta\varphi_{el}$ bei einer Kreisfrequenz von  $\omega_{el}=100\ rad/s$ zu sehen.

<span id="page-56-0"></span>Abbildung 9.18: Winkelabweichungen für verschiedene Strombetriebspunkte für  $\omega_{el} = 100 \; rad/s$ 

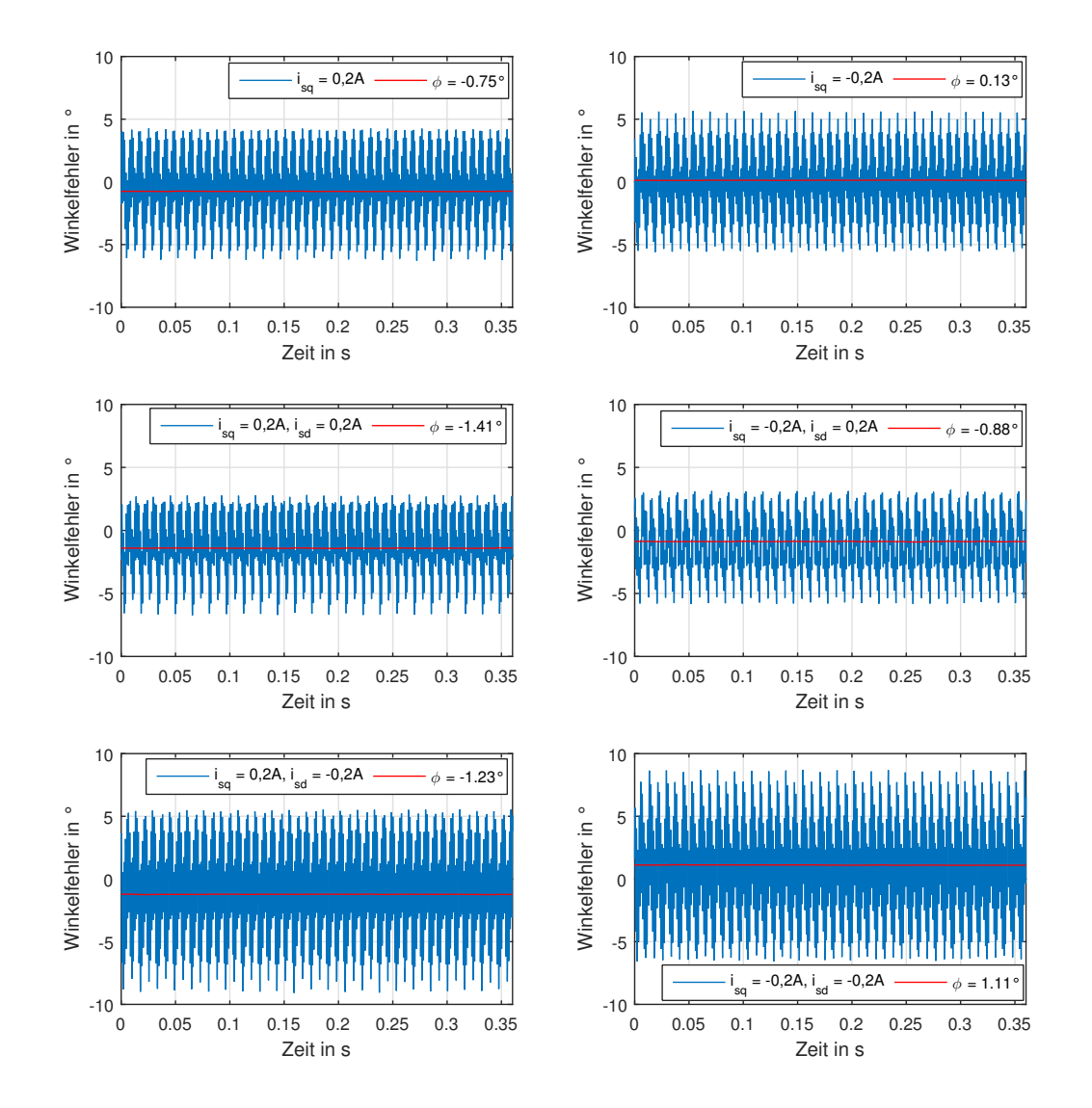

In Abbildung [9.19](#page-57-0) sind die Winkelabweichungen  $\Delta\varphi_{el}$  bei einer Kreisfrequenz von  $\omega_{el} = 800 \ rad/s$ zu sehen.

<span id="page-57-0"></span>Abbildung 9.19: Winkelabweichungen für verschiedene Strombetriebspunkte für  $\omega_{el} = 800 \ rad/s$ 

#### 9.7 Reversiervorgang

In diesem Unterpunkt werden Reversiervorgänge, also Drehrichtungsänderungen, untersucht. In den Abbildungen [9.20](#page-58-0) und [9.21](#page-58-1) ist ein Reversiervorgang von einer Winkelgeschwindigkeit  $\omega_{mech}$ 400 rad/s auf −400 rad/s durchgeführt worden. Dies erfolgte im Leerlauf, also ohne zusätzliche Belastung durch die Belastungsmaschine. Die PMSM wurde drehzahlgeregelt betrieben.

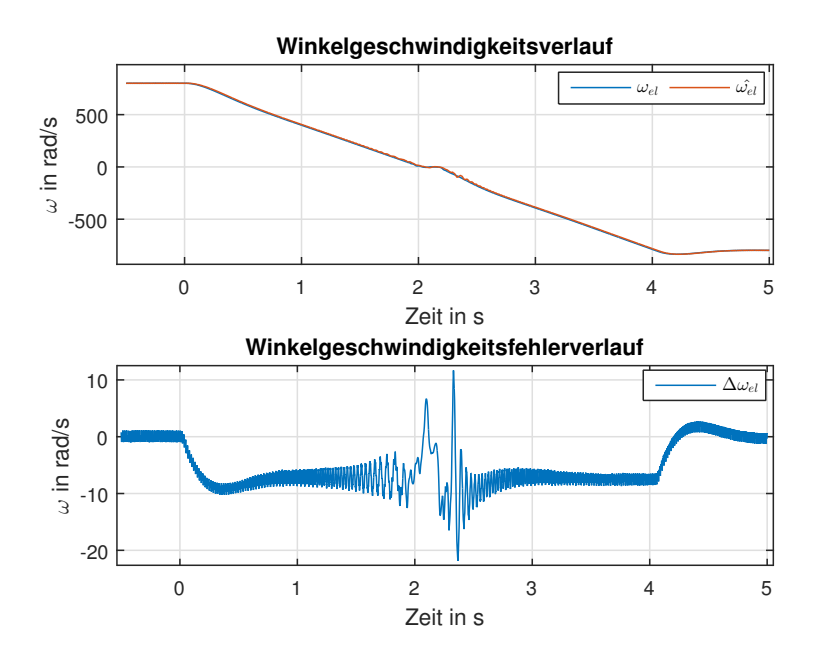

Abbildung 9.20: Darstellung der gemessenen und gesch¨atzten Winkelgeschwindigkeit und des dazugehörigen Fehlers  $\Delta \omega_{el}$ 

<span id="page-58-0"></span>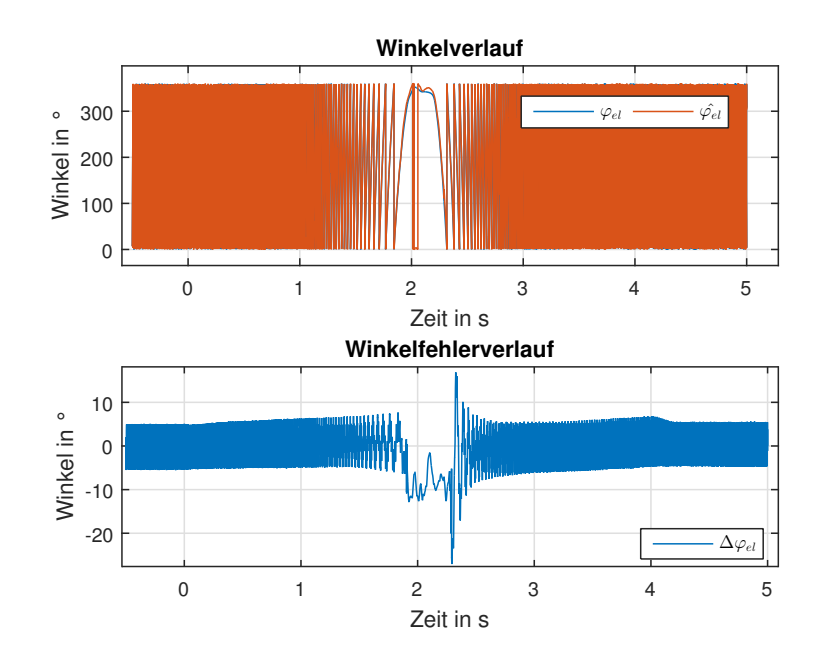

<span id="page-58-1"></span>Abbildung 9.21: Darstellung des gemessenen und geschätzten Winkels und des dazugehörigen Winkelfehlers  $\Delta\varphi_{el}$ 

Als weiterer Versuch, wurde ein Reversiervorgang im niedrigen Drehzahlbereich durchgeführt. Dabei wurde die Schätzung des Winkels nur durch das Injektionsverfahren geliefert, außer im Bereich vor Sekunde eins. Dort wurde der Schwellwert von 50  $rad/s$  elektrisch überschritten, also wurde hier zwischen EMK und Injektionsverfahren kurz umgeschaltet.

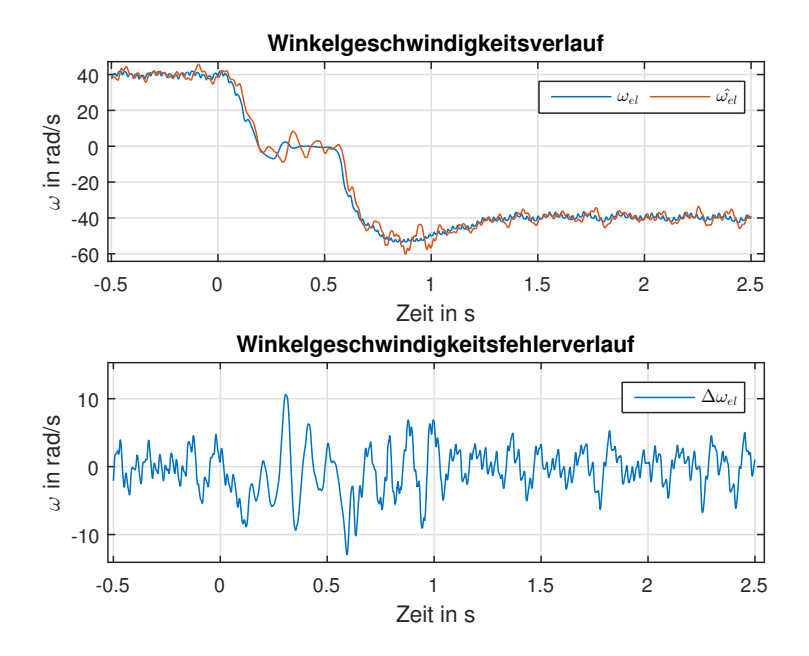

Abbildung 9.22: Darstellung der gemessenen und geschätzten Winkelgeschwindigkeit und des dazugehörigen Fehlers  $\Delta \omega_{el}$ 

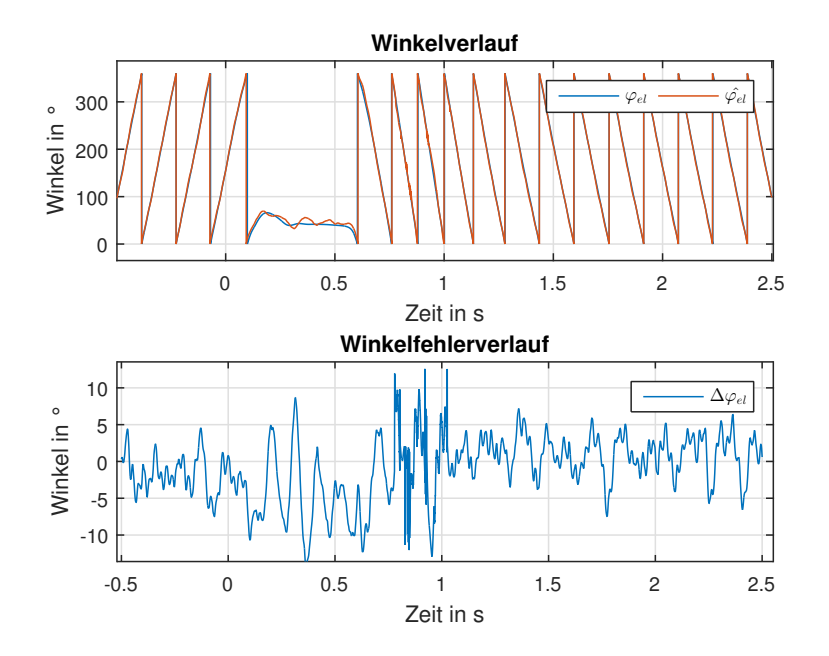

Abbildung 9.23: Darstellung des gemessenen und geschätzten Winkels und des dazugehörigen Winkelfehlers  $\Delta\varphi_{el}$ 

Als weiterer Versuch, wurde ein belasteter Reversiervorgang durchgeführt. Dafür wurde die

Belastungsmaschine drehzahlgeregelt von  $\omega_{mech}$  −400  $rad/s$  auf 400  $rad/s$  betrieben. Bei der PMSM wurde ein  $i_{s,q}$  von −0, 15A eingestellt. Die Abbildungen [9.24](#page-60-0) und [9.25](#page-60-1) zeigen die Messergebnisse des Versuchs.

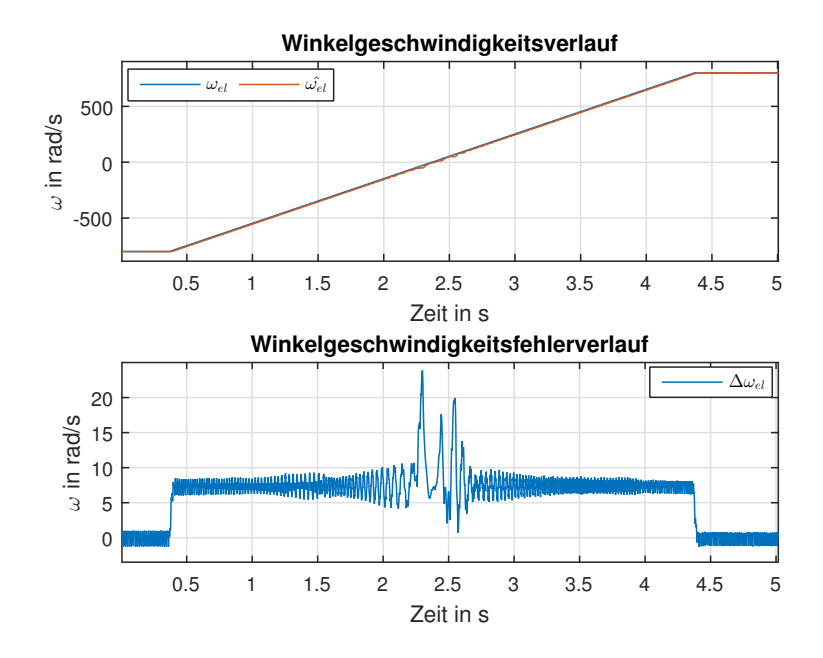

Abbildung 9.24: Darstellung der gemessenen und geschätzten Winkelgeschwindigkeit und des dazugehörigen Fehlers  $\Delta \omega_{el}$ 

<span id="page-60-0"></span>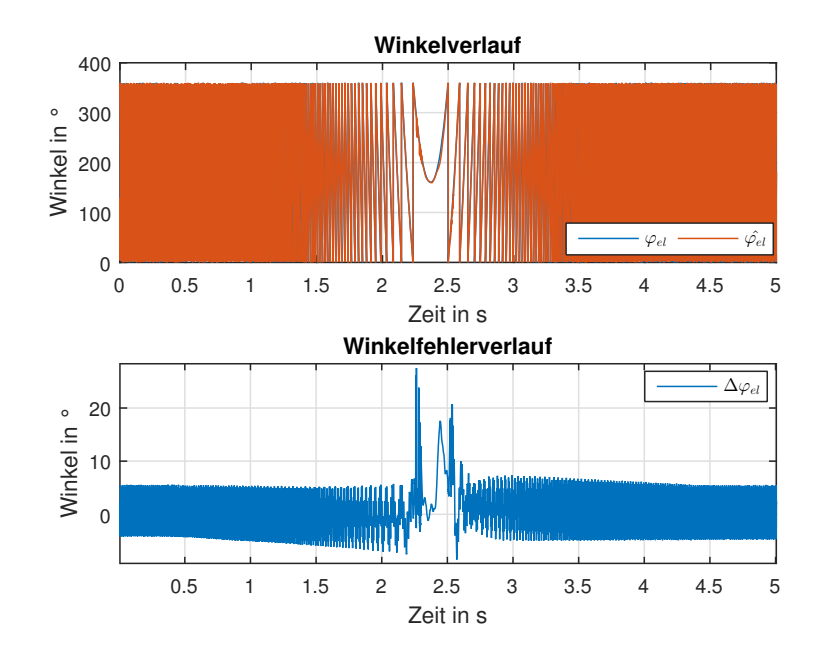

<span id="page-60-1"></span>Abbildung 9.25: Darstellung des gemessenen und geschätzten Winkels und des dazugehörigen Winkelfehlers  $\Delta\varphi_{el}$ 

#### 9.8 Vergleich zwischen Messung und Simulation

In diesem Unterpunkt werden ausgewählte Simulations- und Messverläufe miteinander verglichen. Dafür wurde der Simulation der gemessene und gefilterte Prüfstandsverlauf der mechanischen Winkelgeschwindigkeit $\omega_{mech}$ und der gemessene Verlauf für $\varphi_{mech}$ vorgegeben.

Im ersten Versuch wird ein Sprung der mechanischen Winkelgeschwindigkeit  $\omega_{mech}$  von 0 rad/s auf 400 rad/s durchgefuhrt. Die PMSM ist drehzahlgeregelt und nicht belastet durch die Belas- ¨ tungsmaschine. Die Messungen am Prüfstand und die Verläufe aus der Simulation sind in den Abbildungen [9.26,](#page-61-0) [9.27](#page-62-0) und [9.28](#page-62-1) dargestellt.

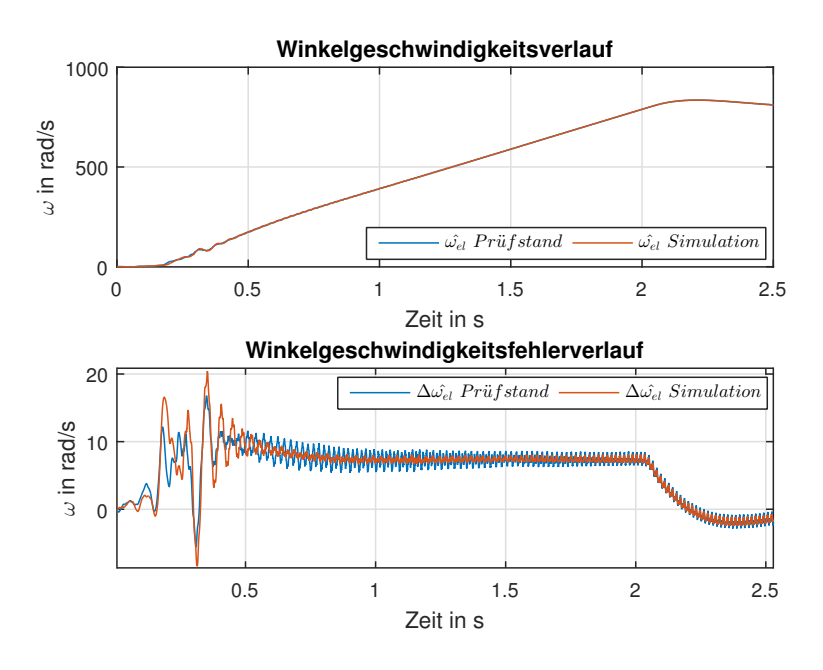

<span id="page-61-0"></span>Abbildung 9.26: Vergleich der geschätzten Winkelgeschwindigkeit  $\hat{\omega_{el}}$  und des Winkelgeschwindigkeitsfehlers  $\Delta \hat{\omega_{el}}$ 

Die in Abbildung [9.27](#page-62-0) dargestellten Sollwerte sind aus der Simulation entnommen worden. Da in den weiteren Versuchen, der Strom in die  $\hat{q}$ -Achse konstant gehalten wurde, ist auf die dementsprechende Darstellung verzichtet worden.

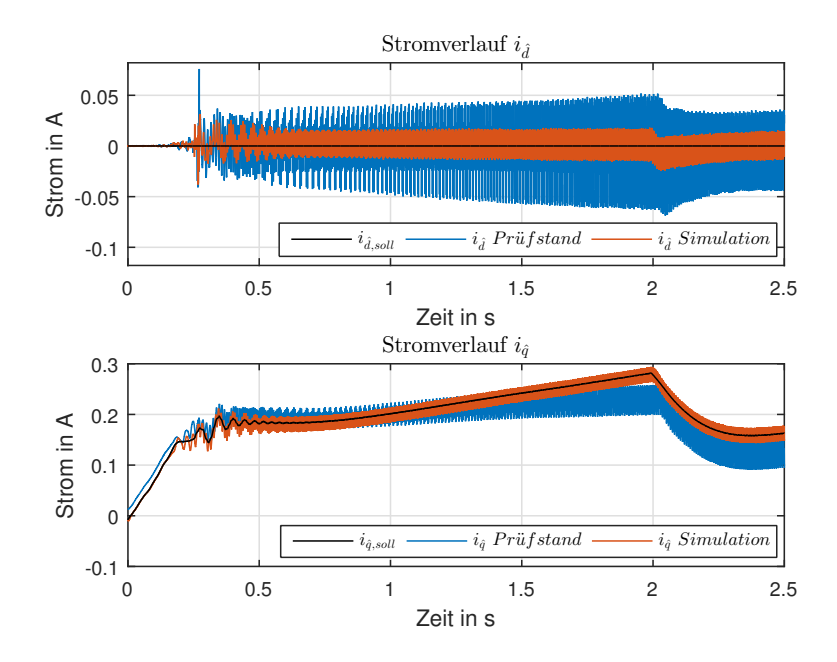

<span id="page-62-0"></span>Abbildung 9.27: Vergleich der Stromverläufe in der  $\hat{d}$ - und  $\hat{q}$ -Achse

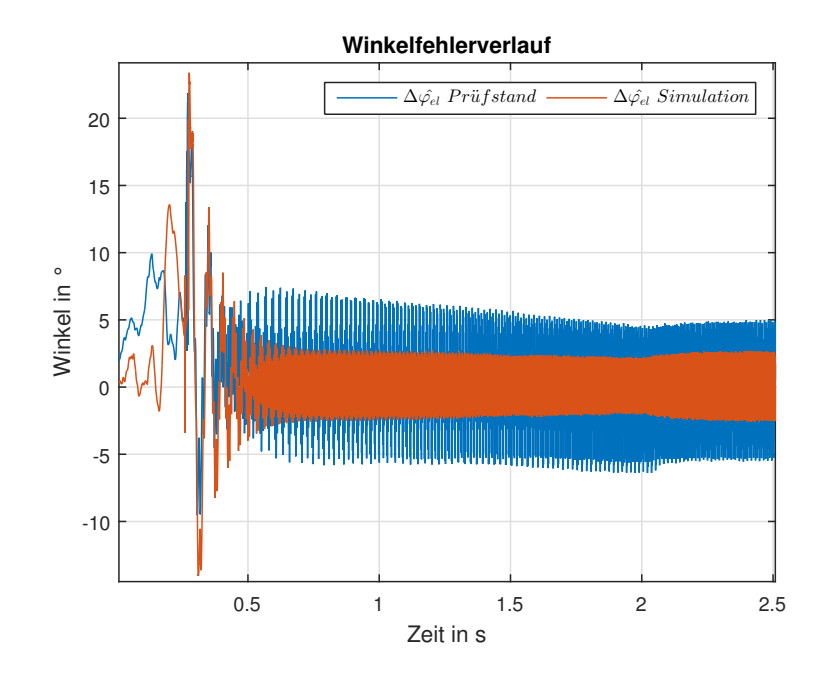

<span id="page-62-1"></span>Abbildung 9.28: Vergleich der Winkelfehler $\Delta \hat{\varphi_{el}}$ 

Als nächstes, wurde die PMSM stromgeregelt auf  $i_{s,q} = -0, 2A$  und die Belastungsmaschine wurde drehzahlgeregelt von  $\omega_{el} = 0$  auf 800  $rad/s$  betrieben.

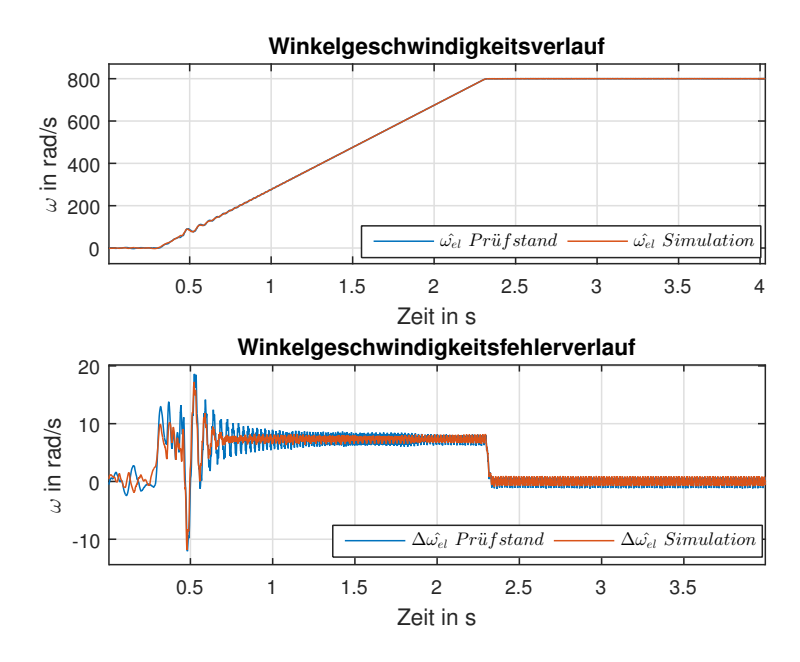

Abbildung 9.29: Vergleich der geschätzten Winkelgeschwindigkeit  $\hat{\omega_{el}}$  und des Winkelgeschwindigkeitsfehlers  $\Delta \hat{\omega_{el}}$  bei  $i_{s,q} = -0, 2A$ 

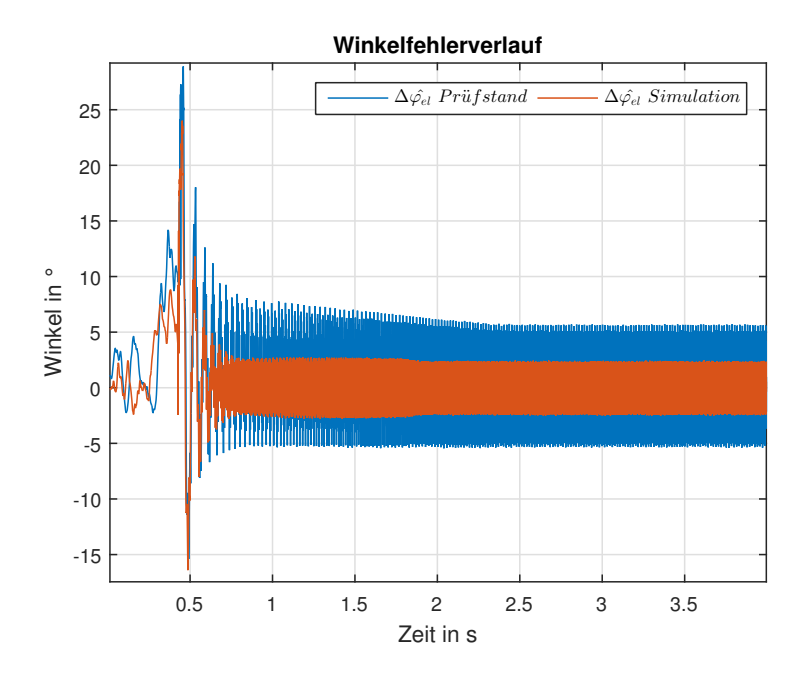

Abbildung 9.30: Vergleich der Winkelfehler $\Delta \hat{\varphi_{el}}$ bei $i_{s,q}=-0,2A$ 

Ein weiterer Vergleich zwischen Simulation und Prüfstand ist im nächsten Versuch dargestellt. Dabei wurde die Belastungsmaschine drehzahlgeregelt auf  $\omega_{mech} = 400 \ rad/s$  eingestellt. Zum Zeitpunkt 0 wurde bei der PMSM ein negativer is,q von −0, 2A aufgeschaltet.

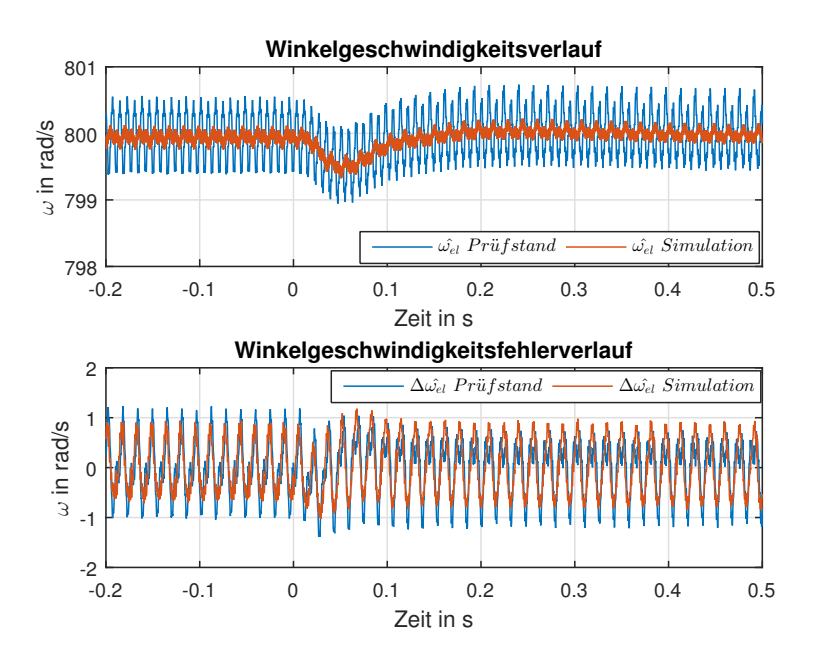

Abbildung 9.31: Vergleich der geschätzten Winkelgeschwindigkeit  $\hat{\omega_{el}}$  und des Winkelgeschwindigkeitsfehlers $\Delta \omega_{el}$ bei $i_{s,q} = -0, 2A$ und $\omega_{mech} = 400 \; rad/s$ 

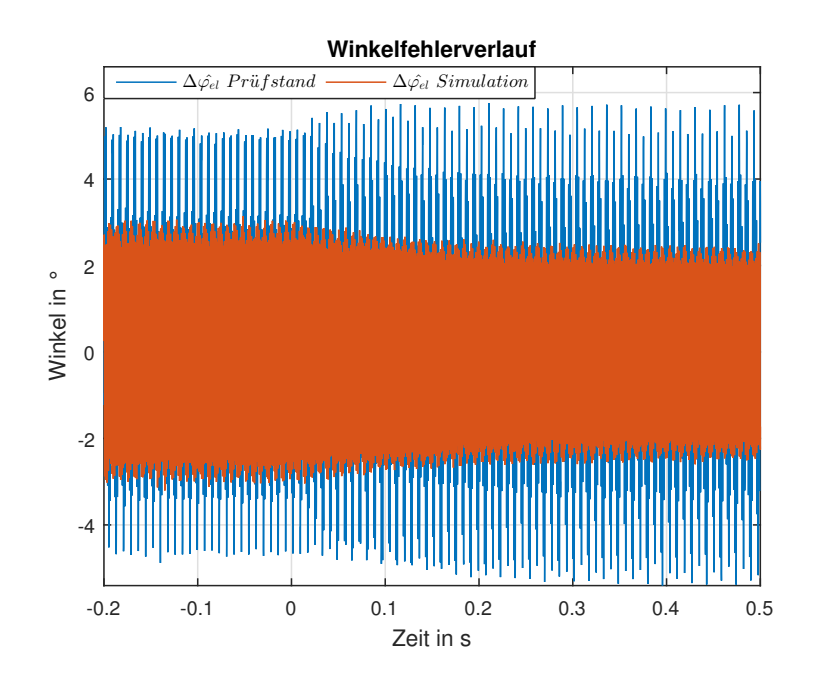

Abbildung 9.32: Vergleich der Winkelfehler  $\Delta \varphi_{el}$  bei  $i_{s,q} = -0, 2A$  und  $\omega_{mech} = 400 \ rad/s$ 

Als letzte Gegenuberstellung, wurde ein belasteter Drehzahlsprung im Injektionsbereich aus- ¨ gewählt. Dafür wurde die Belastungsmaschine drehzahlgeregelt für  $\omega_{mech}$  von 0 auf 20 rad/s betrieben. Die PMSM wurde stromgeregelt auf $i_{s,q}=-0,2A$  betrieben.

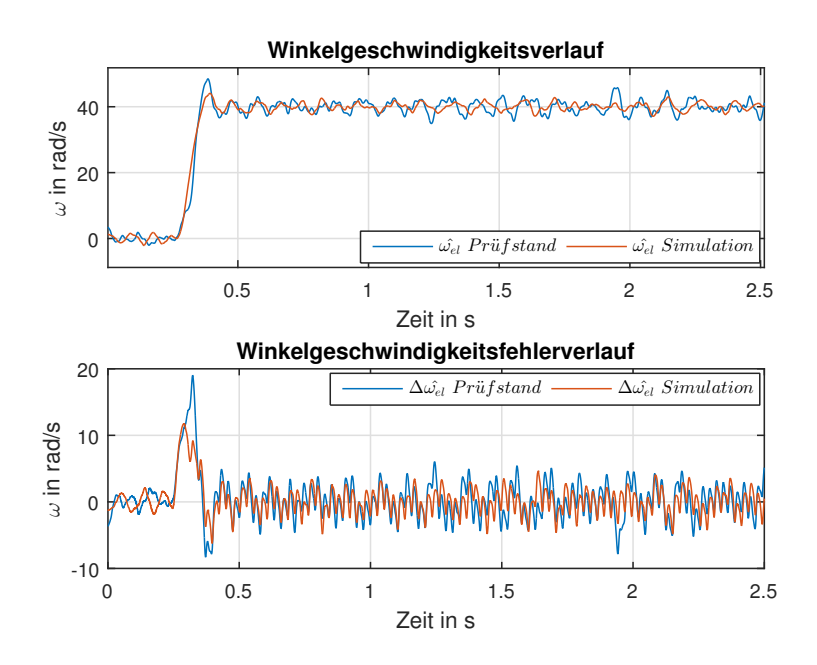

Abbildung 9.33: Vergleich der geschätzten Winkelgeschwindigkeit $\hat{\omega_{el}}$ und des Winkelgeschwindigkeitsfehlers $\Delta \omega_{el}$  bei $i_{s,q}=-0,2A$ 

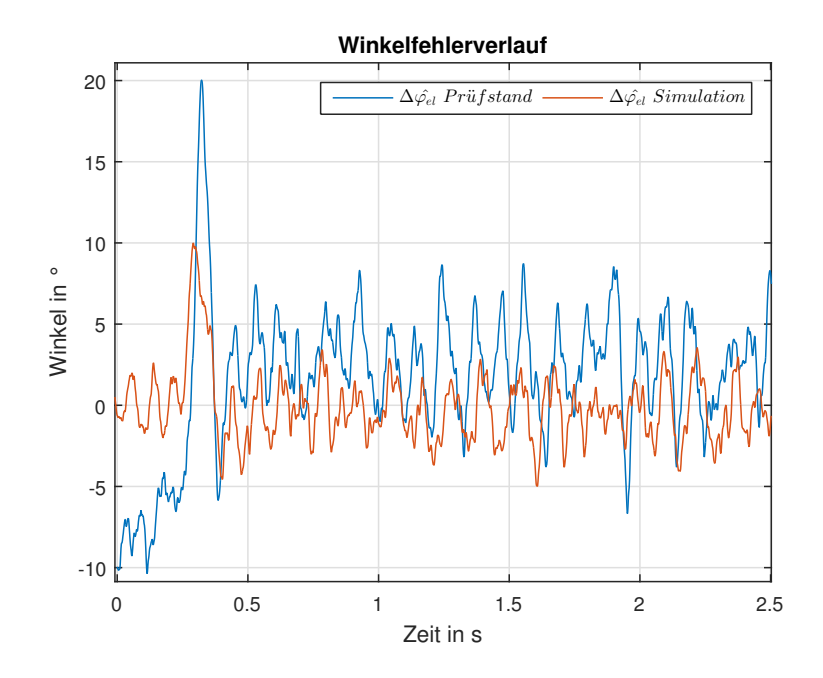

Abbildung 9.34: Vergleich der Winkelfehler $\Delta \hat{\varphi_{el}}$ bei $i_{s,q}=-0,2A$ 

Für alle durchgeführten Versuche wurde im Injektionsverfahren  $N = 8$  gewählt.

#### 9.9 Belastungsversuche

Dieser Unterpunkt setzt sich mit belasteten Betriebspunkten auseinander. Dafür wurde die Belastungsmaschine drehzahlgeregelt, die PMSM stromgeregelt betrieben.

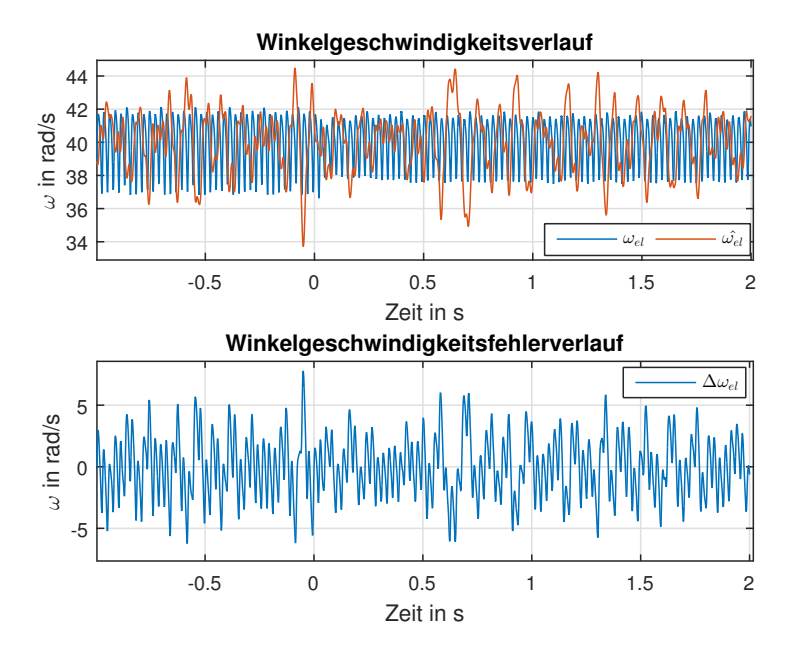

Abbildung 9.35: Verlauf der gemessenen und geschätzten Winkelgeschwindigkeit und des dazugehörigen Fehlers  $\Delta \omega_{el}$  bei Belastung

<span id="page-66-0"></span>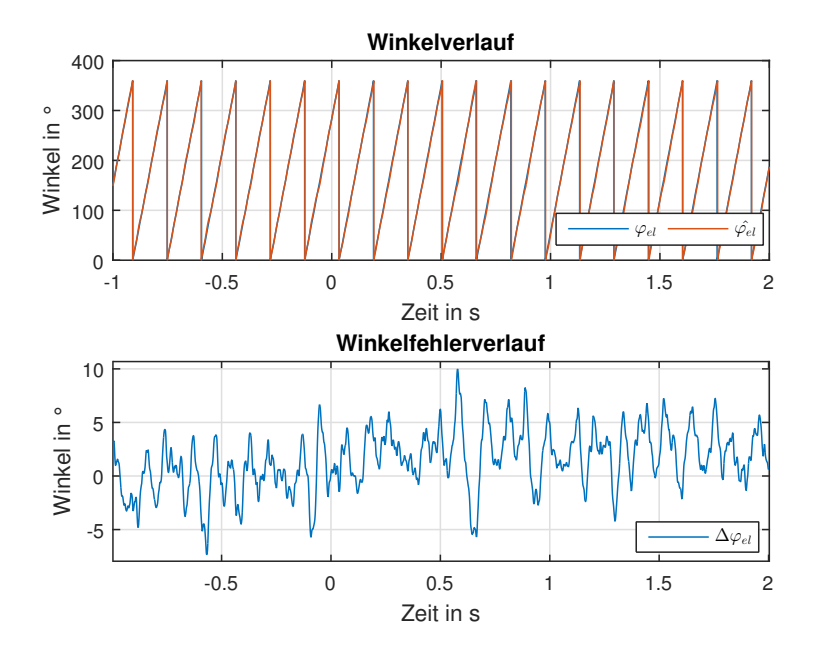

<span id="page-66-1"></span>Abbildung 9.36: Verlauf des gemessenen und geschätzten Winkels und des dazugehörigen Winkelfehlers  $\Delta \varphi_{el}$  bei Belastung

In den Abbildungen [9.35](#page-66-0) und [9.36](#page-66-1) sind die Winkel und Winkelgeschwindigkeitsverläufe darge-

stellt. Für den Versuch wurde bei  $\omega_{mech} = 20 \ rad/s$  ab dem Zeitpunkt 0 die folgenden Ströme  $i_{s,q} = -0, 2A \text{ und } i_{s,d} = 0A \text{ eingestellt}.$ 

In einem weiteren Versuch, wurden bei  $\omega_{mech} = 400 \ rad/s$  die folgenden Ströme  $i_{s,q} = -0, 2A$ und  $i_{s,d} = 0A$  zum Zeitpunkt 0 eingestellt. Die Verläufe dazu sind in den Abbildungen [9.37](#page-67-0) und [9.38](#page-67-1) zu sehen.

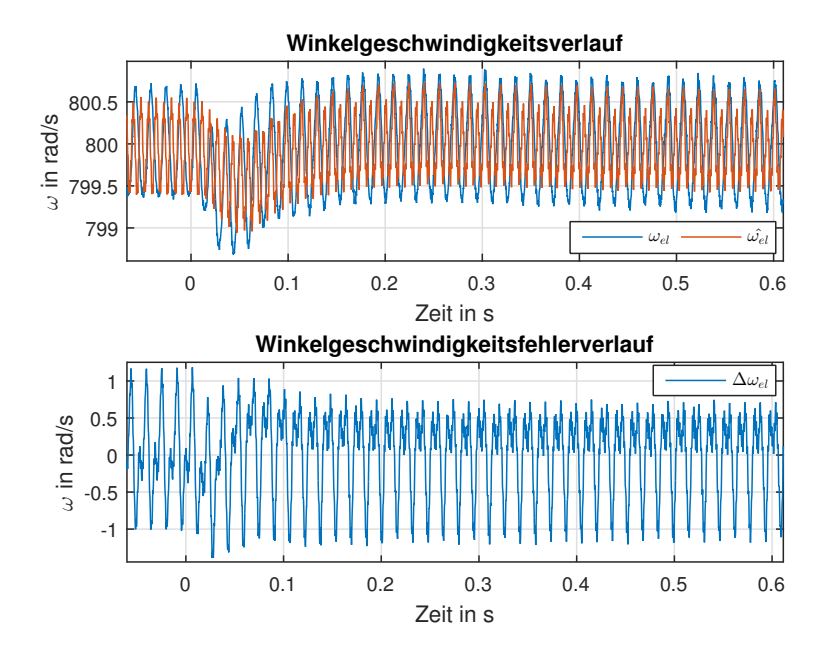

Abbildung 9.37: Verlauf der gemessenen und geschätzten Winkelgeschwindigkeit und des dazugehörigen Fehlers  $\Delta \omega_{el}$  bei Belastung

<span id="page-67-0"></span>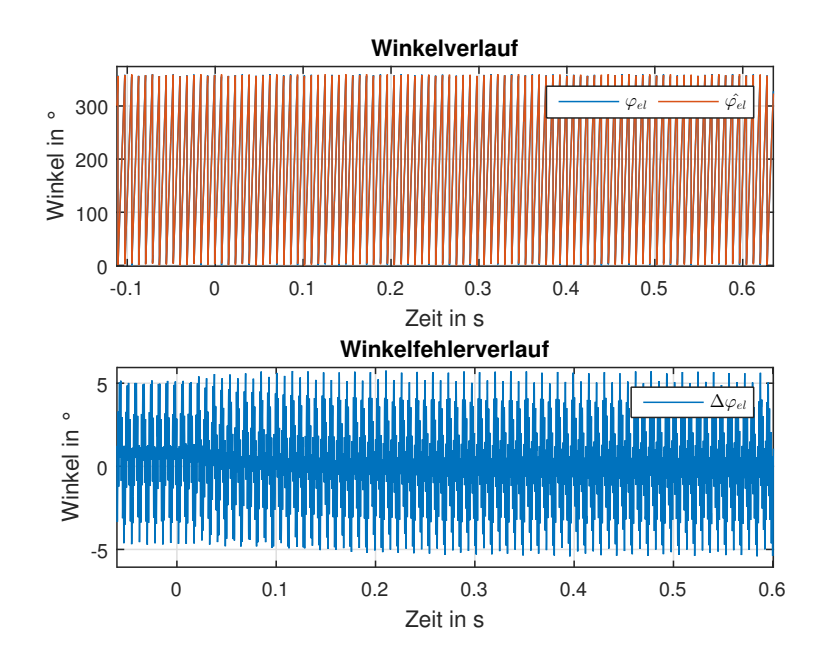

<span id="page-67-1"></span>Abbildung 9.38: Verlauf des gemessenen und geschätzten Winkels und des dazugehörigen Winkelfehlers  $\Delta \varphi_{el}$  bei Belastung

### Kapitel 10

# Zusammenfassung

#### 10.1 Fazit

Die Versuche aus den vorherigen Unterpunkten haben gezeigt, dass eine Winkelschätzung am Prüfstand funktioniert. Auch die Verwendung der geschätzten Größen des elektrischen Winkels und der Winkelgeschwindigkeit in der Regelschleife, funktioniert. Stationär, also bei konstanter Winkelgeschwindigkeit, erreicht man einen Winkelfehler von  $\Delta\varphi_{el,max} \leq |\pm 10|^{\circ}$ . Somit konnte eine funktionierende Umsetzung der lagegeberlosen Regelung einer PMSM am Prufstand gezeigt ¨ werden.

Für eine Simulation ohne Vorgabe der Winkelgeschwindigkeit und des Winkels aus den Prüfstandsmessungen würde eine Beschreibung des Reib-, Haft- und Rastmoment der Belastungsmaschine zusätzliche Genauigkeit liefern.

In den Vergleichen zwischen Messungen und Simulationen konnte eine gute Übereinstimmung gezeigt werden. Ein wesentlicher Grund für die Abweichung liegt in der Verwendung der gefilterten Winkelgeschwindigkeit aus der Messung. Diese wurde in der Simulation eingespeist und erzeugte einen ruhigeren Verlauf. Außerdem wird durch den verwendeten Filter eine zeitliche Verschiebung generiert und somit wird der gemessenen Winkel nicht exakt mit der gemessenen Winkelgeschwindigkeit zusammen passen. Da durch die Vorgabe der Winkelgeschwindigkeit und des Winkels die Bewegungsgleichung in der Simulation außer Kraft gesetzt wurde, ist auszuschließen, dort eine Abweichung erzeugt zu haben. Ein weiterer Grund für Abweichungen könnte sein, dass eine Beeinflussung durch den Laststrom möglicherweise nicht exakt wiedergegeben wird.

#### 10.2 Ausblick

In dieser Arbeit wurde eine gute Performance der geberlosen Regelung gezeigt. Aus den Resultaten der Simulation und Prüfstandsmessungen ergeben sich jedoch zwei Fragen, welche nicht im Rahmen dieser Masterarbeit geklärt wurden. Einerseits ob die Beeinflussung durch Laststrom noch genauer simuliert werden kann und andererseits warum der Fehler der Winkelschätzung bei Stillstand größer ist, als zu erwarten war?

Ein weiterer Punkt wäre in der Beruhigung der Winkelgeschwindigkeitsmessung. Eine Idee dazu wäre, den Mittelwert der Winkelgeschwindigkeit über eine mechanische Periode auszugeben. Dies ist in Abbildung [10.1](#page-69-0) dargestellt. Dafür wurde wie bereits zuvor auch der Filter aus Gleichung [5.4](#page-32-0) verwendet. Dieses Verfahren konnte am Prufstand wegen Rechenzeitproblemen leider ¨ nicht mehr getestet werden.

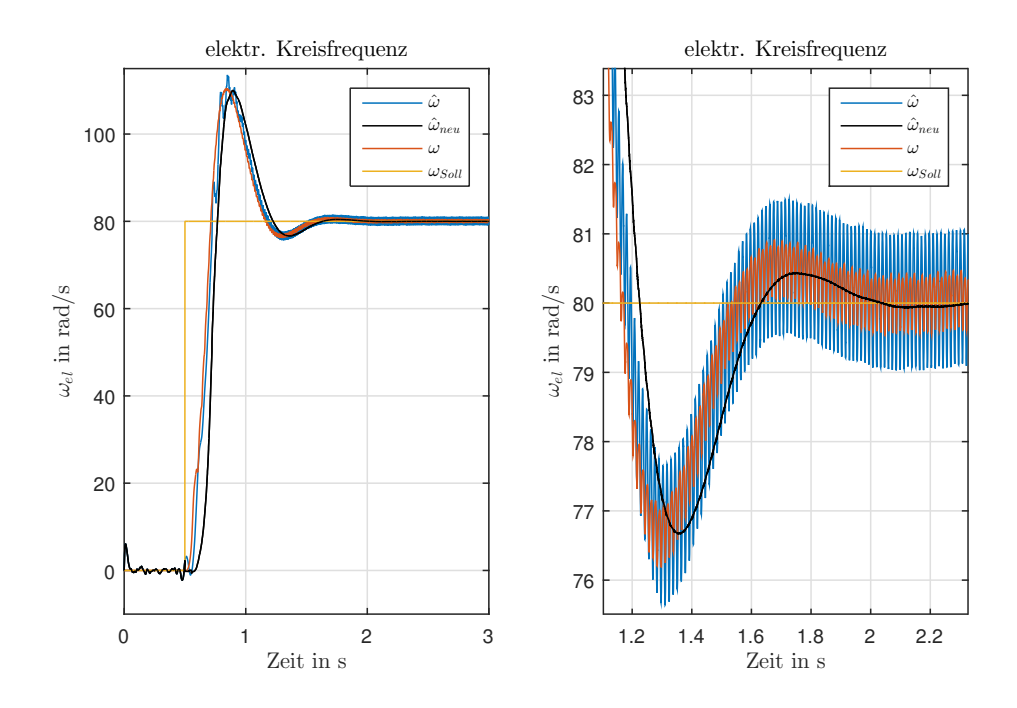

<span id="page-69-0"></span>Abbildung 10.1: Vergleich der Winkelgeschwindigkeiten für einen Drehzahlversuch im Leerlauf von  $\omega = 0$  auf 40 rad/s

Eine weitere Ausbaumöglichkeit, würde in einer Drehmomentenregelung liegen. Da die verwendete Maschine ein signifikantes Reluktanzmoment besitzt, wäre eine Vorgabe von  $i_{s,q}$  und  $i_{s,d}$ sinnvoll. Das Drehmoment in Abhängigkeit dieser beiden Ströme ist in Abbildung [10.2](#page-69-1) zu sehen.

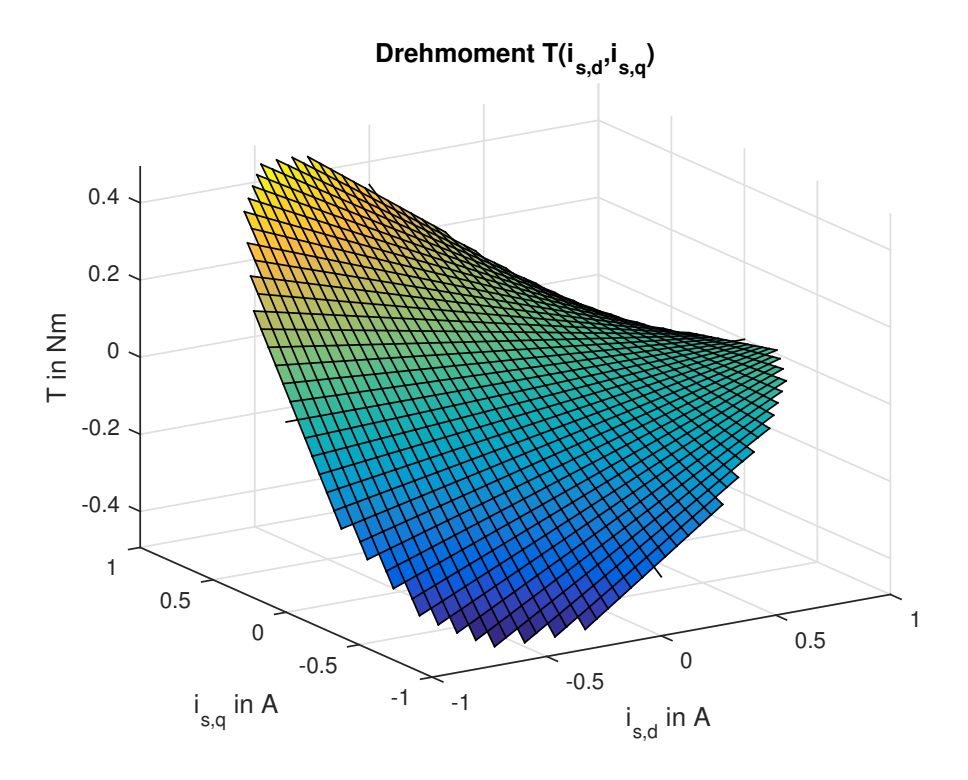

<span id="page-69-1"></span>Abbildung 10.2: Drehmoment der PMSM in Abhängigkeit von  $i_{s,q}$  und  $i_{s,d}$ 

Die Limitierung des Drehmoments bildet der maximal zulässige Stromraumzeiger von 1 A. Das maximale Drehmoment  $T_{max}$  entspricht 0, 4909 Nm und wird bei  $i_{s,q} = 0,8386$  A und  $i_{s,d} = -0,5447$  A erreicht. Eine reine Vorgabe von  $i_{s,q} = 1$  A würde in einem Drehmoment von  $T = 0,3402$  Nm münden.

Generelles Potential wäre in der weiteren Verringerung des Winkelfehlers, um den geberlosen Betrieb für weitere Anwendungen zu ermöglichen. Interessant wäre auch die Verwendung eines Frequenzumrichters anstatt eines Leistungsverstärkers. Die Auswirkungen der mit dem Frequenzumrichter zusammenhängende Nichtlinearität der Spannung, aufgrund der Verriegelungszeit, wären spannende Untersuchungsfelder. Weiters könnte das Betriebsverhalten bei erhöhter Temperatur und bei Sättigungsverhalten untersucht werden.

# Abbildungsverzeichnis

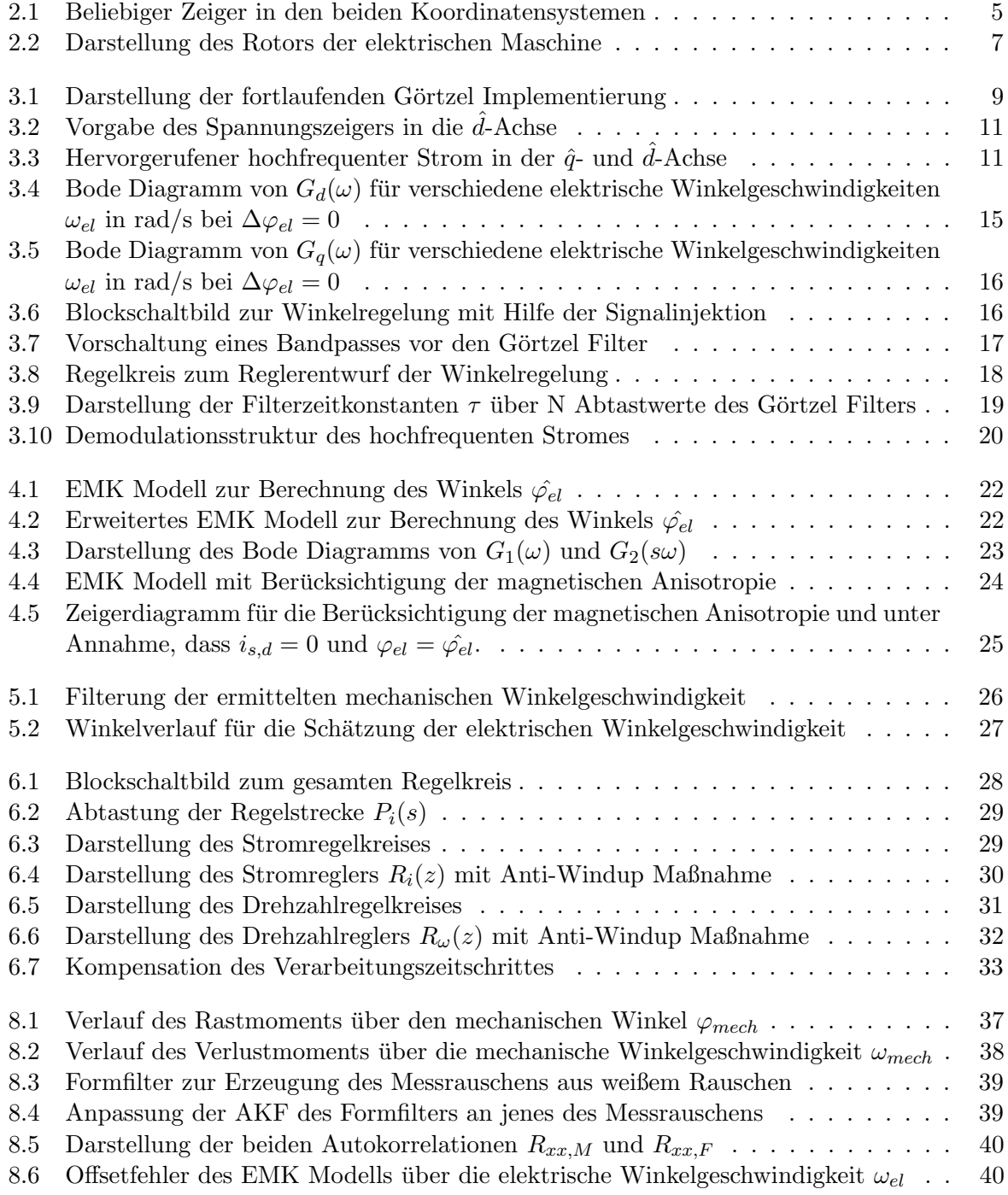
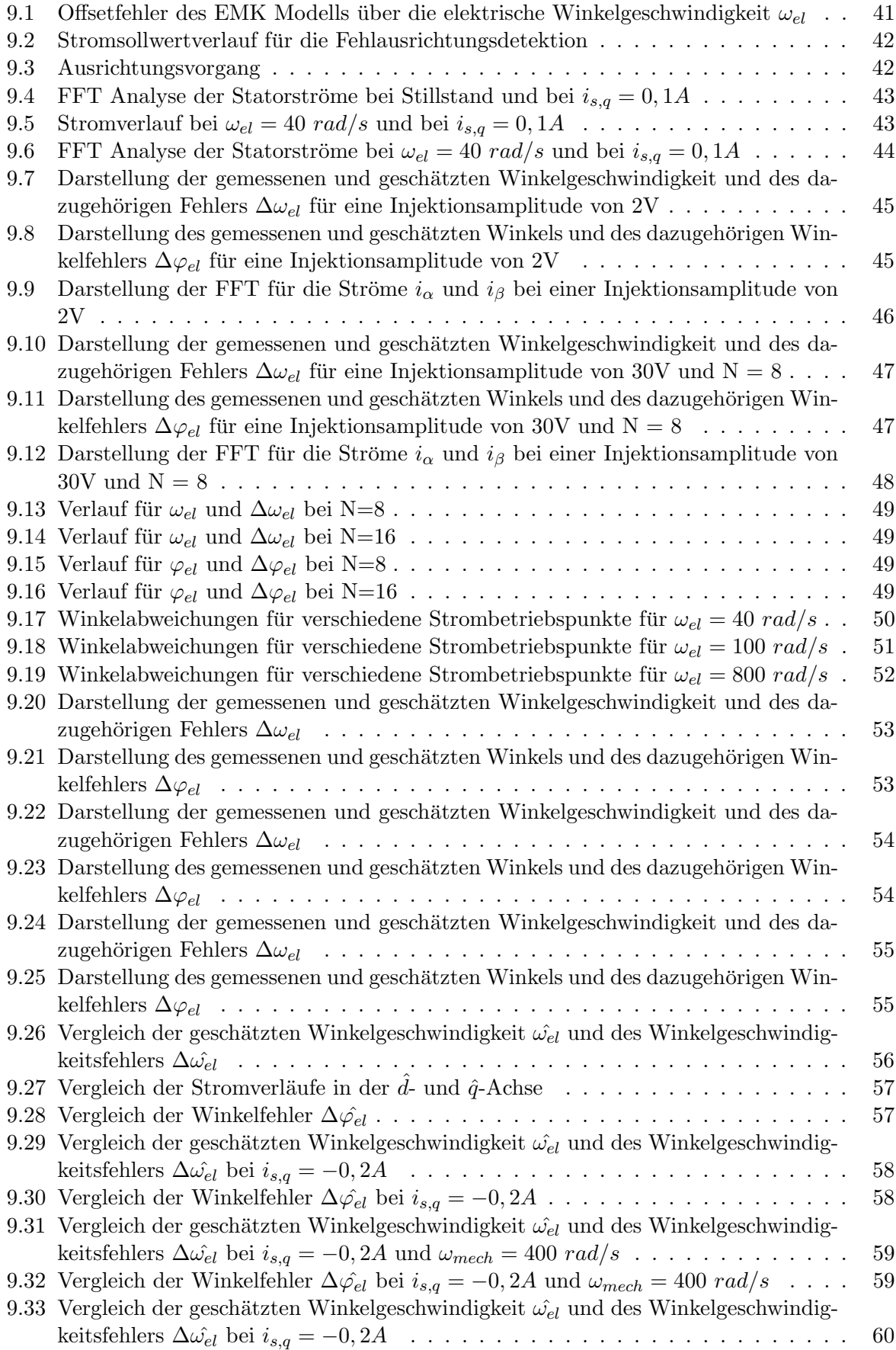

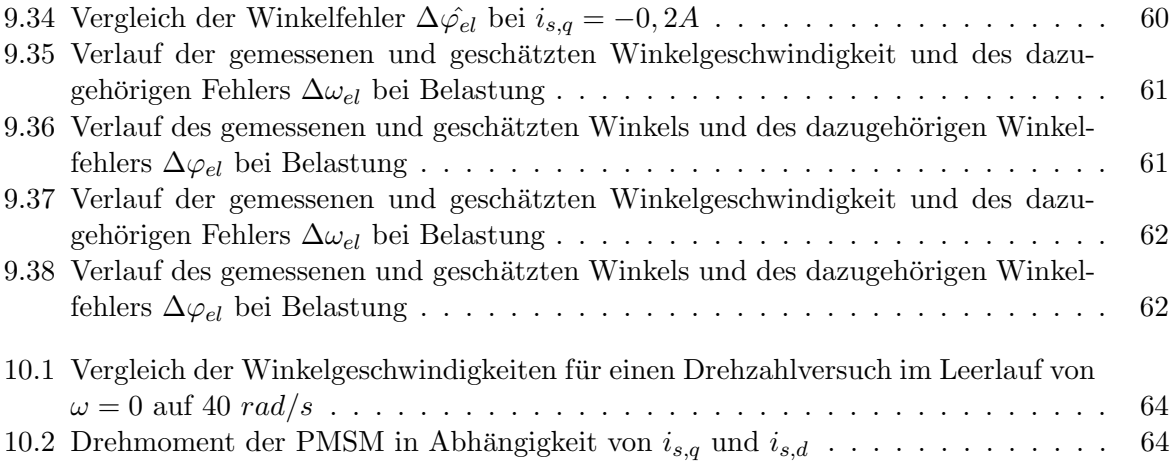

## Literaturverzeichnis

- [1] Aicher, Peter: Winkelrekonstruktion und sensorlose Regelung von Hybridschrittmotoren. Dissertation, Technische Universität München, 2004.
- [2] Demmelmayr, Florian, Manfred Schrödl und Andreas Eilenberger: Sensorloser Betrieb von PM-Außenläufermaschinen mit konzentrierten Wicklungen. e & i Elektrotechnik und Informationstechnik, 128(3):68–74, 2011.
- [3] Hofer, Matthias, Martin Izaak und Manfred Schrödl: Sensorlose Regelung einer Synchron-Reluktanzmaschine im gesamten Drehzahl-und Lastbereich einschließlich Stillstand. e & i Elektrotechnik und Informationstechnik, 133(2):121–125, 2016.
- [4] Kellner, Sven Ludwig: Parameteridentifikation bei permanenterregten Synchronmaschinen. 2012.
- [5] Kiel, Jürgen: Regelung permanenterregter Synchronmaschinen ohne mechanischen Geber für den industriellen Einsatz. Cuvillier Verlag, 2006.
- [6] Paulus, Dirk: Beliebige Injektion für permanent erregte Synchronmaschinen. Dissertation, Dissertation at the Technical University Munich, 2015.
- [7] Perassi, H´ector D: Feldorientierte Regelung der permanenterregten Synchronmaschine ohne Lagegeber für den gesamten Drehzahlbereich bis zum Stillstand. ISLE, 2007.
- [8] Quattrone, Francesco und Bernd Ponick: *Maschinendesign für geberlos geregelte PMSM*. e  $&$  i Elektrotechnik und Informationstechnik, 134(2):165–169, 2017.
- [9] Reill, Josef: Lagegeberlose Regelung für ein accelerometergestütztes, hochdynamisches Roboterantriebssystem mit permanenterregtem Synchronmotor. Verlag Dr. Hut, 2010.
- [10] Schrödl, Manfred: Zuverlässigkeit sensorloser INFORM®, -geregelter Permanentmagnetmotor-Antriebe im Transientbetrieb bis Stillstand. e&i Elektrotechnik und Informationstechnik, 121(2):48–57, 2004.
- [11] Szalai, Thomas: Sensorlose Regelung gesättigter Synchronmaschinen bis zum Stillstand unter Last. Dissertation, Technische Universität Ilmenau, 2014.